# Instituto Tecnológico y de Estudios Superiores de Occidente

Reconocimiento de validez oficial de estudios de nivel superior según acuerdo secretarial 15018, publicado en el Diario Oficial de la Federación del 29 de noviembre de 1976.

# Departamento de Electrónica, Sistemas e Informática Maestría en Sistemas Computacionales

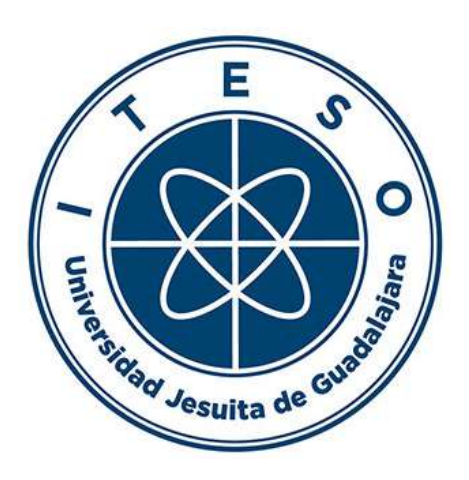

# SISTEMA DE RECOMENDACIÓN BASADO EN GRAFOS: ESCENARIO DE RECOMENDACIÓN DE PRODUCTOS

TRABAJO RECEPCIONAL que para obtener el GRADO de MAESTRO EN SISTEMAS COMPUTACIONALES

Presenta: ING. SARAHI PARTIDA OCHOA Director: MTRO. VÍCTOR HUGO ORTEGA

Tlaquepaque, Jalisco. Junio de 2021.

# AGRADECIMIENTOS

Gracias al apoyo económico que me fue otorgado por el Consejo Nacional de Ciencias y Tecnología (CONACYT) con la beca número 744908 y por la empresa Oracle, ha sido posible que yo estudie en el Instituto Tecnológico y de Estudios Superiores de Occidente (ITESO).

 El camino recorrido a través de estos dos años ha sido sembrado de dificultades con numerosas alegrías y experiencias las cuales forman a la persona que soy hoy en día. Hubo días los cuales fueron muy pesados pero que ahora quedan como parte de mi experiencia, de cómo sobrellevar los momentos de estrés para salir adelante.

 En primer lugar, agradezco a mi asesor de tesis el Maestro Víctor Hugo Ortega por la confianza brindada, sus ideas, consejos, tiempo y apoyo dado durante la realización de este documento. No hubiera sido posible lograrlo sin su ayuda.

 Sin duda alguna quiero reconocer el apoyo otorgado por mi Gerente Luis Rocholl haciendo posible la culminación de mi maestría; recuerdo cuando me uní a su equipo, mi primer día con Database Testing; la verdad fue una experiencia muy bonita sentirme parte de ellos sin siquiera conocerme, donde mis mentores fueron Juan Carlos o JC; la persona que me recomendó al equipo y Luis dándome la oportunidad de ser parte de su equipo confiando en mí. Gracias a Luis ahora soy líder de los proyectos en los cuales me encuentro laborando ahora, haciendo posible la financiación con Oracle. Mi mejor agradecimiento a Luis por seguir confiando en mí y ser mi mentor, enseñándome día a día como ser mejor en actividades laborales y levantarme de mis tropiezos.

 Helena Kee la persona más bondadosa que he conocido. Sus consejos me han logrado entender dificultades presentadas con mis compañeros. Cuando la conocí recuerdo los nervios que sentí al hablar con ella, después me inspiró su tranquilidad. Después de su partida de la empresa, la sigo extrañando.

 A mis compañeros de proyecto. A Jorge por su ayuda durante estos dos años. Sin su apoyo hubiese sido muy complicado terminar satisfactoriamente esta tesis. A Iñaqui, su paciencia para explicarme los algoritmos que yo no entendía compartiendo su experiencia y conocimiento conmigo.

 A mi maestro Luis Fernando Gutiérrez, por su apoyo en la generación del sitio web que sirve de sustento a mi proyecto de tesis y por los conocimientos adquiridos en algoritmia. Realmente reitero mi profundo agradecimiento sin negarme nunca una consulta, donde incluso en fines de semana estuvo disponible para ayudarme.

 A mi maestro José Francisco Cervantes Álvarez por ser mi guía en machine learning. Los modelos aprendidos para la complementación de mi tesis fueron de gran ayuda haciendo posible la culminación del presente trabajo.

 A mi amigo casi hermano Oscar Guzmán, mi padrino, cersei, que desde que me conoció siempre me ha brindado su conocimiento, amistad y apoyo incondicional como ha sido en la salud y la enfermedad; enseñándome que en la vida existen personas que no sean parte de tu familia te hacen sentir parte de ella.

 A mi Tía Hermelinda Ochoa por ser una segunda madre, dándome sus consejos y apoyo en los momentos difíciles de mi vida. A mis primos por su cariño, confianza y apoyo brindado a la familia.

 A mis tíos: Alfonso Ochoa, en memoria de Rafael Ochoa y Antonio Ochoa por ser mi figura paterna dándome su apoyo y cariño incondicional.

 Mi hermano ha sido mi ejemplo para continuar preparándome, me ha enseñado la bondad de la vida, donde no importa nada si no tenemos el amor de los que amamos; sin olvidar los momentos buenos y malos que hemos vivido juntos y seguiremos compartiendo.

 Por último, le doy gracias a la persona más importante y valiosa que tengo en esta vida mi madre. Ella siempre ha estado luchando sin derrumbarse nunca por las adversidades que hemos vivido. Ha sido padre y madre desde que me llevaba en su vientre y enfrentar la muerte de mi padre cuando yo todavía no llegaba a este mundo. Me siento orgullosa de tener a mi madre conmigo. Los momentos donde yo estaba derrumbada ella siempre estaba ayudándome a superar mis caídas. Todo lo que he logrado al día de hoy se lo debo a ella por enseñarme que la vida es un continuo aprendizaje, donde debo luchar por lo que quiero lograr, donde existirán caídas, pero serán de aprendizaje para mejorar. Gracias de verdad....

En memoria de mi padre....

# DEDICATORIA

A mi madre y hermano por guiarme y estar a mi lado. La vida está inmersa en oportunidades, de nosotros depende si decidimos tomarlas.

# RESUMEN

NEO4J es un software de base de datos de grafos escalable y ejecutable en plataformas comunes; corriendo en modo autónomo en aplicaciones o modo manual con la intervención del usuario. En este documento, se describe el desarrollo de un sistema de recomendación de productos de compra utilizando un set de datos públicos de Amazon, el cual ha sido diseñado e implementado debido a las necesidades actuales presentadas en la sociedad por el uso masivo de plataformas virtuales. En dicho set de datos se obtiene la información cruda generando relaciones a las compras, reseñas, productos similares, clientes que hacen dichas compras y los grupos como tipo de libros.

La recomendación es de tipo híbrida debido al uso de una recomendación colaborativa y de grafos. Después de extraer la información, luego es mapeada a un grafo con nodos y relaciones en una base de datos de NEO4J; sus conexiones nos indican las relaciones entre los productos, clientes y grupos utilizándola para la generación de recomendaciones las cuales se generan automáticamente.

La información es almacenada en una base de datos de NEO4J donde se hizo uso de librerías disponibles como es APOC la cual contiene alrededor de 450 algoritmos incluyendo integración de datos, algoritmos de grafos o de conversión de datos. las consultas realizadas se basan en algoritmos de búsqueda, centralidad y comunidad, generando una recomendación más certera acorde al producto o artículo seleccionado. Es fundamental contar con la disponibilidad de recomendadores de este tipo debido al incremento masivo de compras en líneas en los últimos tiempos proveyendo recomendaciones a los usuarios.

# ABSTRACT

NEO4J is a scalable graph database software executable on common platforms running in standalone mode in applications or manual mode with user intervention. This document describes developing a shopping product recommendation system using an Amazon public data set; this system has been designed and implemented due to the needs presented in society by the massive use of virtual platforms. In this dataset, basic information is obtained by getting relationships to purchases, reviews, similar products, customers who make such purchases, and groups as a type of book.

The recommendation is of a hybrid type due to the use of collaborative recommendations and graphs. After extracting the information, it is then mapped to a graph with nodes and relationships in a NEO4J database; the connections indicate the relationships between products, customers, and groups, using it to generate automatically generated recommendations.

The information is stored in a NEO4J database, where use was made of available libraries such as APOC, which contains around 450 algorithms, including data integration, graphing, or data conversion algorithms. According to the selected product or article, the queries made are based on search algorithms, centrality, and community, generating a more accurate recommendation. It is essential to have recommenders of this type due to the online purchases massive increase in recent times providing recommendations to users.

# TABLA DE CONTENIDO

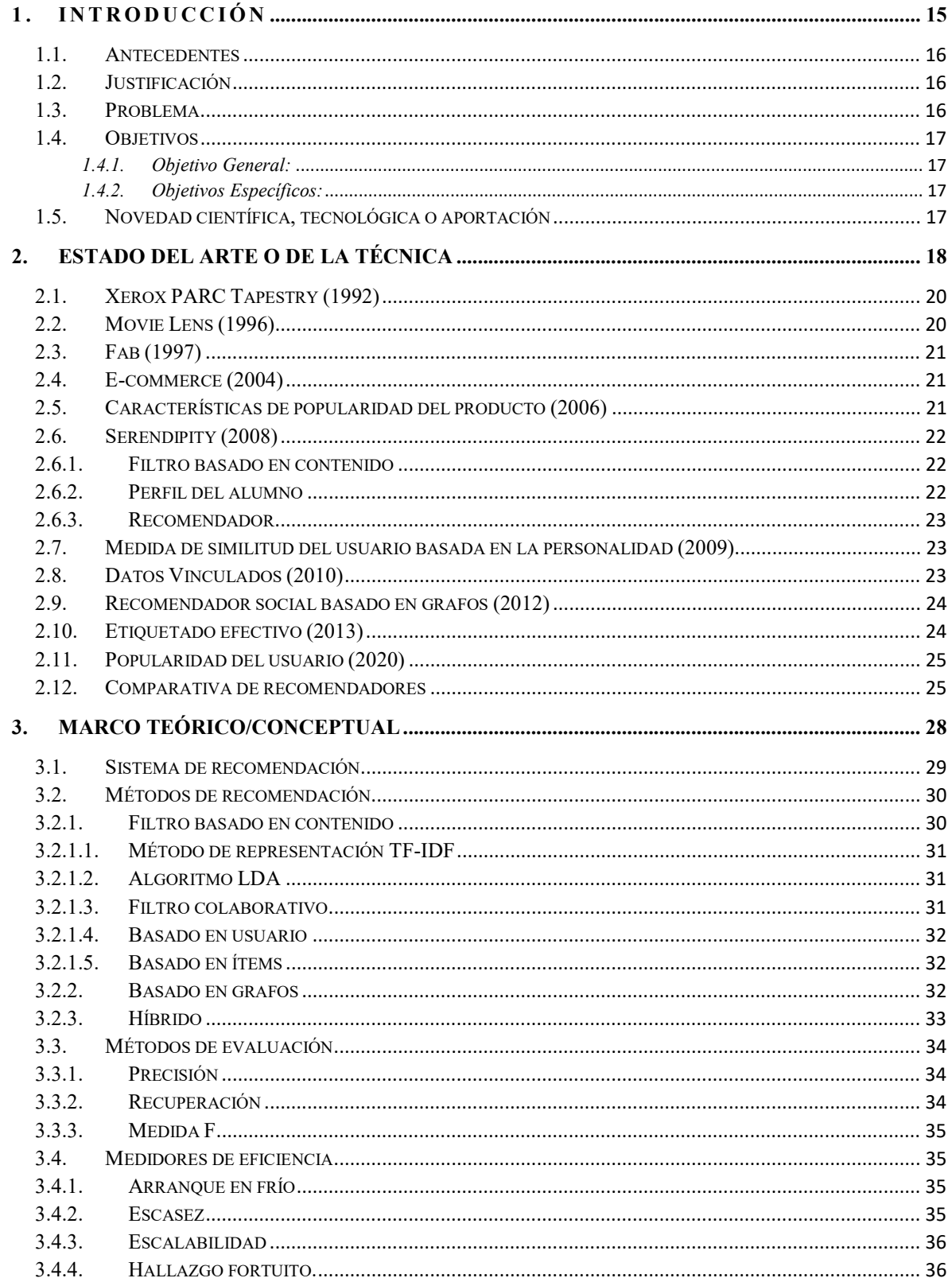

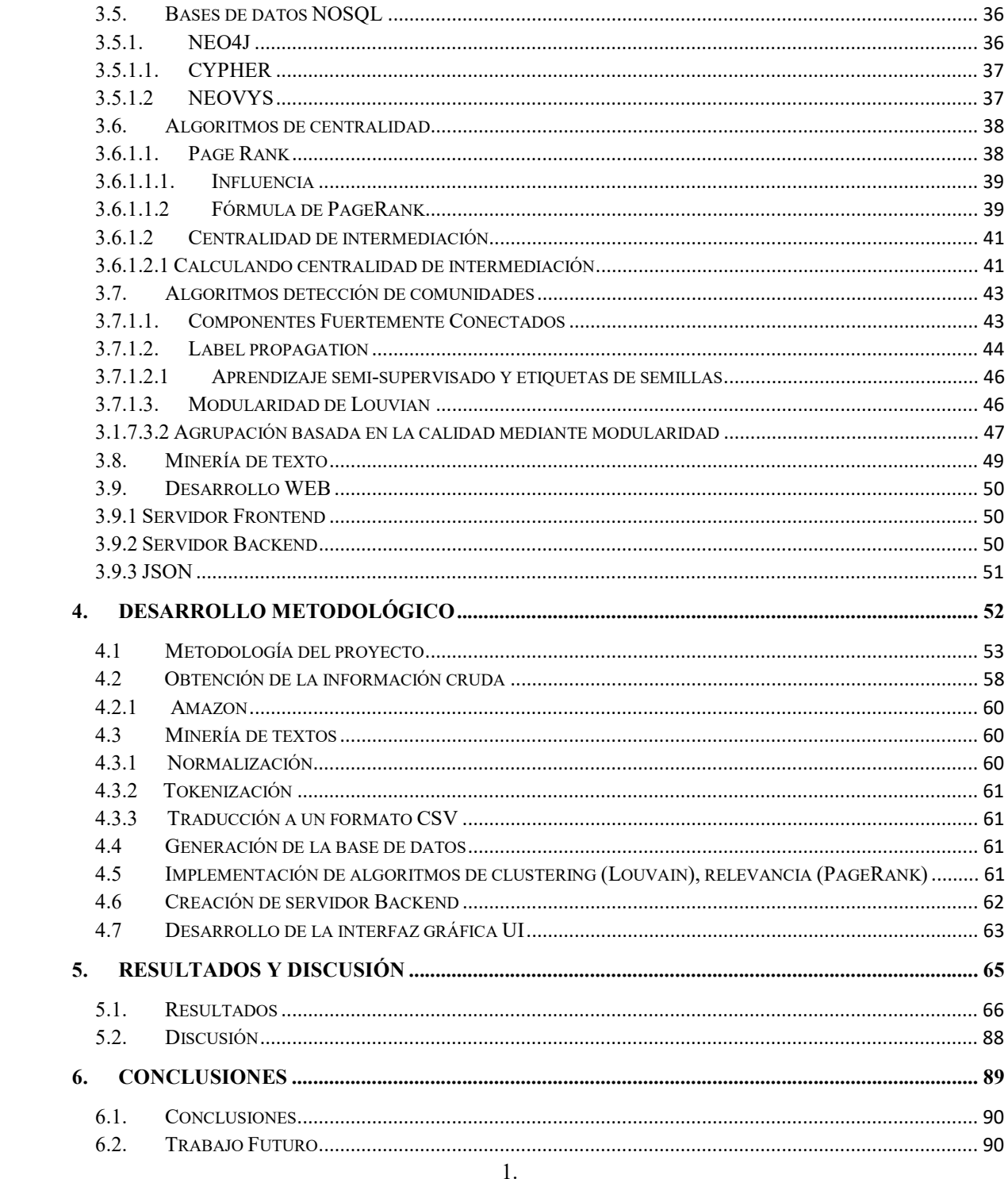

# LISTA DE FIGURAS

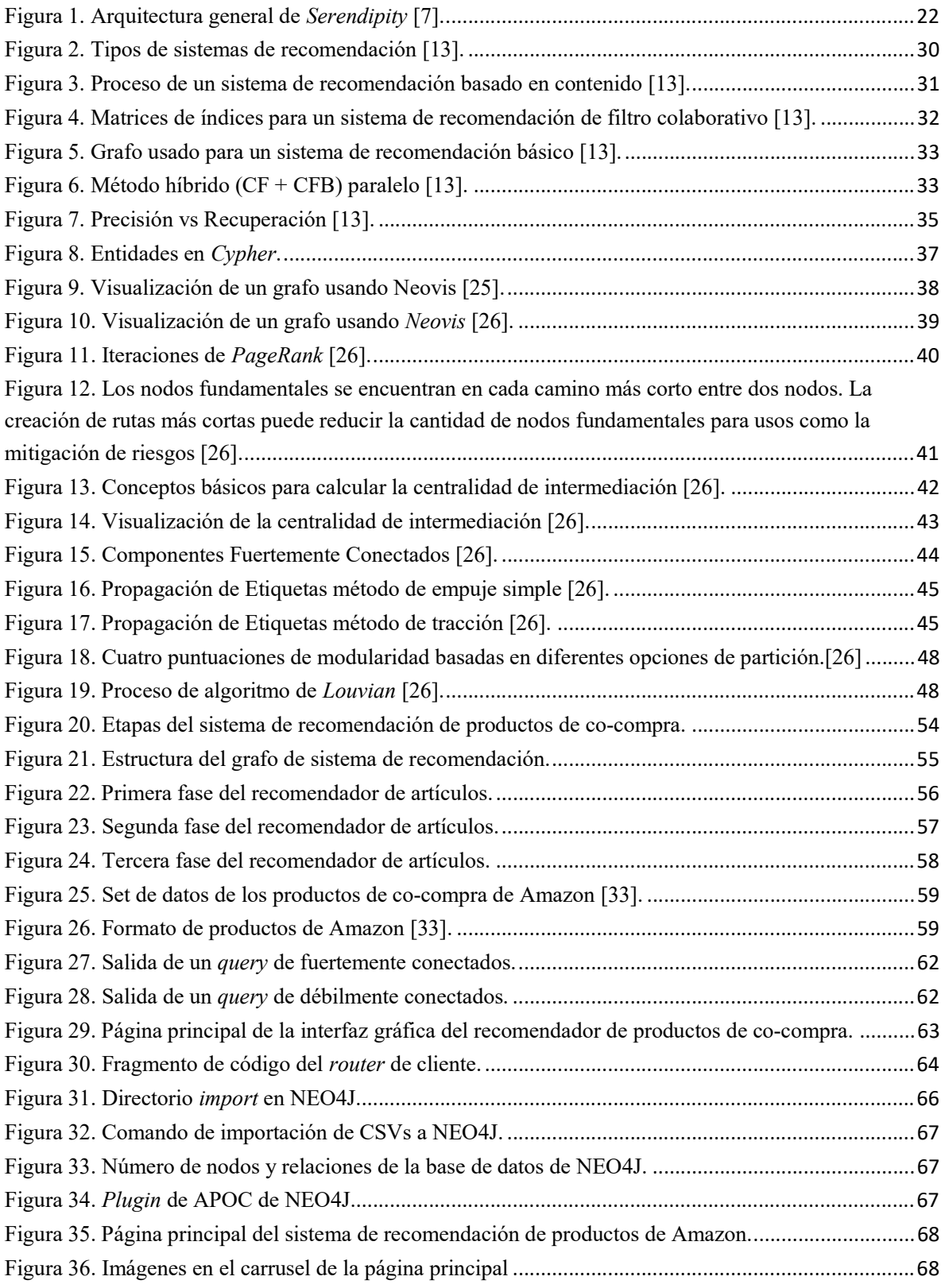

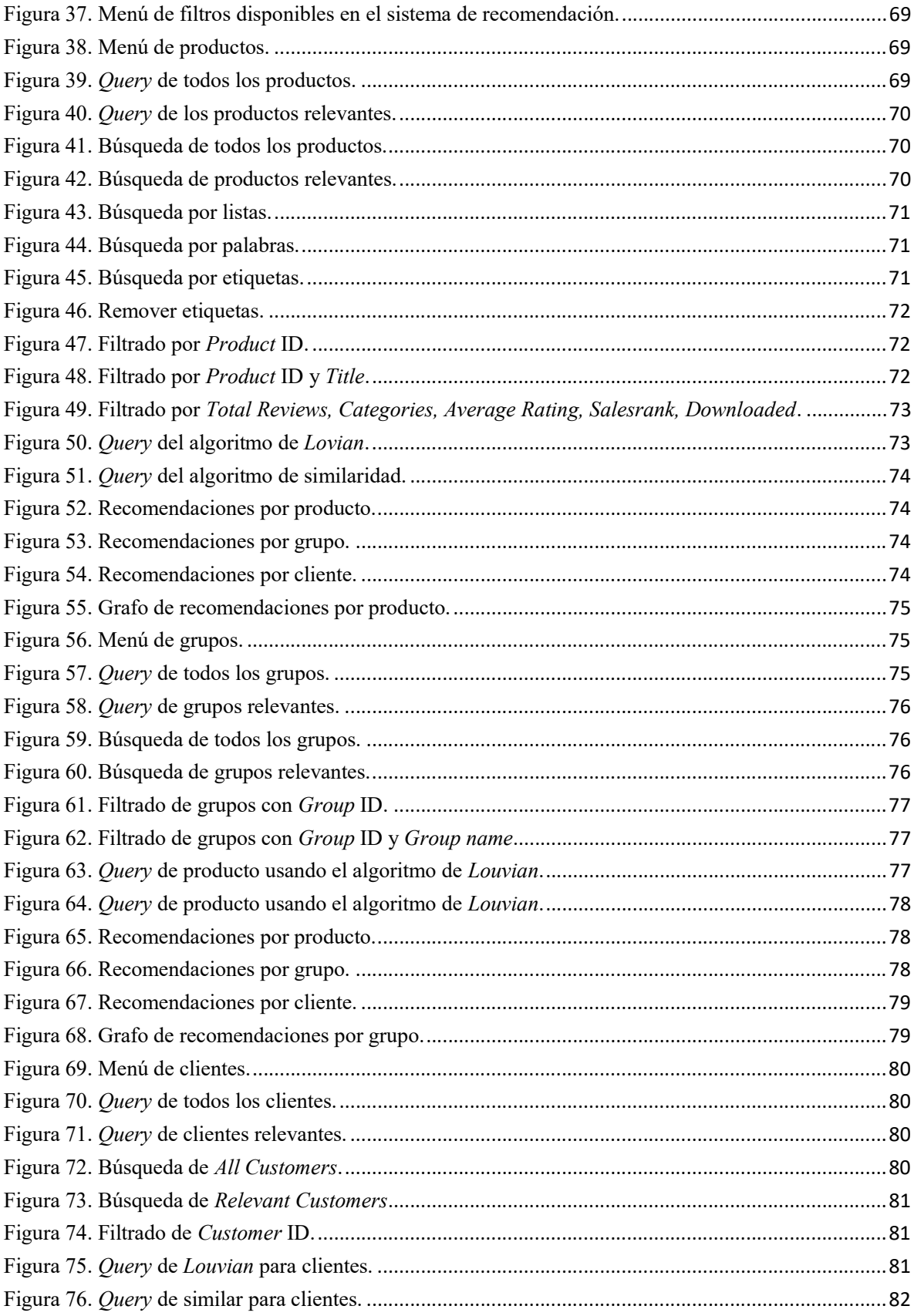

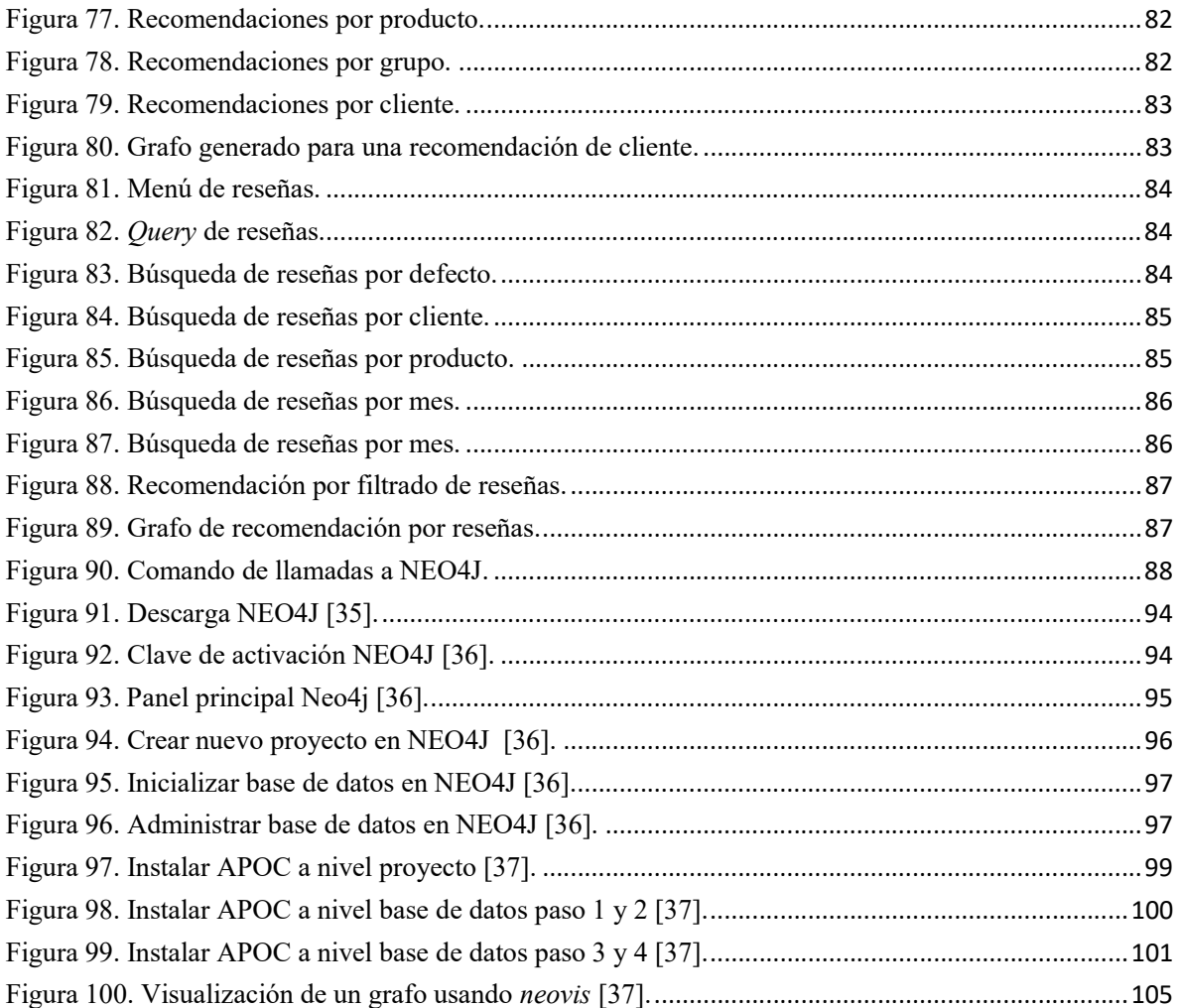

# LISTA DE TABLAS

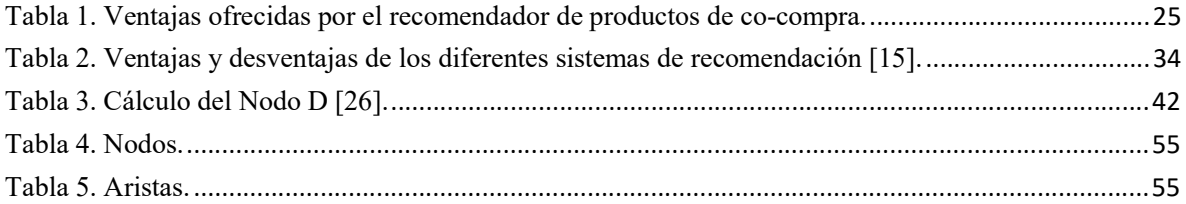

# LISTA DE ACRÓNIMOS Y ABREVIATURAS

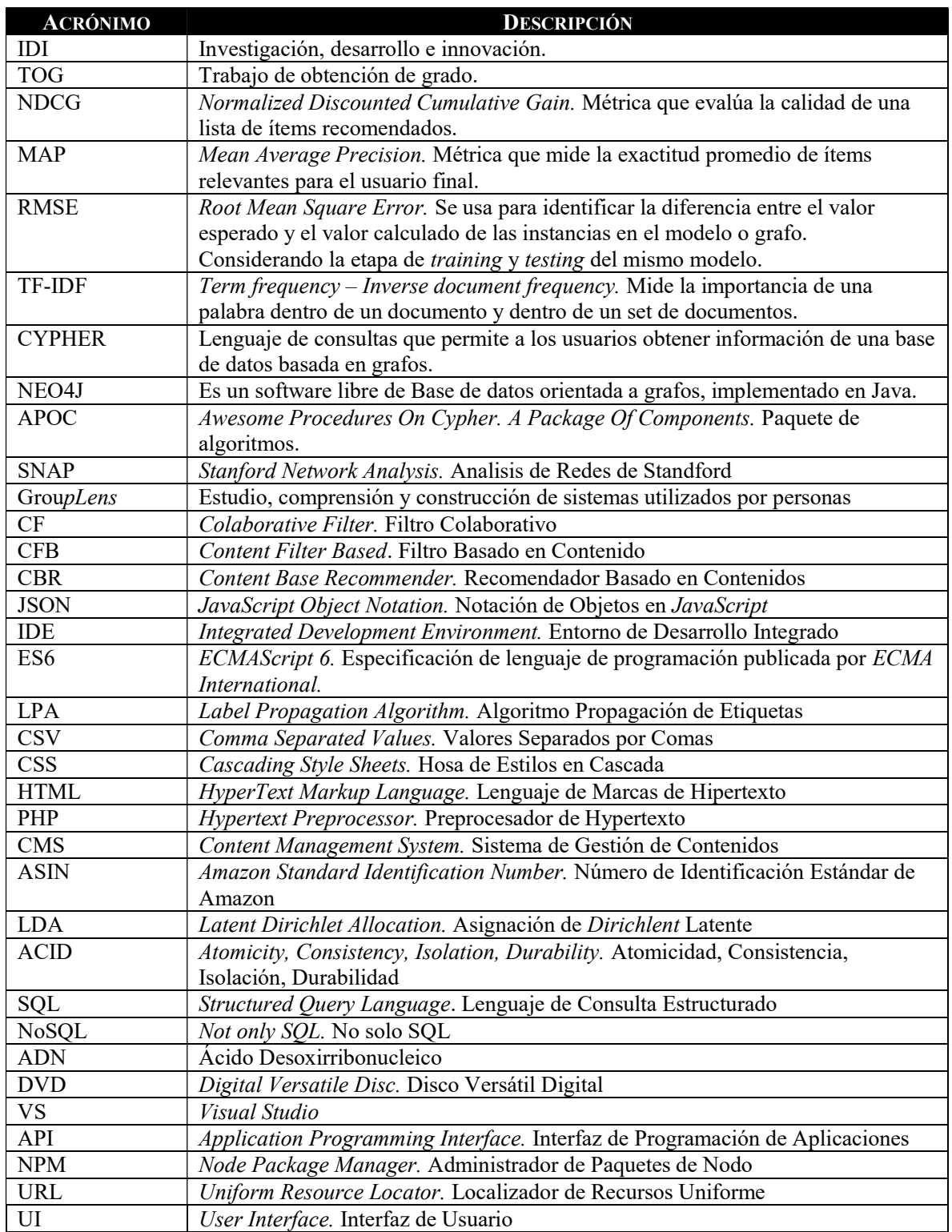

# 1. INTRODUCCIÓN

#### 1.1. Antecedentes

Un sistema de recomendación usando la correlación elemento a elemento recomienda productos a un cliente basado en asociaciones entre el nuevo artículo. Al enfoque de artículos en los cuales el cliente expresa su interés es conocido como Content-base approach. El perfil de un artículo consiste en atributos del producto y las ocurrencias de elección.

Existen sistemas de recomendaciones que usan correlación de usuario a usuario, conocido como aproximación de filtros colaborativos. Estos sistemas ofrecen recomendaciones basadas en correlaciones entre usuarios buscando comportamientos en el sistema. Los enfoques basados en contenido y filtrado colaborativo no son mutuamente excluyentes, donde existen esfuerzos en integrarlos y obtener una recomendación más precisa.

#### 1.2. Justificación

En el mundo actual la tecnología ha avanzado a pasos agigantados, la compra en línea se ha convertido en una necesidad. Es fundamental poseer un recomendador de productos, acorde a los gustos de compradores en línea desde la comodidad de su casa.

Con este proyecto se busca que los usuarios interesados en un tema en específico de artículos, tengan la opción de recomendaciones certeras, sin la necesidad de buscar una gran cantidad de artículos que no sean de su agrado. Hoy en día, existen diversos tipos de sistemas de recomendación como los basados en contenido, basados en filtro colaborativo, pero un sistema basado en grafos y colaborativo como el que se aplica en este proyecto no, dicho recomendador es más eficaz, ya que se puede aprovechar la topología del modelo y la relación entre las entidades para hacer un sistema híbrido de recomendaciones con mayor exactitud.

### 1.3. Problema

Existe un bombardeo de información en las páginas web de compras digitales, donde el usuario es abrumado y no encuentra artículos de su interés. Es necesario poseer una herramienta generadora de recomendaciones certeras al usuario y de rápida respuesta. Con nuestro recomendador de productos; al cliente se le recomendaran artículos acordes a su historial de búsquedas; sugerencias de productos comprados por usuarios que poseen perfiles similares. Las reseñas del usuario son de vital importancia para conocer más acerca de sus intereses de gustos o cuestiones no de su agrado respectivamente. Actualmente existen recomendadores de productos aislados, donde se basan en el historial de compras de los usuarios, pero no validan las reseñas o relación de productos en una sola herramienta.

# 1.4. Objetivos

## 1.4.1. Objetivo General:

Desarrollar un sistema de recomendación de productos basado en grafos. El usuario tiene la opción de hacer búsquedas por producto, cliente, reseña y grupo; donde se despliegan una lista de recomendaciones, dicha información se muestra en una interfaz gráfica que apoya al usuario. El set de datos se guarda en una base de datos NEOJ4. Nuestro sistema es de propósito específico para el manejo de artículos de compra en línea.

## 1.4.2. Objetivos Específicos:

- Obtener búsquedas certeras por cliente, producto, y grupo
- Tener la flexibilidad de generar filtros por reseñas, productos similares, productos de co-compra
- Proveer recomendaciones por cliente, producto, y grupo
- Generación de un grafo visual de la recomendación

# 1.5. Novedad científica, tecnológica o aportación

En la recomendación de productos acorde a las reseñas de clientes, es evitar que se sature con información que el usuario no esté interesado ya que está buscando comprar productos de calidad, utilidad que realmente sean de su interés y no se desvié con información que no desea. Este documento presenta la creación de un sistema de recomendación híbrido para la recomendación de productos. En el siguiente capítulo se hablará sobre estudios previos de sistemas de recomendación, sus tipos y un resumen general de las diferencias con el presente trabajo.

# 2. ESTADO DEL ARTE O DE LA TÉCNICA

El objetivo fundamental del estado del arte es buscar conocimientos paralelos al proyecto y establecer comparativas, generando diferentes opciones de comprender el problema actual. Se busca obtener un plus al recomendador de productos y ventajas ofrecidas sobre los recomendadores existentes.

La extensa información en tiendas digitales ha creado un inconveniente a los usuarios en la búsqueda de recursos en línea de compras. Usuarios con ciertos intereses se le puede proveer la misma información en respuesta a las consultas de búsqueda que ellos realizan. Historias individuales de compras no son tomadas en cuenta para sugerir productos a los usuarios. Para recuperar productos relevantes con una búsqueda en específico, existen tiendas digitales con la información necesaria para generar una recomendación. Se tiene que tener en cuenta la votación, intereses.

Una situación similar aparece en los anuncios mundiales, donde existe extensa información del producto que están ofreciendo las tiendas en línea. Algunos sititos de venta en línea emplean varios enfoques y fuentes de información, los cuales sugieren artículos relevantes a los clientes acorde a las búsquedas que realizan cuando navegan por sus páginas. Los sistemas de recomendaciones generan anuncios basados en compras pasadas y características de los productos. Para cualquier sistema de recomendación es fundamental la elección de la información para elaborar dicha recomendación. A continuación se listan 6 importantes categorías para realizar un sistema de recomendación exitosa [1]:

- Recuperación en bruto
- Selección manual
- Resumen estadístico
- Basado en atributos
- Correlación de elemento a elemento
- Correlación de usuario a usuario.

Existen diversos tipos de sistemas de recomendación que se adaptan a las diferentes necesidades que la plataforma y usuario final tengan. Desde la fuente de información que buscará almacenar todo el contenido para tener acceso desde los algoritmos como la base de datos. Además, existen tipos de sistemas de recomendación basado en sus tipos de motor de búsqueda; los más relevantes que han surgido a lo largo de los años son [1]:

- Sistemas de popularidad.
- Basado en contenido.
- Colaborativos.
- Basado en grafos.
- Híbrido.

Un sistema de recomendación usando la correlación elemento a elemento recomienda productos a un cliente basado en asociaciones entre el nuevo artículo. El enfoque de artículos en los cuales el cliente expresa su interés. Este método es conocido como Content-base approach [2]. Un perfil de un artículo usualmente consiste en algunos atributos del producto y el perfil del usuario es creado desde los perfiles involucrados de los productos que cuenta como historial.

Existen varios sistemas de recomendaciones que usan correlación de usuario a usuario, conocido como aproximación de filtros colaborativos. Estos sistemas dan recomendaciones basadas en correlaciones entre usuarios buscando comportamientos en el sistema. Los enfoques basados en contenido y filtrado colaborativo no son mutuamente excluyentes uno del otro y existen esfuerzos para integrarlos para obtener una recomendación más precisa.

Una manera simple de combinar ambos es ejecutar recomendaciones usando dos esfuerzos por separado y combinar los resultados. Algunos sistemas son híbridos, los cuales combinan dos esfuerzos por un nivel más bajo generados por artículos o usuarios. Un esfuerzo puro de filtros colaborativos usualmente confía en la información de transacciones, mientras un contenido basado en el enfoque usualmente utiliza datos factuales del artículo [1].

A continuación, se listan algunos de los ejemplos de sistemas de recomendación que han sido creados a lo largo de los años.

## 2.1. Xerox PARC Tapestry (1992)

Information Tapestry fue un sistema experimental que se consideraba híbrido debido a que utilizaba un filtrado colaborativo y un filtrado basado en el contenido, así como la valoración y el resaltado automático, para adaptar la entrega y presentación de la información a los intereses personales los usuarios de NetNews[3].

Este sistema permitía almacenar el conocimiento de los usuarios sobre los artículos o noticias que éstos habían leído y posteriormente esta información era utilizada por otros usuarios que aún no habían leído el artículo o noticia, para establecer si la información del documento era relevante o no. En sus inicios este tipo de sistemas fue adoptado con el nombre de filtro colaborativo dado que permite que los usuarios creen filtros a través de sus ítems de interés, en el caso de Tapestry artículos o noticias, y colaborativo pues los usuarios añadían las anotaciones con las opiniones sobre los documentos. Las opiniones añadidas eran utilizadas para la búsqueda personalizada de otros usuarios [3].

#### 2.2. Movie Lens (1996)

MovieLens es de los primeros sistemas de recomendación elaborados por el grupo Lens (GroupLens) y basa sus recomendaciones en la información proporcionada por los usuarios del sitio web, como la clasificación de películas. El sitio utiliza una variedad de algoritmos de recomendación, incluidos algoritmos de filtrado colaborativo [4].

En el año de 1996, GroupLens formó una empresa comercial llamada Net Perceptions, que atendía clientes que incluían las empresas EOnline y Amazon.com. EOnline utilizó los servicios de Net Perceptions para crear el sistema de recomendaciones para Moviefinder.com, mientras que Amazon.com utilizó la tecnología de la compañía para formar su motor de recomendación inicial para las compras de los consumidores. GroupLens utiliza también metodologías de análisis de información masiva dentro de un grupo de estudiantes científicos en Minnesota [4].

#### 2.3. Fab (1997)

FAB es un sistema de recomendación híbrido diseñado para ayudar a los usuarios a examinar la enorme cantidad de información disponible en la World Wide Web y creado en el año de 1997 por Balavanovic y Shoham [2].

Se considera como un sistema de recomendación híbrido debido a que es basado en contenido y filtrado colaborativo. El sistema trabaja modelando el perfil del usuario basado en el contenido de los análisis cuando un usuario otorga calificación a una página web y compara estos perfiles para determinar similitudes entre usuarios para una recomendación colaborativa [2].

De esta manera el usuario recibirá páginas, tanto las que ha calificado relevantes (con respecto a su perfil) como las que han recibido calificaciones altas por usuarios con un perfil similar al suyo (vecinos cercanos).

Existen tres componentes principales dentro de la arquitectura del sistema de recomendación FAB: agentes de colección, que seleccionan páginas de un tema específico; agentes de selección, los cuales encuentran páginas para un usuario específico, y un conector central que enlaza ambos agentes para realizar la recomendación. Cada agente mantiene un perfil del usuario basado en las palabras que contienen las páginas de Web que el usuario ha calificado [6].

#### 2.4. E‐commerce (2004)

Es un modelo de grafos que proporciona una representación de datos genéricos y puede admitir diferentes métodos de recomendación. Para demostrar su utilidad y flexibilidad, desarrollaron tres métodos de recomendación: recuperación directa, extracción de asociaciones y recuperación de asociaciones de alto grado. Usan un conjunto de datos de una librería en línea como banco de pruebas de investigación. Los resultados de la evaluación mostraron que la combinación de la información del contenido del producto y la información histórica de las transacciones de los clientes lograba predicciones más precisas y recomendaciones relevantes que usar solo información colaborativa. Sin embargo, las comparaciones entre diferentes métodos mostraron que la recuperación de asociaciones de alto grado no tuvo un desempeño significativamente mejor que el método de extracción de asociación, o el método de recuperación directa en su banco de pruebas [5].

# 2.5. Características de popularidad del producto (2006)

Presenta un enfoque novedoso para la recomendación de productos automatizada basado en las características de popularidad de los productos. La popularidad juega un papel importante en el proceso de compra del consumidor, pero no se le ha prestado mucha atención en la investigación de recomendaciones. Se utiliza un modelo tridimensional de popularidad para desarrollar clases de popularidad de productos. Estos se combinan con el conjunto de datos Movie Lens para crear un sistema de recomendación de películas híbrido que combina información de género y popularidad [6].

# 2.6. Serendipity (2008)

Es un sistema de recomendación basado en contenido, desarrollado en la Universidad de Bari. El sistema es capaz de proporcionar recomendaciones para elementos en varios dominios (por ejemplo, películas, música, libros), siempre que las descripciones de los elementos estén disponibles como documentos de texto (por ejemplo, resúmenes de tramas, reseñas, resúmenes breves). A continuación, nos referiremos a los documentos como descripciones textuales de los elementos que se recomendarán. La Figura 1 muestra la arquitectura general del sistema. El proceso de recomendación se realiza en tres pasos, cada uno de los cuales es manejado por un componente separado [7].

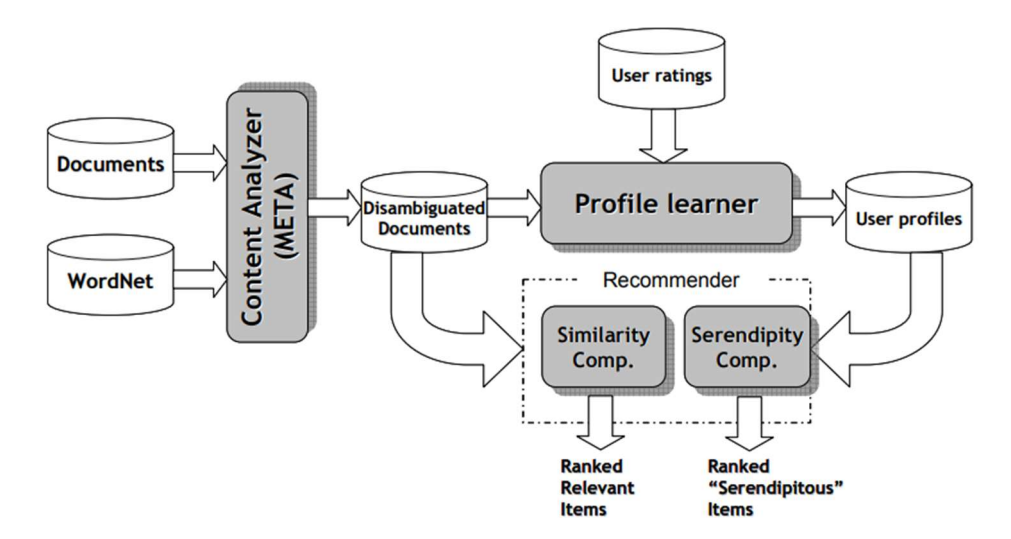

Figura 1. Arquitectura general de Serendipity [7].

#### 2.6.1. Filtro basado en contenido

Permite introducir la semántica en el proceso de recomendación mediante el análisis de documentos para identificar conceptos relevantes que representen el contenido. Este proceso selecciona, entre todos los posibles significados (sentidos) de cada palabra polisémica, el correcto según el contexto en el que se produce la palabra. De esta forma, los documentos se representan utilizando conceptos en lugar de palabras clave, en un intento de superar los problemas debidos a la ambigüedad del lenguaje natural. El resultado final del paso de preprocesamiento es un repositorio de documentos sin ambigüedad. Esta indexación semántica se basa en gran medida en técnicas de procesamiento del lenguaje natural y se basa en gran medida en el conocimiento lingüístico almacenado en la ontología léxica de WordNet [7].

#### 2.6.2. Perfil del alumno

 Implementa una técnica de aprendizaje supervisado para aprender un modelo probabilístico de los intereses del usuario activo a partir de documentos desambiguados calificados según sus intereses. Este modelo representa el perfil semántico, que incluye aquellos conceptos que resultan más indicativos de las preferencias del usuario. Consideramos el problema del aprendizaje de los perfiles de usuario como una tarea de categorización de texto binario, ya que cada documento tiene que ser clasificado como interesante o no con respecto a las preferencias del usuario. Por lo tanto, el conjunto de categorías está restringido a

POS, que representa la clase positiva (me gusta al usuario) y NEG la negativa (no le gusta al usuario). El modelo probabilístico inducido se utiliza para estimar la probabilidad a posteriori,  $P(X | d)$ , del documento d perteneciente a la clase [7].

#### 2.6.3. Recomendador

Explota el perfil de usuario para sugerir documentos relevantes, comparando los conceptos contenidos en el perfil semántico con los contenidos en los documentos a recomendar. En este componente se ha incluido el módulo dedicado a descubrir ítems potencialmente fortuitos, además del módulo que se encarga del cálculo de similitud entre ítems y perfiles. Para integrar la "pobre similitud" de Toms dentro del recomendador, se ha incluido un conjunto de heurísticas en el módulo para el cálculo de serendipia. El módulo dedicado a comparar ítems con perfiles (Similitud Computación) produce una lista de ítems clasificados según la probabilidad a posteriori [7].

# 2.7. Medida de similitud del usuario basada en la personalidad (2009)

Propone un enfoque novedoso para calcular la similitud del usuario para sistemas de recomendación de filtrado colaborativo que se basa en el modelo de las cinco grandes personalidades. Los resultados experimentales mostraron que el desempeño de las medidas propuestas: "es igual o mejor" (dependiendo de la medida bajo evaluación) son medidas basadas en calificaciones utilizadas en los sistemas de recomendación colaborativa de última generación. Esto hace del enfoque propuesto posea beneficios en términos de complejidad computacional, para calcular las similitudes del usuario haciéndolo prometedor para futuros sistemas colaborativos de recomendación que estará más orientado al afecto [8].

Se centra en los sistemas de filtros colaborativos basados en memoria. Los recomendadores de filtros colaborativos se basan en la presunción de que cuando la similitud entre dos usuarios es alta, a ambos les gustarán artículos similares. La medida de similitud es, por tanto, una parte crucial de cualquier sistema de filtros colaborativos. El estricto enfoque técnico en los sistemas de recomendación que ignora las experiencias afectivas de los usuarios durante el consumo de contenido multimedia es extraño porque la industria del entretenimiento se basa en dar emociones a las personas. De hecho, tratan la satisfacción del usuario al consumir contenido multimedia como un estado afectivo [8].

### 2.8. Datos Vinculados (2010)

Es un sistema de recomendación colaborativo. El término datos vinculados se refiere a un conjunto de mejores prácticas para publicar y conectar datos estructurados en la web. Tomados en conjunto, todos vinculados, los datos constituyen la web de datos. Mientras que el mundo web proporciona los medios para crear una red de documentos legibles por humanos. El sistema de recomendación colaborativo agrega las valoraciones de los usuarios descubriendo similitudes entre los productos. Las altas barreras de entrada proveen buenas recomendaciones caracterizada por tres desafíos proveyendo recomendaciones de:

- Nuevos artículos
- Nuevos usuarios, donde el desafío se centra la inexistencia de datos disponibles sobre el producto o el usuario

Se centra en el uso de filtrado colaborativo para explotar conexiones binarias simples entre usuarios y elementos. Estos datos se pueden encontrar en cualquier fuente de datos; sigue el modelo del principio de sociabilidad centrada en el objeto. Además, mediante el uso de datos tan abundantemente disponibles, se pueden mitigar los problemas de nuevos elementos, nuevos usuarios y escasez al explotar la escala web de datos vinculados [9].

## 2.9. Recomendador social basado en grafos (2012)

Los conceptos se segmentan en la base de datos ontológica en grupos de conceptos que son compartidos por varios perfiles de usuario. Se define un grafo social en el que los nodos representan a los usuarios dentro de la red social y las aristas representan las conexiones explícitas entre los usuarios. Se define un grafo de vecindad para cada grupo de conceptos. Se definen grafos de afinidad social multicapa. Se identifican los elementos de datos sobre los que actúan los usuarios dentro de la red social en un intervalo de tiempo determinado. Se determinan los usuarios dentro de la red social que han actuado sobre los elementos de datos identificados. Se seleccionan una o más capas de los grafos de afinidad social para cada elemento identificado. Los valores de aprobación inicial en los nodos se inyectan para cada artículo identificado. Los valores de aprobación se propagan a través de las capas seleccionadas de los grafos de afinidad social para cada elemento identificado hasta que se cumplen algunos criterios de detención. Se genera una lista ordenada de elementos sobre los que actúan otros usuarios para cada usuario dentro de la red social [10].

## 2.10. Etiquetado efectivo (2013)

El etiquetado afectivo de contenido multimedia ha demostrado ser útil en sistemas de recomendación. Es una metodología para la adquisición implícita de etiquetas afectivas para imágenes. Se basa en una técnica de detección de emociones que toma como entrada las secuencias de video de las expresiones faciales de los usuarios. Extrae características de bajo nivel de Gabor de los fotogramas de video y emplea una técnica de aprendizaje automático de k vecinos más cercanos para generar etiquetas afectivas en el espacio de valencia-excitación-dominio. Se realizó un estudio comparativo del desempeño de un sistema de recomendación basado en contenido (CBR) para imágenes que utiliza tres tipos de metadatos para modelar a los usuarios y los elementos [11]:

- Metadatos genéricos
- Etiquetas afectivas adquiridas explícitamente
- Implícitamente adquirieron etiquetas afectivas con la metodología propuesta

Los resultados muestran que el CBR funciona mejor cuando se utilizan etiquetas explícitas. Sin embargo, las etiquetas adquiridas implícitamente producen un rendimiento significativamente mejor del CBR que los metadatos genéricos, al tiempo que son una herramienta de retroalimentación discreta [11].

# 2.11. Popularidad del usuario (2020)

Es un sistema de recomendación basado en la popularidad social de una publicación (es decir, la cantidad de visitas o me gusta); en los servicios de redes sociales es importante tanto para los usuarios comunes como para las empresas que desean promocionarse. Se ha implementado un sistema de soporte de etiquetado en línea; para lograr esto utilizando un algoritmo que recomienda los hashtags apropiados considerando no solo la popularidad del contenido sino también la popularidad del usuario.

La eficacia de esta tecnología se ha verificado subiendo fotos con hashtags recomendados en un servicio de red social real. Los servicios para compartir en línea como Flickr, Instagram y Facebook se han convertido en una parte importante de la vida moderna. En estos servicios de redes sociales, el número de visitas, comentarios y favoritos recibidos después de la carga indican la popularidad del contenido, que puede denominarse "popularidad social" o "puntuaciones de popularidad social". Aunque la popularidad social es fundamental para muchas personas y corporaciones que desean obtener más atención, hay hechos de que solo una pequeña cantidad de contenido social se hizo popular, mientras que la gran mayoría del contenido solo puede atraer una atención limitada [12].

## 2.12. Comparativa de recomendadores

A continuación, se muestran las ventajas que ofrece el recomendador de productos de co-compra basado en grafos con los recomendadores mencionados previamente. Tabla 1.

| Tipo de<br>recomendador | Recomendador                  | Ventajas de la actual propuesta                                                                                                    |
|-------------------------|-------------------------------|----------------------------------------------------------------------------------------------------|
| Híbrido                 | Xerox PARC<br>Tapestry (1992) | Xerox se centra en la recomendación basada en artículos, donde<br>la preocupación principal es valorar las búsquedas de artículos y<br>noticias. Las reseñas se usan para dar recomendaciones a otros<br>usuarios $[3]$ .                                         |
|                         |                               | Nuestro recomendador de productos se centra en lo que el<br>usuario quiere comprar, se basa principalmente en la utilidad y si<br>realmente el producto es lo que el usuario necesita.                                                                            |
| Colaborativo            | Movie Lens<br>(1996)          | Movie Lens utiliza un modelo semejante a la propuesta de<br>productos basados en co-compra; valora las calificaciones de los<br>usuarios de películas y acorde a dicho valor le asigna un valor,<br>para luego poder dar recomendaciones de nuevas películas [4]. |
|                         |                               | Los algoritmos utilizados en nuestra solución de productos de<br>co-compra, se hace uso de algoritmos de centralidad, pageRank<br>para valorar la votación de artículos y ofrecer al usuario productos<br>con mayor precisión.                                    |
| Híbrido                 | <i>Fab</i> (1997)             | <b>Fab</b> surgió por la necesidad de ofrecer a los usuarios respuestas<br>de búsquedas acorde a la consulta realizada. Ofrece una<br>combinación de filtros tales como es de contenido y colaborativo                                                            |

Tabla 1. Ventajas ofrecidas por el recomendador de productos de co-compra.

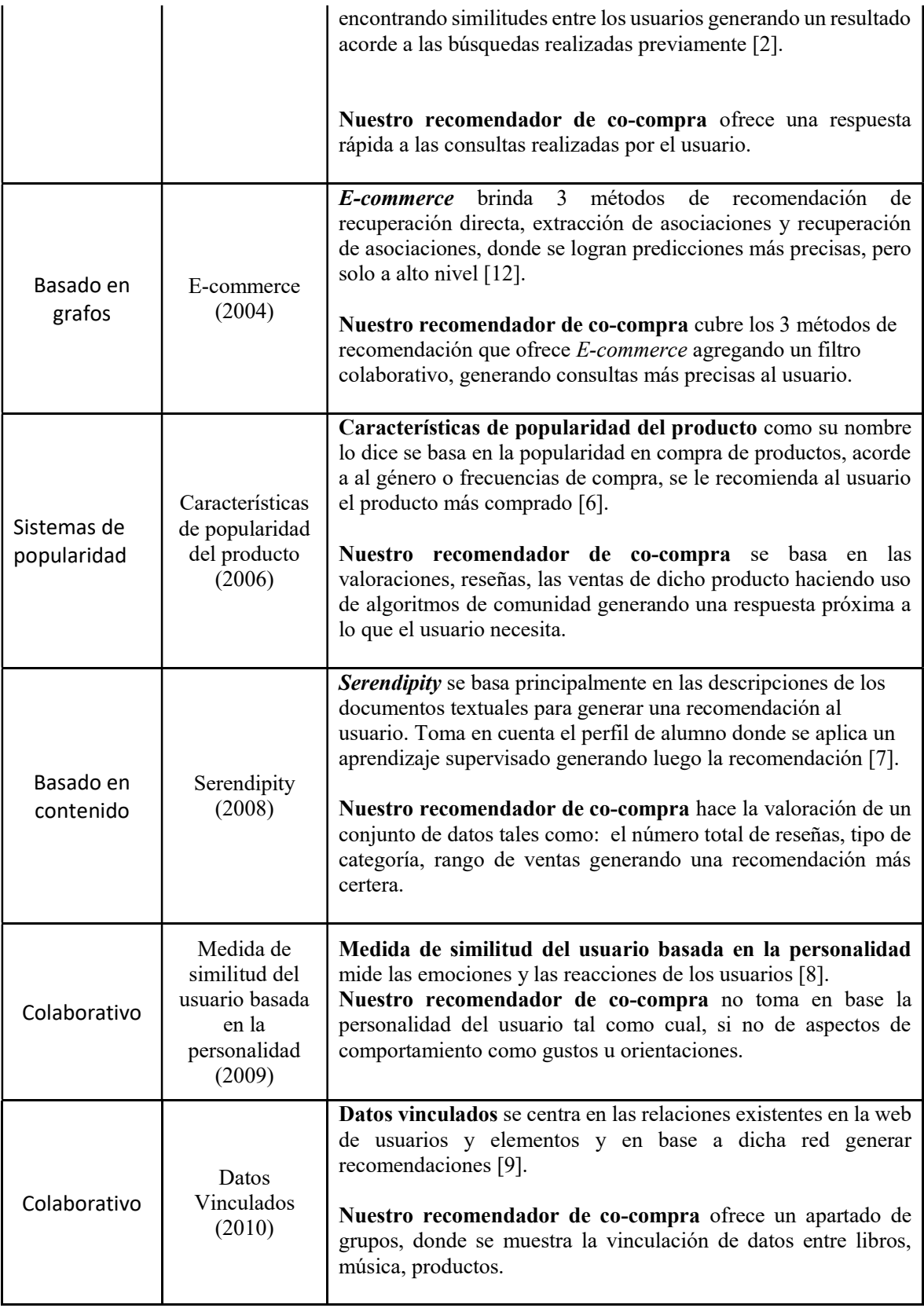

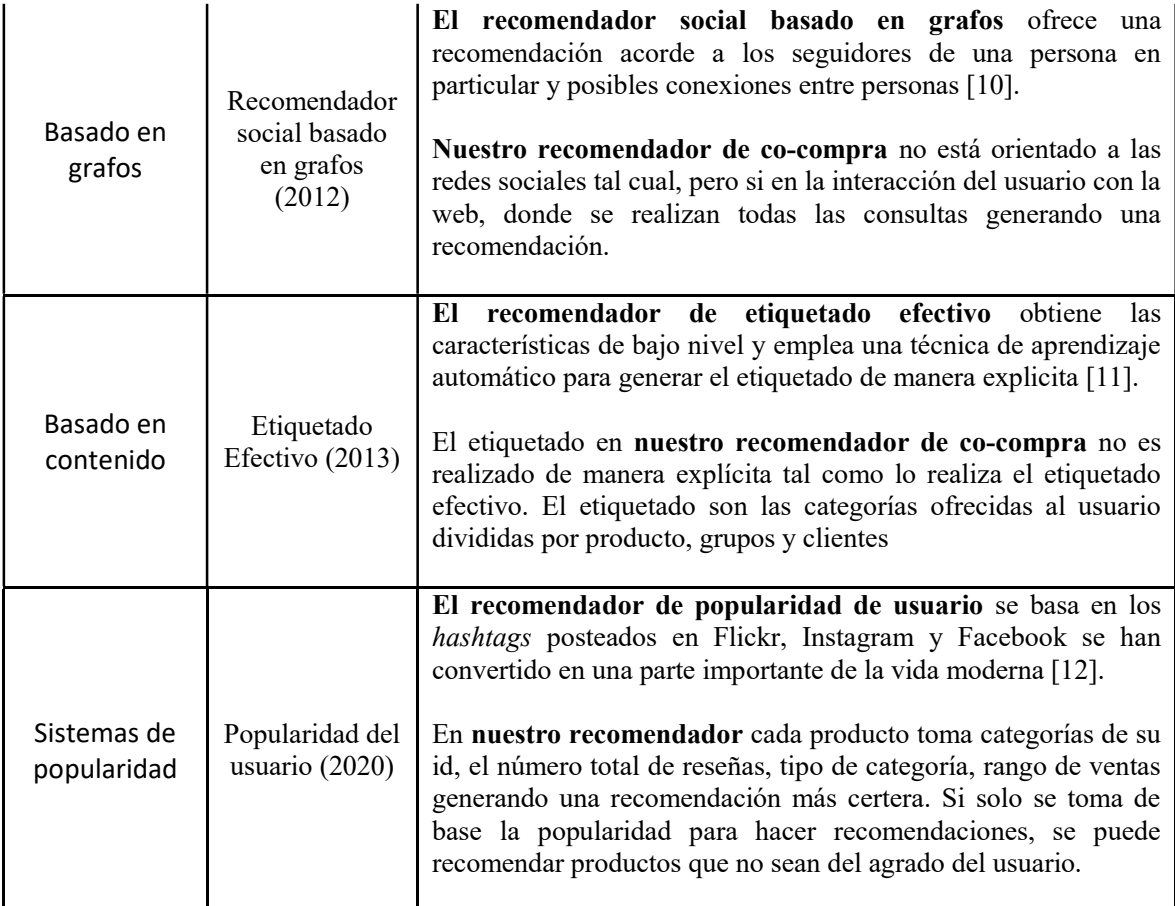

En el presente capítulo se habló de recomendadores similares al recomendador de productos; se muestra en la Tabla 1 las ventajas de nuestra solución en base a los demás recomendadores. Nuestra solución ofrece la opción de generar recomendaciones por categorías: producto, grupo y cliente, donde el usuario podrá elegir su preferida acorde a los algoritmos de búsqueda utilizados en las consultas. El recomendador con mayor similitud es el de "Características de popularidad del producto" basado en el género y la popularidad; nuestro recomendador ofrece un plus en poseer recomendación de co-compra aparte de las reseñas de los clientes. En el siguiente capítulo se aborda el marco teórico donde hablaremos de los tipos de algoritmos utilizados en el recomendador de co-compra.

# 3. MARCO TEÓRICO/CONCEPTUAL

En la actualidad el uso de internet se ha vuelto una necesidad para cada una de las personas que habitamos el planeta. Debido a los efectos de la pandemia la mayoría de los trabajadores de empresas transnacionales están de manera remota realizando sus actividades laborales; los maestros y alumnos de las escuelas cambiaron a la modalidad en línea, donde la comunicación se hace a través de video llamadas. Las compras en línea han tenido un crecimiento exponencial en los últimos 2 años incrementando la demanda de servidores y de internet en casa respectivamente. De las compras en línea surge la necesidad de tener recomendadores de artículos en línea a los usuarios evitando salir de casa, mejorando la comodidad y seguridad de los usuarios.

Los sistemas de recomendación tienen aplicación para diversas áreas del mundo actual como es la economía, educación, arte, ocio y artículos de compra en línea, haciendo mención de solo algunos. El último caso es el tema que se abordará en el documento.

Un sistema de recomendación debe ser capaz de ofrecer a sus usuarios opciones válidas a los artículos que necesite. La compra de productos en línea ha ayudado a las personas en la eficiencia de sus elecciones, debido que si no se adapta a sus necesidades puede regresarlo o cambiarlo por uno de su agrado desde la comodidad de su casa [13].

#### 3.1. Sistema de recomendación

"Los sistemas de recomendación son herramientas de software o técnicas que ayudan a proveer sugerencias de diferentes artículos a diferentes usuarios" [1]. Los sistemas de recomendación han sido del agrado de la sociedad, debido a que, desde antes de sus primeras apariciones como software, se ha utilizado a manera de sugerencia entre amigos, personas relacionadas a cada uno reflejándolo en los productos y tecnologías consumidas, generándose como parte de nuestra vida diaria.

Existen diversos algoritmos o métodos de recomendación que toman en cuenta diversas características, al momento de buscar artículos relevantes para los usuarios; por ejemplo, unos consideran más importante la relación que pueda existir entre usuarios categorizados como semejantes y hay sistemas de recomendación que te sugieren artículos dependiendo del contenido relacionado a las preferencias de cada usuario. En la Figura 2 se puede observar los diferentes tipos de métodos o algoritmos de recomendación, que pueden ser aplicados a artículos de compra u otros tópicos.

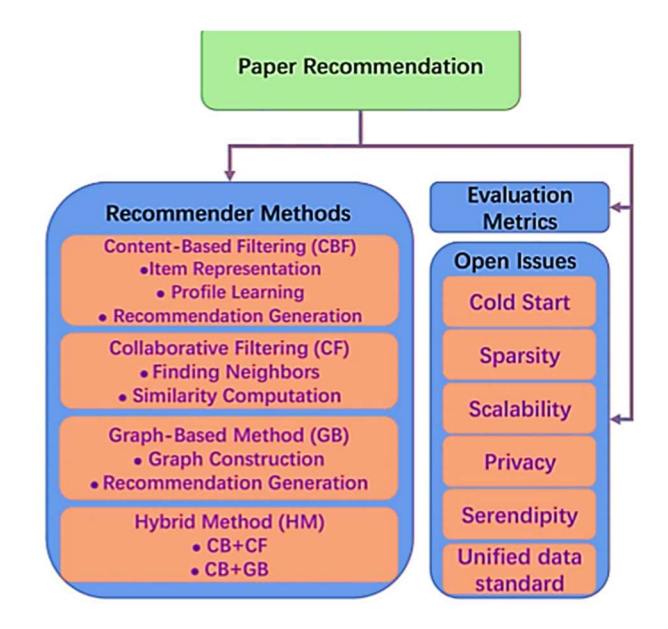

Figura 2. Tipos de sistemas de recomendación [13].

# 3.2. Métodos de recomendación

Para que pueda existir una recomendación, dicho sistema deberá aprender los gustos del usuario o verificar las características de cada artículo atado a un tema en específico, dependerá de las acciones que se realicen, se pueden dividir las técnicas o métodos; los más utilizados pueden categorizarse en cuatro tipos, basado en contenido, filtro colaborativo, híbrido y basado en grafos [14].

#### 3.2.1. Filtro basado en contenido

La técnica de filtro basado en contenido se centra en el artículo para generar la predicción y luego su recomendación se basará en el usuario, donde se validan el historial de preferencias, construyendo un perfil y buscando similitudes con las características de diferentes artículos [13].

Existe ventajas de la técnica como los intereses de cada individuo, y no de los demás. Así mismo, si los intereses llegan a cambiar en un futuro, también lo harán sus recomendaciones, donde se ofrece recomendaciones fortuitas para que el usuario pueda obtener información que no esté actualmente en sus intereses, pero pueda estarlo [13].

Se debe tomar en cuenta que el proceso se divide principalmente en 3 etapas: Item representation (Tiene el objetivo de estructurar la información no específica, representar las características de los artículos como vectores para posteriormente computar la similitud con el profile del usuario, se llegan a utilizar métodos de representación como el TF-IDF en el caso de documentos), Profile learning (El objetivo de este paso es construir el perfil del usuario utilizando algoritmos de extracción de tópicos como el LDA o Latent Dirichlet Allocation y Recommendation generation (Obtiene la lista de posibles recomendaciones relevantes para el usuario, evaluando la similitud de los vectores resultantes de los procesos previos). Figura 3 [13].

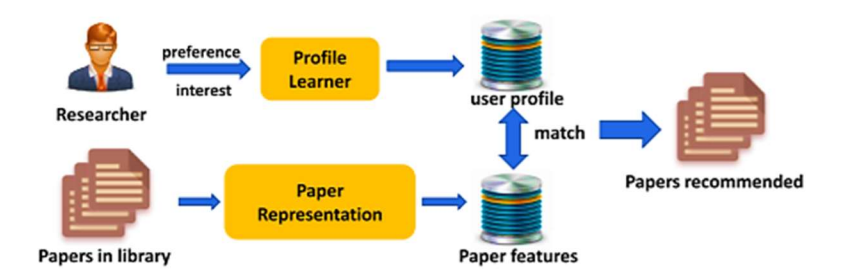

Figura 3. Proceso de un sistema de recomendación basado en contenido [13].

#### 3.2.1.1. Método de representación TF-IDF

El termino TF-IDF (Term Frequency – Inverse document frequency) es una medida estadística utilizada para evaluar la importancia de una palabra en un documento y en una colección de documentos. TF-IDF es el producto de dos factores, la frecuencia de término y la frecuencia inversa de documento [15].

La frecuencia de término es el número de veces que un término t ocurre en un documento D, y la frecuencia inversa de documento es una medida que expresa si el término es común o no en la colección de documentos [15].

#### 3.2.1.2. Algoritmo LDA

El algoritmo LDC (Latent Dirichlet Allocation) es un modelado de tópicos o temas, y es utilizado para clasificar texto de un documento en un tópico particular. El algoritmo construye un tópico por cada modelado de cada documento y las palabras generadas en cada uno de estos son modeladas como distribuciones de *Dirichlet*. Se utiliza algoritmo para la separación e interpretación de temas de un documento [16].

#### 3.2.1.3. Filtro colaborativo

EL filtro colaborativo se basa en las acciones, ratings o calificaciones hechas en los artículos de parte de otros usuarios que tengan un perfil similar (usuarios vecinos). Al igual que la técnica basada en contenido, este método necesita conocer los intereses del usuario; en otras palabras, el sistema de recomendación de filtro colaborativo es el proceso de recomendar artículos usando la opinión de otros usuarios vecinos [17].

Se divide en dos categorías al momento de realizar sus predicciones: basado en usuarios y basado en ítems.

#### 3.2.1.4. Basado en usuario

Los sistemas de recomendación usan el perfil de otros usuarios similares para hacer la predicción. Para este caso en particular, los usuarios se dividen en categorías o grupos, donde los usuarios en el mismo grupo comparten intereses similares.

#### 3.2.1.5. Basado en ítems

Se enfoca principalmente en la relación existente entre los ítems, en vez de las relaciones entre los usuarios. Si los usuarios otorgan calificaciones positivas sobre algunos ítems, el sistema podrá recolectar los ítems candidatos a ser elegidos basándose en el raiting histórico de calificaciones del usuario.

Unas de las desventajas de este recomendador se tienen el arranque en frio, es decir, para los ítems nuevos que no tienen una calificación asignada, no pueden ser recomendados.

En general, como se muestra en la Figura 4, la técnica de recomendación de filtro colaborativo se basa en la construcción de una matriz de raitings, donde se debe considerar que no se tienen matrices densas, es decir, no todos los usuarios dan su calificación a todos los ítems, por lo tanto es más óptimo el basado en ítems al manejar matrices más pequeñas [13].

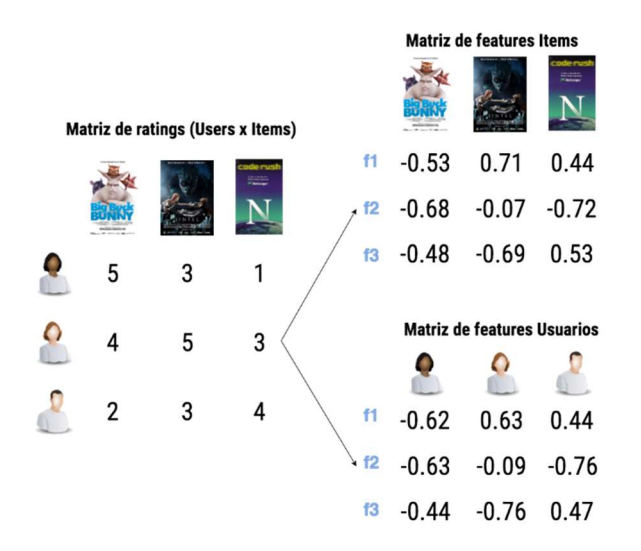

Figura 4. Matrices de índices para un sistema de recomendación de filtro colaborativo [13].

#### 3.2.2. Basado en grafos

La técnica de recomendación basada en grafos se centra en la construcción de un grafo para generar las predicciones y recomendaciones donde cada artículo/usuario puede verse como entidad o nodo y las posibles relaciones que existen entre ellos se pueden representar como aristas [18]. La Figura 5 se muestra a un grafo utilizado como sistema de recomendación de artículos, donde los usuarios y los productos representan los nodos.

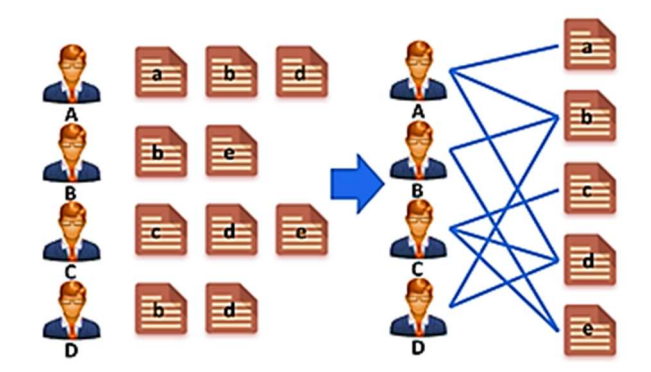

Figura 5. Grafo usado para un sistema de recomendación básico [13].

Para generar la recomendación se suele utilizar algoritmos de recorrido o búsqueda como el de caminata aleatoria con reinicio, el cual evalúa la probabilidad de estando en un vértice inicial i, llegar a un vértice final j pasando por nodos adyacentes y se debe considerar el caso de que se pueda llegar al nodo inicial i, por eso el nombre de reinicio [19].

#### 3.2.3. Híbrido

De los métodos explicados previamente, se tienen pros/contras debido que no tienen la capacidad de cubrir un número extenso de opciones; con el método híbrido se busca unir el comportamiento de 2 o más métodos para complementar sus debilidades. La ventaja principal del método híbrido es que se puede hacer la combinación de diferentes técnicas de recomendación y obtener información de diferentes fuentes [13].

Como se puede observar en la Figura 6, un tipo de sistema híbrido utilizado es el paralelo de los sistemas basado en contenido y basado en filtro colaborativo, de esta manera se toma en cuenta los intereses del usuario a través de un perfil creado y el rating hecho por el usuario a diferentes artículos. Al final, se terminan recomendando la coincidencia de las 2 listas diferentes de artículos posibles que resulten relevantes para el usuario [20].

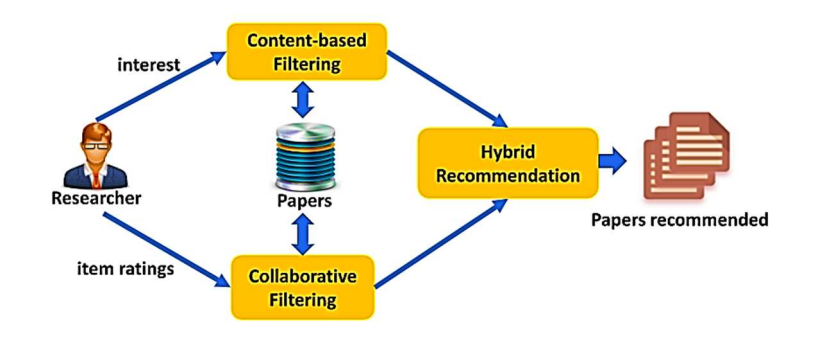

Figura 6. Método híbrido (CF + CFB) paralelo [13].

 Se tiene diversas técnicas de recomendación, las más utilizadas son la basada en contenido y la de filtro colaborativo. En la Tabla 2 se puede observar las principales ventajas y desventajas de la utilización de las mismas.

Tabla 2. Ventajas y desventajas de los diferentes sistemas de recomendación [15].

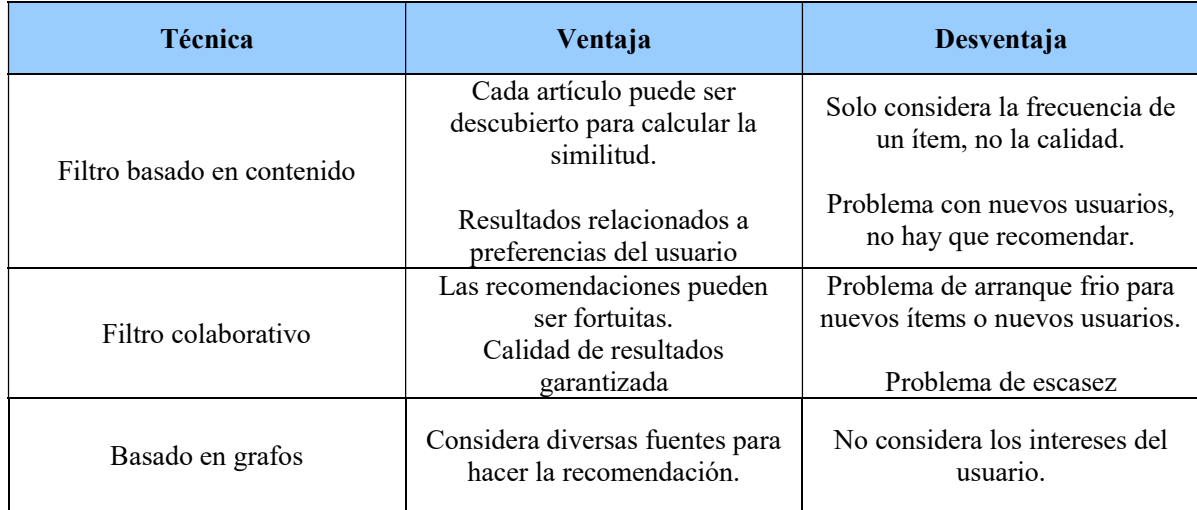

# 3.3. Métodos de evaluación

Los sistemas de recomendación tienen como finalidad ser modelos de predicción, donde poseen algoritmos que buscan minimizar el error de dicha función. Por lo tanto, es importante medir y determinar si la técnica de recomendación aplicada para dicho sistema de recomendación es efectiva. Los métodos de evaluación más utilizados son Precisión, Recuperación y Medida F (F1) [13] [21].

#### 3.3.1. Precisión

El método de precisión es usado para medir la exactitud de recomendar artículos relevantes para los usuarios en un sistema de recomendación; es decir, dentro de los artículos recomendados al usuario, cuales fueron relevantes para él. Su fórmula viene representada en la Figura 7 [13].

#### 3.3.2. Recuperación

El método de recuperación cuantifica la fracción de artículos relevantes dentro de un conjunto de artículos recomendados al usuario final. Es decir, de los artículos que resultaron relevantes para el usuario, cuantos fueron seleccionados. Su fórmula viene representada en la Figura 7 (recall) [13].

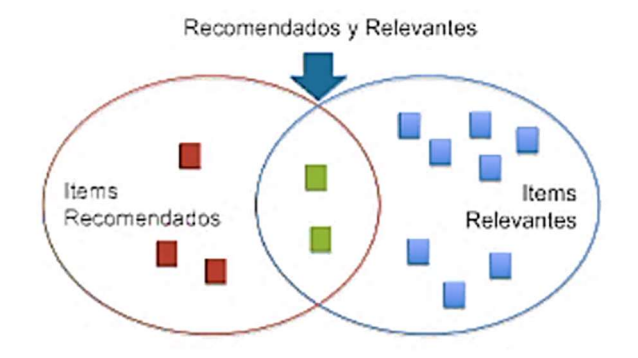

$$
Precision = \frac{|Recommendados \cap Relevantes|}{|Recommendados|}, y
$$

$$
Recall = \frac{|Recommendados \cap Relevantes|}{|Relevantes|}
$$

Figura 7. Precisión vs Recuperación [13].

#### 3.3.3. Medida F

El método de medida F representa el promedio armónico entre precisión y recuperación. Puede existir el caso en el que se pueden contradecirse los resultados de dichos factores; caso dado cuando el número de artículos recomendados se incrementa, entonces la recuperación tiende a crecer y la precisión tiende a disminuir [13].

## 3.4. Medidores de eficiencia

Todos los sistemas de recomendación tienen problemas que se han tratado de combatir a lo largo del tiempo y como han ido evolucionando. Claro ejemplo del modelo híbrido que busca combinar 2 o más técnicas de recomendación para anular los siguientes problemas muy comunes [20].

#### 3.4.1. Arranque en frío

El arranque en frío es el estado inicial de las entidades de un sistema de recomendación, es decir cuando un usuario o artículo son recién creados, es complicado modelar un perfil (método basado en contenido) o relacionarlo con usuarios que parecen ser similares (método de filtro colaborativo), debido a la escasez de información [20].

#### 3.4.2. Escasez

EL número de usuarios es mayor al número de artículos en su mayoría, logrando predicciones efectivas; existe el caso en donde el número de usuarios es menor al número de artículos o incluso que el número de artículos sea muy poco calificado por los usuarios; es decir, que no tengan muchas relaciones.

Dicho problema provoca que se tenga poca información para poder realizar una recomendación con calidad, en especial para la técnica de filtro colaborativo que utiliza matrices de calificación de elementos [13].

#### 3.4.3. Escalabilidad

Esta definición se refiere a la capacidad de un sistema de recomendación de trabajar efectivamente en diferentes ambientes donde existe una gran cantidad de usuarios y de artículos [13].

#### 3.4.4. Hallazgo fortuito.

El comportamiento común de un sistema de recomendación, es predecir artículos candidatos a los intereses de los usuarios, pero de vez en cuando es útil tener recomendaciones fortuitas para incrementar el área de conocimiento. El número de estas recomendaciones fortuitas no puede ser elevado, ya que el sistema de recomendación pierde credibilidad [13].

#### 3.5. Bases de datos NOSQL

Las bases de datos NoSQL (NOT Only SQL) aparecieron con WEB2.0 cuando empresas como Facebook, Twitter, y Youtube tenían gran demanda en sus páginas de millones de usuarios teniendo que dar respuestas a millones de consultas, provocando que las bases de datos relacionales empezaran a fallar  $[22]$ .

Las bases de datos NoSQL utilizan una variedad de modelos para acceder y administrar grandes cantidades de información. Su principal objetivo es la alta escalabilidad de los sistemas, no llegan a suplir una base de datos relacionales, pero si mejoran su comportamiento cuando se maneja gran volumen de información. Existen diversos tipos como las basadas en documentos, llave-valor y columnas; sin embargo, para el desarrollo de este proyecto, nos enfocaremos en las basadas en grafos [23].

Grafos: el propósito de una base de datos de grafos es facilitar la creación y la ejecución de aplicaciones que funcionan con conjuntos de datos altamente conectados. Los casos de uso típicos para una base de datos de grafos incluyen redes sociales, sistemas de recomendaciones, detección de fraude y grafos de conocimiento [23].

#### 3.5.1. NEO4J

NEO4J es una base de datos basada en grafos. La información se representa como nodos de un grafo, y sus relaciones con las aristas del mismo modelo. Se suelen utilizar grafos multicapa o grafos heterogéneos donde cada capa contiene un tipo de entidad y existen relaciones entre ellas [20].

NEO4J es un software open source de base de datos orientado a grafos implementado en Java y desarrollado por Neo Technology. Entre las principales características de esta base de datos se encuentran [20]:
- Intuitivo. Usa un modelo de datos gráfico para la representación del modelo.
- Confiable. Soporta transacciones ACID. Buscando en todo momento la atomicidad, consistencia y persistencia del modelo.
- Altamente escalable. Soporte para miles de nodos, relaciones y propiedades.
- Expresivo. Potente lenguaje de consulta (CYPHER).
- Simple. Accesible a través de una API orientada a objetos (JAVA) [24].

#### 3.5.1.1. CYPHER

CYPHER es un lenguaje declarativo basado en el lenguaje de bases de datos relacionales SQL, que permite manipular la información en NEO4J. CYPHER es el lenguaje propio de NEO4J, su sintaxis utiliza un estilo ascii–art, lo que lo hace muy intuitivo. Los nodos se representan con círculos y las relaciones con flechas; por ejemplo, su representación consiste en poner nodos entre paréntesis y relaciones como flechas encerradas entre corchetes. Las propiedades de las entidades se indican con una estructura similar a los diccionarios, Figura 8 [24].

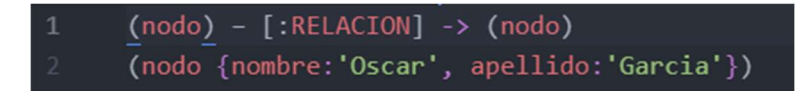

Figura 8. Entidades en Cypher.

#### 3.5.1.2 NEOVYS

Neovys es una librería de JavaScript para la visualización de nodos en una aplicación de UI. Existen diferentes motivaciones y herramientas para crear visualizaciones de grafos. Esto incluye herramientas para explorar el grafo, el tipo de visualizaciones interactivas que puede ver en el navegador NEO4J, o visualizaciones para mostrar los resultados de algún análisis. Estos pueden ser interactivos (algo que se incrustará en una aplicación web o incluso en una aplicación independiente) o estáticos, destinados a transmitir un significado específico que podría usarse en forma impresa o en una publicación de blog [25].

En la Figura 9 podemos ver personajes que están conectados y con la ayuda del diseño podemos comenzar a ver grupos en el grafo. Sin embargo, es necesario visualizar las centralidades (PageRank) y los resultados de detección de comunidades [25].

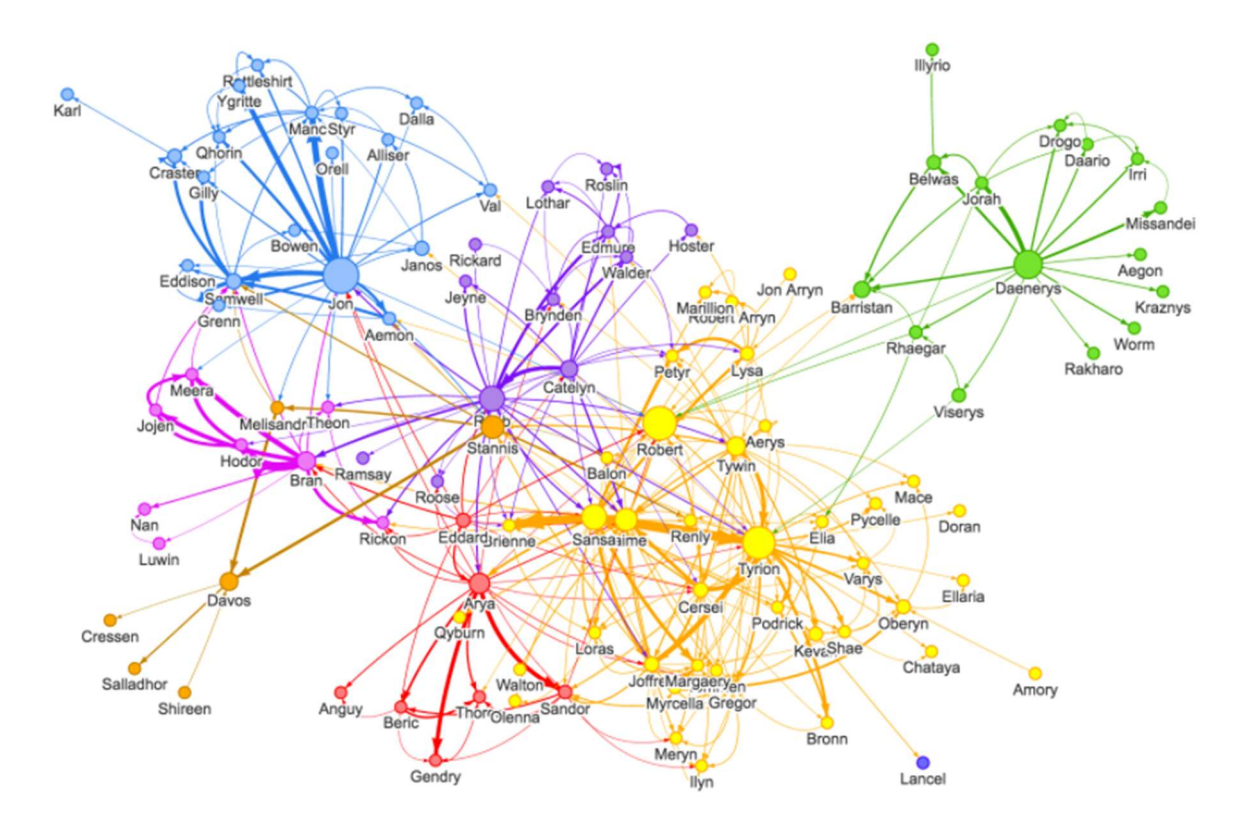

Figura 9. Visualización de un grafo usando Neovis [25].

Específicamente nos gustaría analizar con Neovis.js [25]:

- El tamaño del nodo debe ser proporcional a la puntuación de PageRank del personaje. Esto nos permitirá identificar rápidamente nodos importantes en la red [25].
- El color del nodo lo determina la propiedad comunitaria. Esto nos permitirá visualizar clústeres.
- El grosor de la relación debe ser proporcional a la propiedad de peso en la relación [25].
- Neovis.js, al combinar el controlador JavaScript para NEO4J y la biblioteca de visualización vis.js, nos permitirá construir esta visualización [25].

## 3.6. Algoritmos de centralidad

Los algoritmos de centralidad se utilizan para comprender los roles de nodos particulares en un grafo y su impacto en cierta red. Son útiles porque identifican los nodos más importantes y nos ayudan a comprender la dinámica del grupo, como la credibilidad, la accesibilidad, la velocidad a la que se propagan las cosas y las relaciones entre los grupos. Aunque muchos de estos algoritmos se inventaron para el análisis de redes sociales, desde entonces han encontrado usos en una variedad de industrias y campos [26].

#### 3.6.1.1. Page Rank

PageRank es el más conocido de los algoritmos de centralidad. Mide la influencia transitiva (o direccional) de los nodos. PageRank considera la influencia de los nodos vecinos de un nodo. Por ejemplo, tener algunos amigos importantes puede hacerte más influyente que tener muchos amigos menos poderosos. PageRank se calcula distribuyendo iterativamente el rango de un nodo entre sus vecinos o atravesando aleatoriamente el grafo y contando la frecuencia con la que se golpea cada nodo durante estos recorridos [26].

PageRank lleva el nombre del cofundador de Google, Larry Page, quien lo creó para clasificar los sitios web en los resultados de búsqueda de Google. La suposición básica es que una página con más enlaces entrantes y más influyentes es más probable una fuente creíble. PageRank mide el número y la calidad de las relaciones entrantes a un nodo para determinar una estimación de la importancia de ese nodo. Se presume que los nodos con más influencia sobre una red tienen más relaciones entrantes de otros nodos influyentes [26].

#### 3.6.1.1.1. Influencia

La intuición detrás de la influencia es que las relaciones con los nodos más importantes contribuyen más a la influencia del nodo en cuestión que las conexiones equivalentes a los nodos menos importantes. La medición de la influencia generalmente implica puntuar nodos, a menudo con relaciones ponderadas, y luego actualizar las puntuaciones en muchas iteraciones. A veces, se puntúan todos los nodos y en otras se utiliza una selección aleatoria como distribución representativa [26].

## 3.6.1.1.2 Fórmula de PageRank

PageRank se define en el documento original de Google acorde a la Figura 10.

#### $PR(u)=(1-d)+d (PR(T1)/C(T1) + \cdots + PR(Tn)/C(Tn))$

Figura 10. Visualización de un grafo usando Neovis [26].

De la Figura 10 se tiene las siguientes afirmaciones:

- Asumimos que una página u tiene citas de las páginas T1 a Tn.
- d es un factor de amortiguación que se establece entre 0 y 1. Por lo general, se establece en 0,85. Puede pensar en esto como la probabilidad de que un usuario continúe haciendo clic. Esto ayuda a minimizar el descenso de rango, que se explica en la siguiente sección.
- 1-d es la probabilidad de que se llegue a un nodo directamente sin seguir ninguna relación.
- C (Tn) se define como el grado de salida de un nodo T [26].

En la Figura 11 muestra un pequeño ejemplo de cómo PageRank continuará actualizando el rango de un nodo hasta que converja o cumpla con el número establecido de iteraciones.

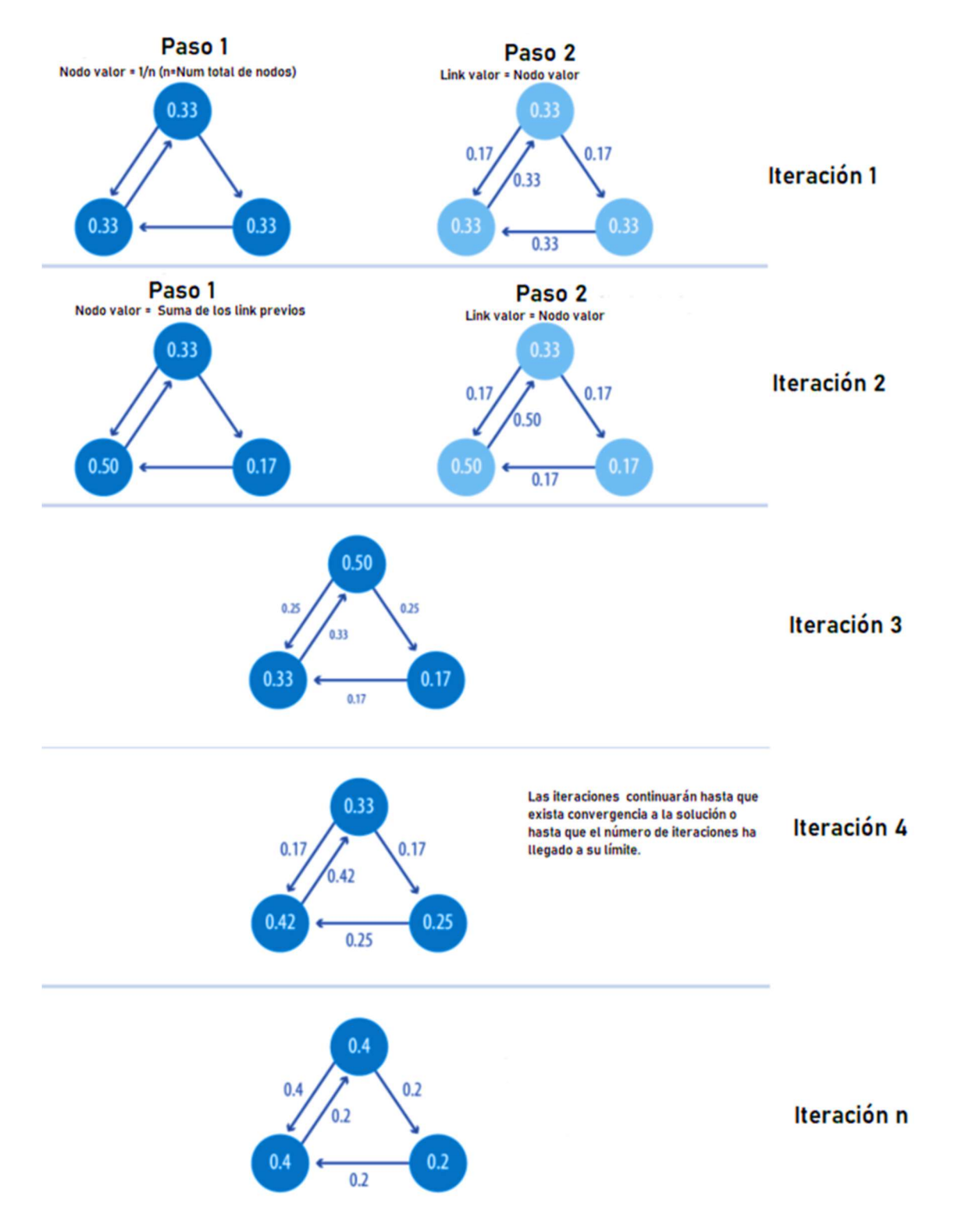

Figura 11. Iteraciones de PageRank [26].

#### 3.6.1.2 Centralidad de intermediación

Centralidad de intermediación o mejor conocido en inglés como Betweenness Centrality. El algoritmo Betweenness Centrality primero calcula la ruta más corta (ponderada) entre cada par de nodos en un grafo conectado. Cada nodo recibe una puntuación, basada en el número de estos caminos más cortos que pasan por el nodo. Cuanto más cortos sean los caminos en los que se encuentra un nodo, mayor será su puntuación [21].

Intermediación La centralidad se consideró una de las "tres concepciones intuitivas distintas de centralidad" cuando fue presentada por Linton C. Freeman en su artículo de 1971, "Un conjunto de medidas de centralidad basadas en la intermediación" [26].

Un puente en una red puede ser un nodo o una relación. En un grafo muy simple, puede encontrarlos buscando el nodo o la relación que, si se elimina, haría que una sección del grafo se desconectara. Sin embargo, como eso no es práctico en un grafo típico, usamos un algoritmo de centralidad de intermediación. También podemos medir la intermediación de un clúster tratando al grupo como un nodo [26].

Un nodo se considera fundamental para otros dos nodos si se encuentra en cada ruta más corta entre esos nodos, como se muestra en la Figura 12.

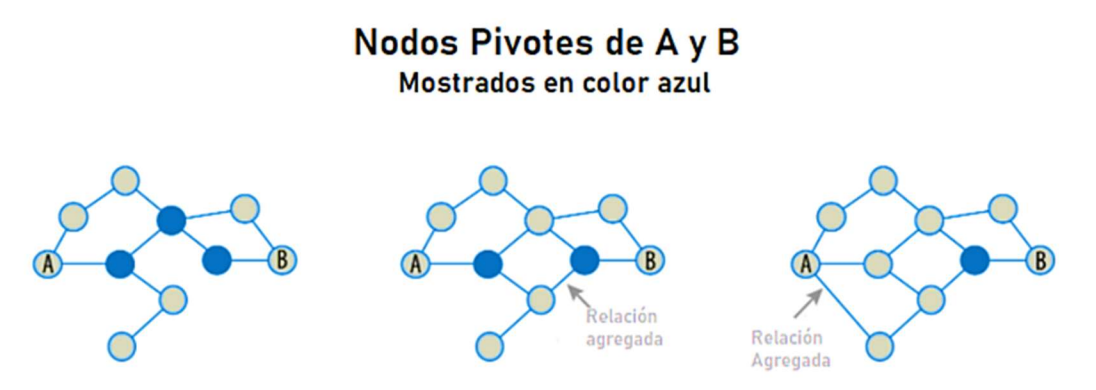

Figura 12. Los nodos fundamentales se encuentran en cada camino más corto entre dos nodos. La creación de rutas más cortas puede reducir la cantidad de nodos fundamentales para usos como la mitigación de riesgos [26].

#### 3.6.1.2.1 Calculando centralidad de intermediación

La centralidad de intermediación de un nodo se calcula sumando el número de nodos entre el número de caminos más cortos entre dos nodos.

La Figura 13 y Tabla 3 se ilustran los pasos para resolver la centralidad de intermediación.

#### Tabla 3. Cálculo del Nodo D [26].

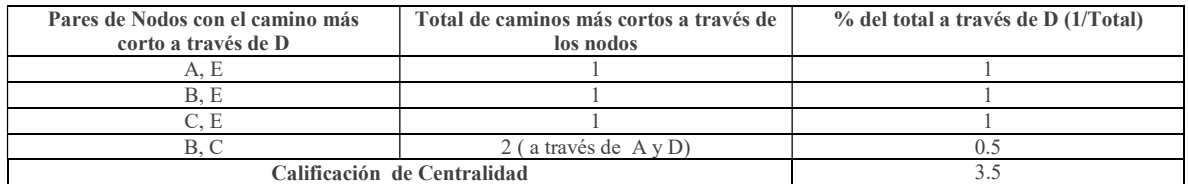

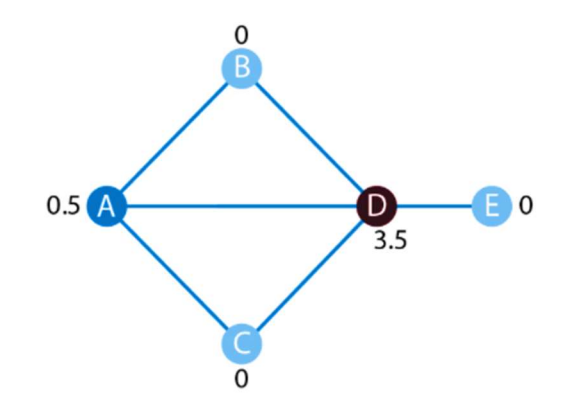

Figura 13. Conceptos básicos para calcular la centralidad de intermediación [26].

Este es el procedimiento:

- Para cada nodo, se buscan los caminos más cortos que lo atraviesen.
- B, C, E no tienen rutas más cortas y se les asigna un valor de 0.
- Para cada ruta más corta en el paso 1, se calcula su porcentaje del total de rutas más cortas posibles para ese par.
- Se suman luego todos los valores del paso 2 para encontrar la puntuación de centralidad de intermediación de un nodo. La tabla 3 ilustra los pasos 2 y 3 para el nodo D.
- Se repite el proceso para cada nodo [26].

En la Figura 14 se muestra un ejemplo de centralidad de intermediación; Alice es el agente principal en esta red, pero Mark y Doug no se quedan atrás. En el subgrafo más pequeño, todos los caminos más cortos pasan por David, por lo que es importante para el flujo de información entre esos nodos [26].

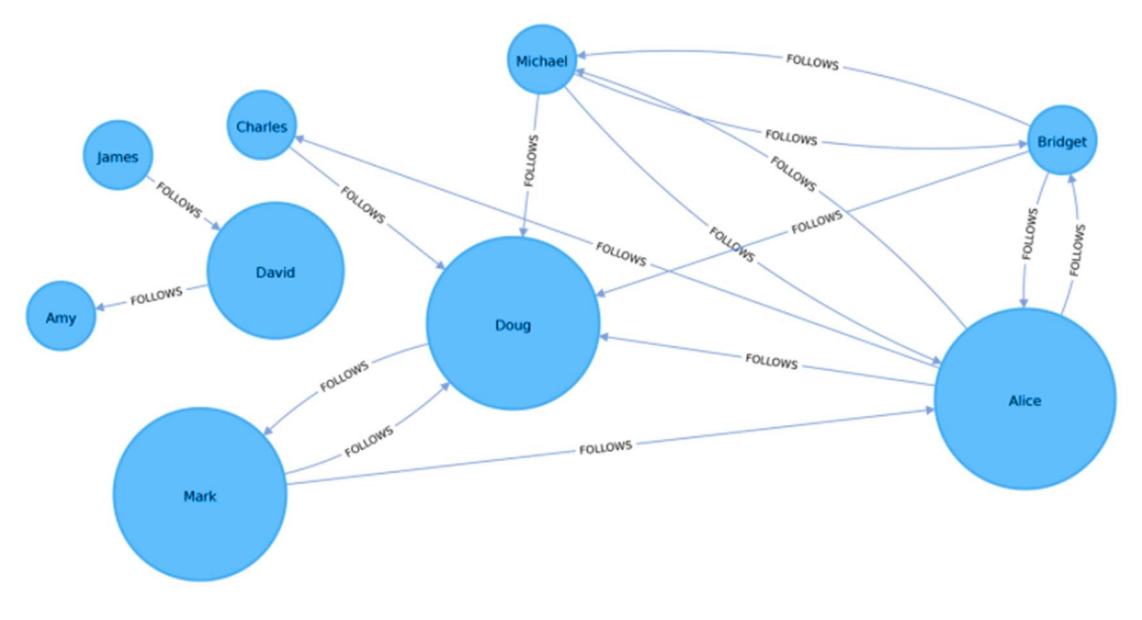

Figura 14. Visualización de la centralidad de intermediación [26].

# 3.7. Algoritmos detección de comunidades

La formación de comunidades es común en todo tipo de redes, e identificarlas es fundamental para evaluar el comportamiento grupal y los fenómenos emergentes. El principio general para encontrar comunidades es que sus miembros tendrán más relaciones dentro del grupo que con nodos fuera de su grupo. La identificación de estos conjuntos relacionados revela agrupaciones de nodos, grupos aislados y estructura de red. Esta información ayuda a inferir comportamientos o preferencias similares de grupos de pares, estimar la resiliencia, encontrar relaciones anidadas y preparar datos para otros análisis. Los algoritmos de detección de comunidades también se utilizan comúnmente para producir visualización de redes para inspección general [26].

#### 3.7.1.1. Componentes Fuertemente Conectados

El algoritmo Componentes Fuertemente Conectados o mejor conocido en inglés Strongly Connected Components (SCC), es uno de los algoritmos más nuevos de grafos. SCC encuentra conjuntos de nodos conectados en un grafo dirigido donde cada nodo es accesible en ambas direcciones desde cualquier otro nodo en el mismo conjunto. Sus operaciones en tiempo de ejecución escalan bien, proporcionalmente al número de nodos. En la Figura 15, puede ver que los nodos de un grupo SCC no necesitan ser vecinos inmediatos, pero debe haber rutas direccionales entre todos los nodos del conjunto [26].

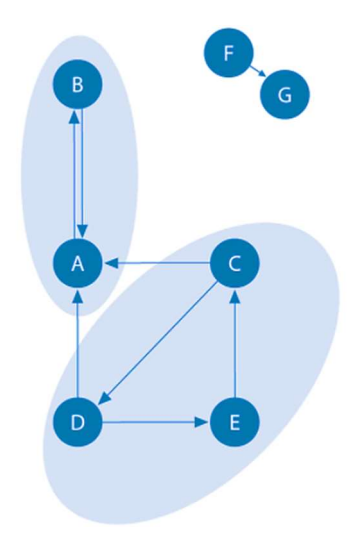

Figura 15. Componentes Fuertemente Conectados [26].

Utilizar Componentes Fuertemente Conectados como un paso inicial en el análisis de grafos para ver cómo está estructurado o para identificar grupos estrechos que pueden justificar una investigación independiente. Un componente que está fuertemente conectado se puede utilizar para perfilar comportamientos o inclinaciones similares en un grupo para aplicaciones como motores de recomendación [26].

Muchos algoritmos de detección de comunidades, como SCC, se utilizan para encontrar y colapsar clústeres en nodos individuales para un mayor análisis entre clústeres. También se puede usar SCC para visualizar ciclos para análisis, como encontrar procesos que pueden bloquearse porque cada subproceso está esperando que otro miembro tome acción [26].

#### 3.7.1.2. Label propagation

El algoritmo de Propagación de Etiquetas o mejor conocido en inglés como Label Propagation (LPA) es un algoritmo rápido para encontrar comunidades en un grafo. En LPA, los nodos seleccionan su grupo en función de sus vecinos directos. Este proceso se adapta bien a las redes donde las agrupaciones son menos claras y las ponderaciones se pueden usar para ayudar a un nodo a determinar en qué comunidad ubicarse. También se presta bien al aprendizaje semisupervisado porque puede sembrar el proceso con etiquetas de nodo indicativas asignadas previamente [26].

La intuición detrás de este algoritmo es que una sola etiqueta puede convertirse rápidamente en dominante en un grupo de nodos densamente conectados, pero tendrá problemas para cruzar una región escasamente conectada. Las etiquetas quedan atrapadas dentro de un grupo de nodos densamente conectados y los nodos que terminan con la misma etiqueta cuando finaliza el algoritmo se consideran parte de la misma comunidad. El algoritmo resuelve superposiciones, donde los nodos son potencialmente parte de múltiples clústeres, asignando membresía al vecindario de etiquetas con la relación combinada y el peso de nodo más altos. LPA es un algoritmo relativamente nuevo propuesto en 2007 por U. N. Raghavan, R. Albert y S. Kumara, en un artículo titulado "Algoritmo de tiempo casi lineal para detectar estructuras comunitarias en redes a gran escala" [26].

La Figura 16 y la Figura 17 muestran dos variaciones de la Propagación de Etiquetas, un método de empuje simple y el método de tracción más típico que se basa en pesos de relación. El método de extracción se presta bien a la paralización [26].

Ejemplo de 2 nodos de una semilla dada de etiquetas

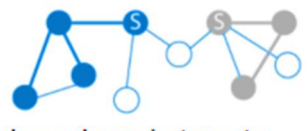

Los nodos recientemente etiquetados ahora se activan como nuevas semillas

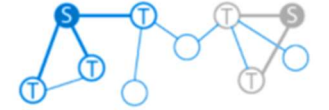

Ellos buscan vecinos inmediatos como objetivos para propagar etiquetas

Propagación de etiquetas-Empuje Envía etiquetas a los vecinos para encontrar clústeres

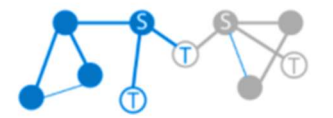

Los conflictos se resuelven en función de una medida establecida, como los pesos de las relaciones.

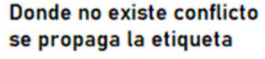

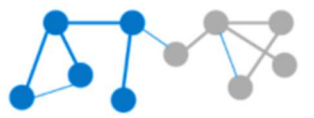

El proceso continúa hasta que se actualizan todos los nodos. Se identifican 2 grupos

LPA se puede ejecutar con etiquetas semilla más nodos sin etiquetar o cada nodo comenzando con una etiqueta única. Cuantas más etiquetas únicas, más resolución de conflictos se utiliza.

Figura 16. Propagación de Etiquetas método de empuje simple [26].

#### Propagación de etiquetas-Tracción

Extrae etiquetas de vecinos en función de los pesos de las relaciones para encontrar clústeres

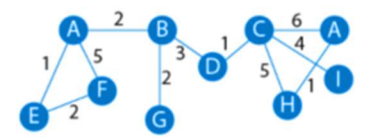

Ejemplo con 2 nodos con la misma etiqueta, "A". Todos los demás son únicos. El valor predeterminado de los pesos de nodo es 1 y en este ejemplo, se ignoran.

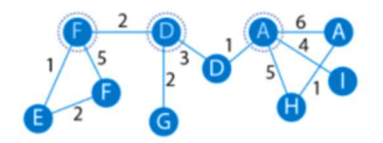

Los nodos se barajan para procesar el orden y cada nodo considera las etiquetas de sus vecinos directos (3 están resaltadas). Los nodos adquieren la etiqueta que coincide con los pesos de relación totales más altos.

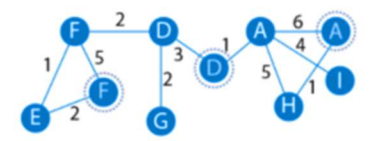

Hay que tener en cuenta que estos 3 nodos no cambian las etiquetas porque sus relaciones de mayor peso en este paso tienen la misma etiqueta.

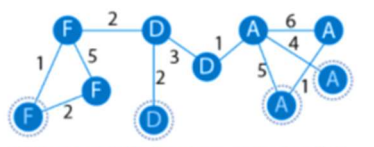

Esto continúa hasta que todos los nodos hayan actualizado sus etiquetas.

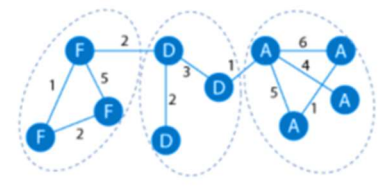

Se identifican 3 grupos. Las etiquetas en sí mismas no tienen significado.

Figura 17. Propagación de Etiquetas método de tracción [26].

Los pasos que se utilizan a menudo para el método de extracción de propagación de etiquetas son:

- Cada nodo se inicializa con una etiqueta única (un identificador) y, opcionalmente, se pueden utilizar etiquetas de "semilla" preliminares.
- Las etiquetas se propagan a través de la red.
- En cada iteración de propagación, cada nodo actualiza su etiqueta para que coincida con la que tiene el peso máximo, que se calcula en función de los pesos de los nodos vecinos y sus relaciones. Los lazos se rompen de manera uniforme y aleatoria.
- LPA alcanza la convergencia cuando cada nodo tiene la etiqueta mayoritaria de sus vecinos [26].

A medida que las etiquetas se propagan, los grupos de nodos densamente conectados llegan rápidamente a un consenso sobre una etiqueta única. Al final de la propagación, solo quedarán unas pocas etiquetas, y los nodos que tienen la misma etiqueta pertenecen a la misma comunidad [26].

#### 3.7.1.2.1 Aprendizaje semi-supervisado y etiquetas de semillas

A diferencia de otros algoritmos, Propagación de Etiquetas puede devolver diferentes estructuras de comunidad cuando se ejecuta varias veces en el mismo grafo. El orden en el que LPA evalúa los nodos puede influir en las comunidades finales que devuelve [26].

El rango de soluciones se reduce cuando algunos nodos reciben etiquetas preliminares (es decir, etiquetas de semillas), mientras que otros no están etiquetados. Es más probable que los nodos sin etiqueta adopten las etiquetas preliminares [26].

Este uso de la Propagación de Etiquetas puede considerarse un método de aprendizaje semisupervisado para encontrar comunidades. El aprendizaje semi-supervisado es una clase de tareas y técnicas de aprendizaje automático que operan en una pequeña cantidad de datos etiquetados, junto con una mayor cantidad de datos sin etiquetar. También podemos ejecutar el algoritmo repetidamente en grafos a medida que evolucionan [26].

Finalmente, LPA a veces no converge en una única solución. En esta situación, los resultados de nuestra comunidad cambiarán continuamente entre algunas comunidades notablemente similares y el algoritmo nunca se completará. Las etiquetas de semillas ayudan a guiarlo hacia una solución. Spark y NEO4J usan un número máximo establecido de iteraciones para evitar una ejecución interminable [26].

#### 3.7.1.3. Modularidad de Louvian

El algoritmo de Modularidad de Louvain encuentra clústeres comparando la densidad de la comunidad a medida que asigna nodos a diferentes grupos. Se puede pensar en esto como un análisis de "qué pasaría si" para probar varias agrupaciones con el objetivo de alcanzar un óptimo global [29].

Propuesto en 2008, el algoritmo Louvain es uno de los algoritmos basados en modularidad más rápidos. Además de detectar comunidades, también revela una jerarquía de comunidades a diferentes escalas. Esto es útil para comprender la estructura de una red en diferentes niveles de granularidad [26].

Louvain cuantifica qué tan bien se asigna un nodo a un grupo al observar la densidad de conexiones dentro de un grupo en comparación con una muestra promedio o aleatoria. Esta medida de asignación comunitaria se llama modularidad. es el más conocido de los algoritmos de centralidad. Mide la influencia transitiva (o direccional) de los nodos. PageRank considera la influencia de los nodos vecinos de un nodo. Por ejemplo, tener algunos amigos muy poderosos puede hacerte más influyente que tener muchos amigos menos poderosos. PageRank se calcula distribuyendo iterativamente el rango de un nodo entre sus vecinos o atravesando aleatoriamente el grafo y contando la frecuencia con la que se golpea cada nodo durante estos recorridos [26].

#### 3.1.7.3.2 Agrupación basada en la calidad mediante modularidad

Modularidad, es una técnica para descubrir comunidades al dividir un grafo en módulos (o grupos) más generales y luego medir la fuerza de las agrupaciones. A diferencia de simplemente observar la concentración de conexiones dentro de un grupo, este método compara las densidades de relación en grupos determinados con las densidades entre grupos. La medida de la calidad de esas agrupaciones se llama modularidad [26].

Los algoritmos de modularidad optimizan las comunidades a nivel local y luego a nivel mundial, utilizando múltiples iteraciones para probar diferentes agrupaciones y aumentar la aspereza. Esta estrategia identifica las jerarquías de la comunidad y proporciona una comprensión amplia de la estructura general. Sin embargo, todos los algoritmos de modularidad adolecen de dos inconvenientes:

- Fusionan comunidades más pequeñas en comunidades más grandes.
- Puede ocurrir una meseta donde varias opciones de partición están presentes con modularidad similar, formando máximos locales e impidiendo el progreso. [26]

Un cálculo simple de modularidad se basa en la fracción de las relaciones dentro de los grupos dados menos la fracción esperada si las relaciones se distribuyeran al azar entre todos los nodos. El valor está siempre entre 1 y –1, los valores positivos indican más densidad de relación de la que cabría esperar por azar y los valores negativos indican menos densidad. La Figura 18 ilustra varias puntuaciones de modularidad diferentes basadas en agrupaciones de nodos.

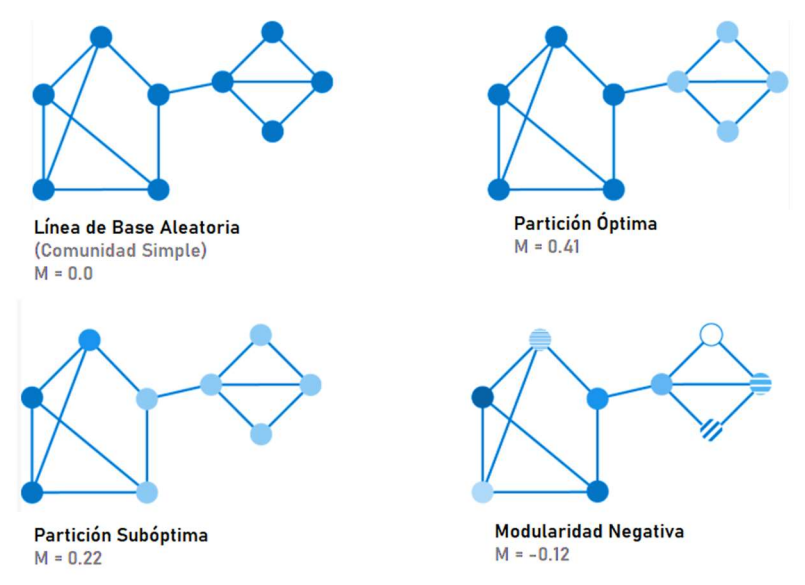

Figura 18. Cuatro puntuaciones de modularidad basadas en diferentes opciones de partición.[26]

El algoritmo de modularidad consiste en la aplicación repetida de dos pasos, como se ilustra en la Figura 19.

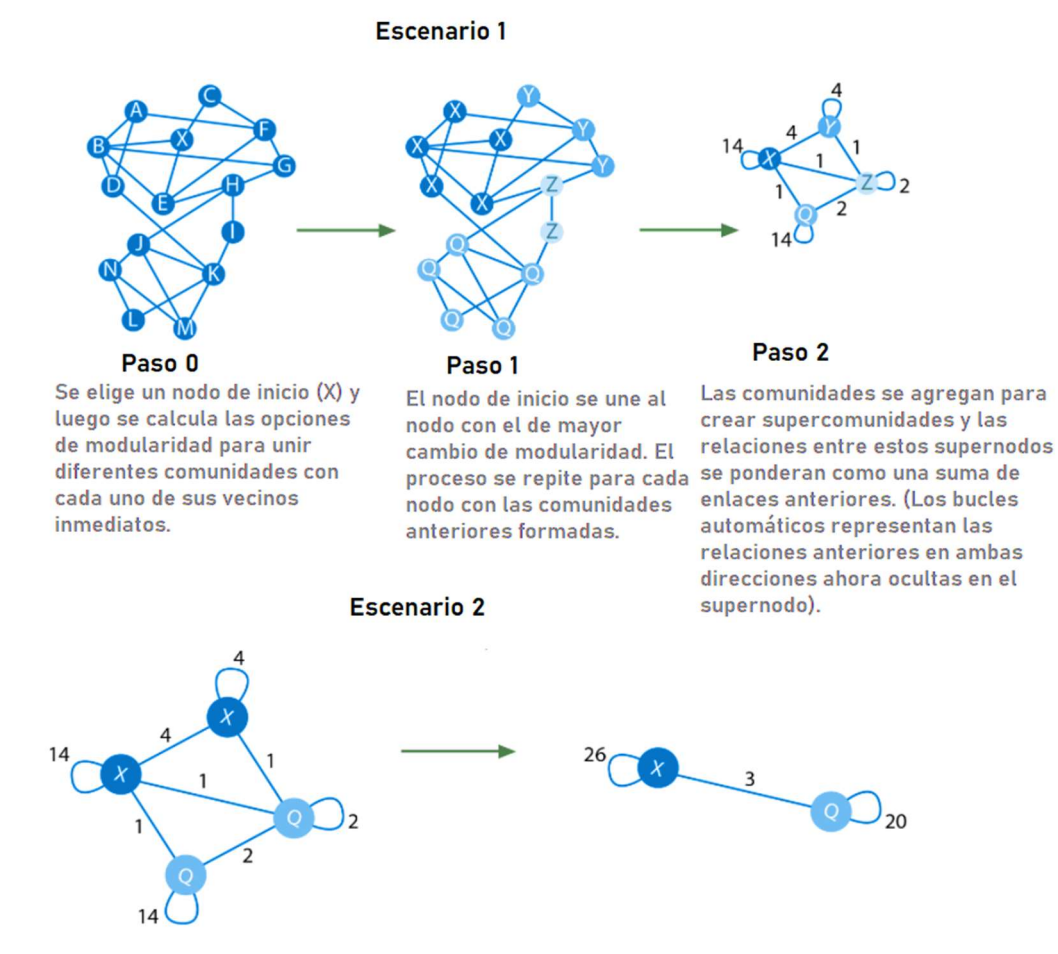

Figura 19. Proceso de algoritmo de Louvian [26].

## 3.8. Minería de texto

La minería de textos es el conjunto de procesos necesarios para transformar documentos o recursos de texto no estructurados en información relevante y estructurada. La información puede utilizarse para descubrir automáticamente patrones ocultos y predecir resultados futuros utilizando una combinación de técnicas estadísticas, lingüísticas y de reconocimiento de patrones. Un proceso típico de minería de textos consta de los siguientes pasos [27]:

- Identificar el texto y someterlo a pretratamiento: limpieza del texto para eliminar información innecesaria, división en tokens individuales (componentes más pequeños) e identificación de las categorías gramaticales según la gramática del idioma utilizado [27] .
- Extraer información pertinente y transformarla en datos estructurados. La información se recupera buscando en todo el texto convertido en tokens y almacenando los resultados de una manera más estructurada y organizada que permita el análisis del mismo [27] .
- Seleccionar características importantes para crear modelos y categorías conceptuales. El número de conceptos presentes en los datos no estructurados suele ser muy grande. La clave es identificar las características más relevantes y utilizarlas para construir modelos significativos basados en categorías y relaciones de datos [27] .

## 3.8.1 Tokenización

La tokenización es una parte interesante del análisis de texto. Un *token* en términos de lenguaje natural es "una instancia de una secuencia de caracteres en un documento en particular que se agrupan como una unidad semántica útil para su procesamiento". Como las raíces y las ramas de un árbol, todo el lenguaje humano es un lío de excrecencias naturales: divididas, en descomposición, vibrantes y florecientes. La tokenización es parte de la metodología que usamos cuando enseñamos a las máquinas sobre palabras [28].

En el caso de nuestro proyecto, es necesario este procedimiento para detectar la información relevante de nuestra fuente principal de recursos, y de esta manera utilizando expresiones regulares, recopilar fragmentos de la información que será guardada en la base de datos no relacional [28].

#### 3.8.2 Normalización.

La normalización es un proceso que convierte una lista de palabras en una secuencia más uniforme. Dicho proceso es útil para preparar texto para su posterior uso. Al transformar las palabras a un formato estándar, otras operaciones pueden trabajar con los datos y no tendrán que lidiar con problemas que puedan comprometer el proceso. Por ejemplo, convertir todas las palabras a minúsculas simplificará el proceso de búsqueda [29].

Este proceso está relacionado con nuestro proyecto porque es necesaria la eliminación de caracteres especiales y palabras sin contexto para reducir así la dimensionalidad del texto crudo inicial y optimizar el rendimiento temporal de nuestros algoritmos de búsqueda y análisis [29].

## 3.9. Desarrollo WEB

El desarrollo web es un término que define la creación de sitios web para Internet o una intranet. Para lograr esto, la tecnología de software se usa en el lado del servidor y del lado del cliente, lo que implica una combinación de procesos de base de datos utilizando un navegador para realizar ciertas tareas o mostrar información. Este tipo de desarrollo implica la creación de un sitio web; por lo general, se refiere al lado de codificación y programación de la producción del sitio web en lugar del lado del diseño web [30].

En este proceso se incluye desde una simple página de texto HTML hasta aplicaciones complejas y exensas en características diseñadas para acceder desde varios dispositivos conectados a Internet. Ejemplos de desarrollo web en funciones incluyen sitios web de comercio electrónico, sistemas de gestión de contenido (CMS) y redes sociales. Los lenguajes y software de programación de desarrollo web más comunes incluyen lenguaje de marcado de hipertexto (HTML), hojas de estilo en cascada (CSS), JavaScript, PHP, Drupal v MySOL [30].

Para el desarrollo de nuestro sistema de recomendación se hizo un sistema web local con la capacidad de atender las peticiones de los usuarios (Backend) y devolver en formato JSON la información resultante de las consultas realizadas [30].

### 3.9.1 Servidor Frontend

 El servidor de Frontend es el cliente y es el que se encarga de toda la lógica de este cuando desea realizar alguna petición; podemos decir que este concepto surge en el 2008 debido a las herramientas que surgieron a partir de ese momento: HTML5, CSS3 (2008), JSON (2013 - 2015), *AngularJS* (2010), Ember, Backbone, Rest (2000) y Nodejs [31].

El Frontend ha ido evolucionando con nuevas tecnológicas como lo son: ES6 (2015), React (2013), Vue (2014), Angular (2016), GraphQL (2015; en el panorama actual entra en el juego WebAssembly que es un nuevo tipo de código que se ejecuta en los navegadores web modernos y proporciona nuevas funciones y grandes ganancias en el rendimiento [31].

## 3.9.2 Servidor Backend

 El servidor de Backend es la capa de acceso a datos de un software o cualquier dispositivo, que no es directamente accesible por los usuarios, además contiene la lógica de la aplicación que maneja dichos datos. El Backend es una aplicación especializada que entiende la forma como el navegador solicita cosas [31].

Algunos de los lenguajes de programación para Backend son Python, Node.js, PHP, Go, Ruby y C#. Todos los lenguajes mencionados tienen diferentes frameworks que nos permiten trabajar mejor según el proyecto que se esté desarrollando, como Django, Flask, Express.js, Laravel, Symphony Framework, Ruby on Rails y ASP.Net [31].

 Existen diversas formas de configuración de servidores para hacer la conexión entre el Frontend y el Backend, donde la mayoría de las veces se trabajan en servidores separados con diferentes capacidades de almacenamiento; para el recomendador de productos, se decidió utilizar un solo servidor local donde se encuentren Backend y Frontend pero trabajando de la misma manera en cuanto a envío y recepción de peticiones [31].

#### 3.9.3 JSON

 JSON y sus siglas JavaScript Object Notation o Notación de Objetos de JavaScript, es un formato ligero de intercambio de datos, que resulta sencillo de leer y escribir para los programadores. Al ser JSON un formato que es independiente de cualquier lenguaje de programación, es donde los servicios comparten información por este método sin necesidad de hablar el mismo idioma; es decir, el emisor puede ser Java y el receptor Python, pues cada uno tiene su propia librería para codificar y decodificar cadenas en este formato [32].

Por estas razones decidimos utilizarlo como el medio de comunicación entre nuestro servidor Backend y nuestro servidor Frontend simulados, con la finalidad de enviar y recibir la información recolectada de la base de datos para la atención de las peticiones del usuario final.

En el siguiente Capítulo se abordará el desarrollo metodológico, explicando las etapas de manera general.

# 4. DESARROLLO METODOLÓGICO

En el presente capítulo se explica a detalle la solución de nuestra propuesta, la cual es una herramienta recomendador de productos en línea. Los pasos seguidos para la generación de dicha herramienta se enlistan en la metodología del proyecto.

## 4.1 Metodología del proyecto

Se aplicó una metodología en cascada de 4 etapas, una por semestre (IDI). En la primera etapa se hizo el diseño de los requerimientos del proyecto y especificaciones generales del mismo. En la etapa dos, se empezó con el desarrollo del modelo basado en el set de datos específicos, en la etapa tres se realizó la interfaz gráfica y la implementación del mismo. En la etapa final se elaboró la verificación final y corrección de posibles errores presentes en el sistema, así mismo se concluyó la escritura de la documentación donde cada IDI se conectaron consecutivamente.

Nuestro sistema de recomendación provee información importante acerca de productos o servicios a los usuarios interesados con base en la información que se obtiene de las búsquedas que realizan a través de internet.

En la Figura 20 se muestra un resumen de las etapas englobadas del sistema; el usuario puede generar búsquedas acordes a los productos, grupos o clientes donde se introduce la parte de Frontend en la interfaz gráfica, luego tenemos el servidor de Backend manteniendo la comunicación de la pate de Frontend y la base de datos NEO4J para la extracción de datos, por otra parte; los set de datos de Amazon se convirtieron en archivos CSV los cuales se les aplico una limpieza y normalización de datos para hacer posible su envió a la base de datos.

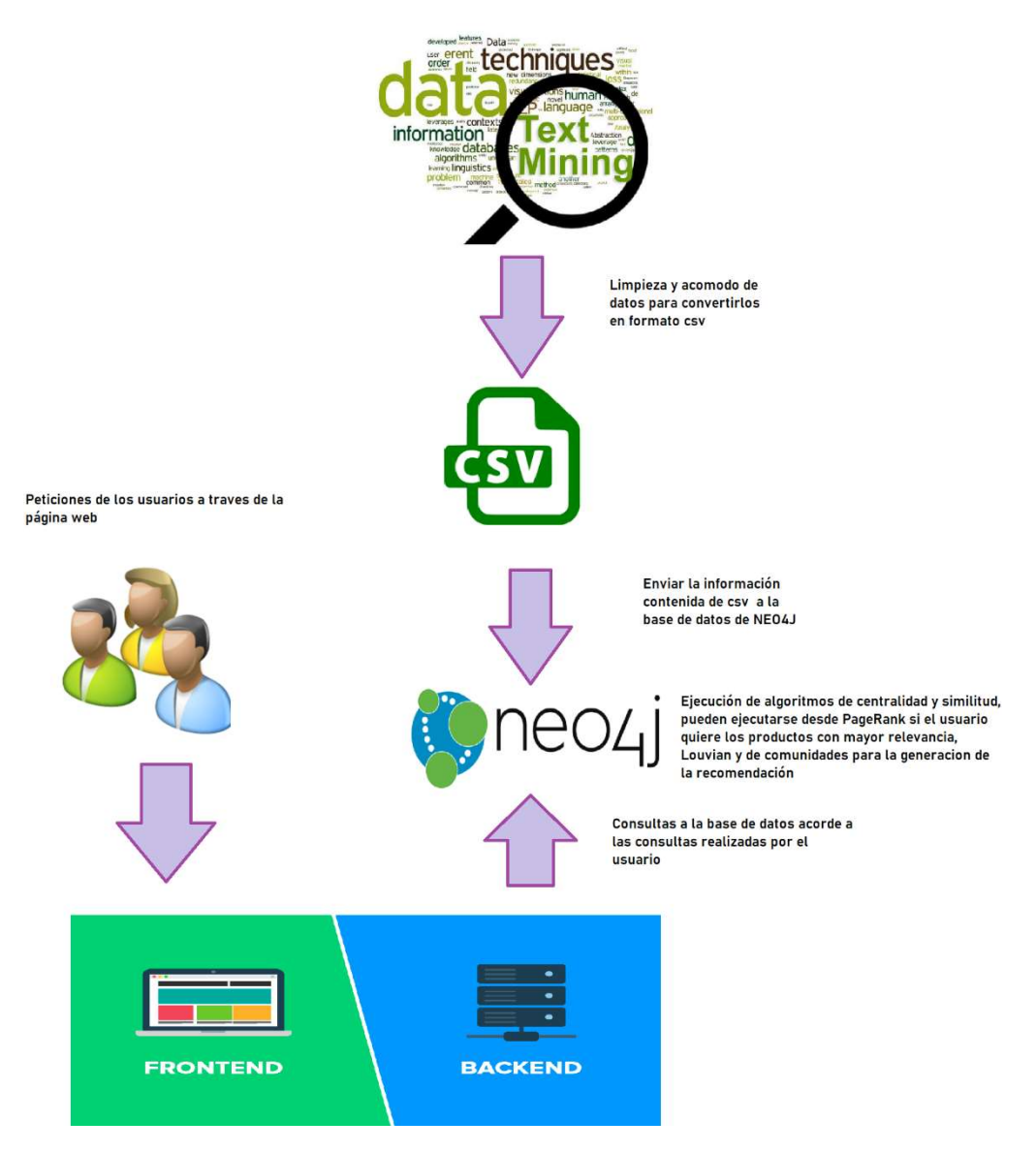

Figura 20. Etapas del sistema de recomendación de productos de co-compra.

El esquema del grafo generado de los productos de co-compra de Amazon incluyeron 3 nodos como se enlistan en la Tabla 4 y 6 relaciones enlistadas en la Tabla 5. Los nodos involucrados son clientes con id único, productos con llaves de propiedades tales como id único, título, reseñas totales, categorías, calificación promedio, ASIN, rango de ventas y número de descargas y grupos con un id único y nombre. En la Figura 21 se muestra el esquema del recomendador de productos de co-compra.

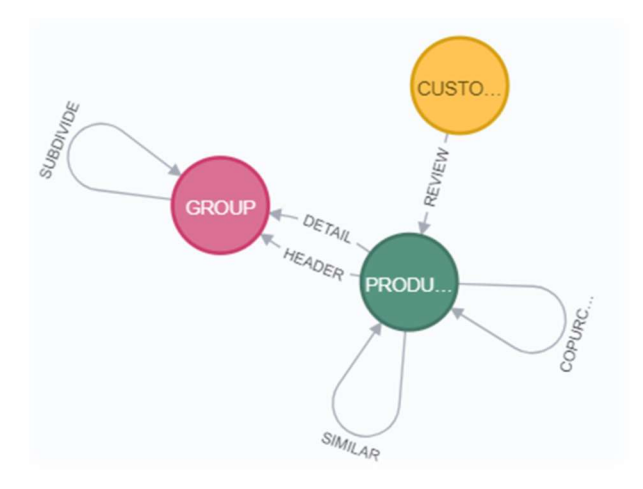

Figura 21. Estructura del grafo de sistema de recomendación.

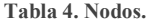

| Product  | Id                    |
|----------|-----------------------|
|          | Title                 |
|          | <b>Total Reviews</b>  |
|          | Categories            |
|          | <b>Average Rating</b> |
|          | Asin                  |
|          | Salesrank             |
|          | Downloaded            |
| Customer | Id                    |
| Group    | Id                    |
|          | Name                  |

Tabla 5. Aristas.

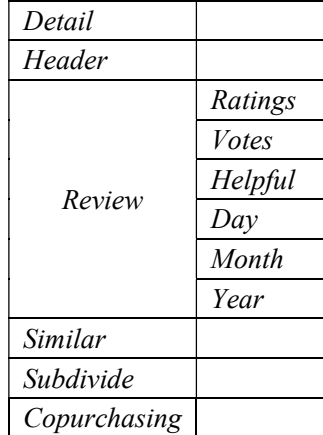

En las Figuras 22, 23 y 24 se muestran con mayor profundidad las etapas que engloban nuestro recomendador de productos. La primera etapa es la obtención de la información cruda, la segunda etapa es la parte de la conexión de la base de datos de la parte de Backend y la llamada de algoritmos, la tercera etapa es el despliegue del grafo generado de la recomendación.

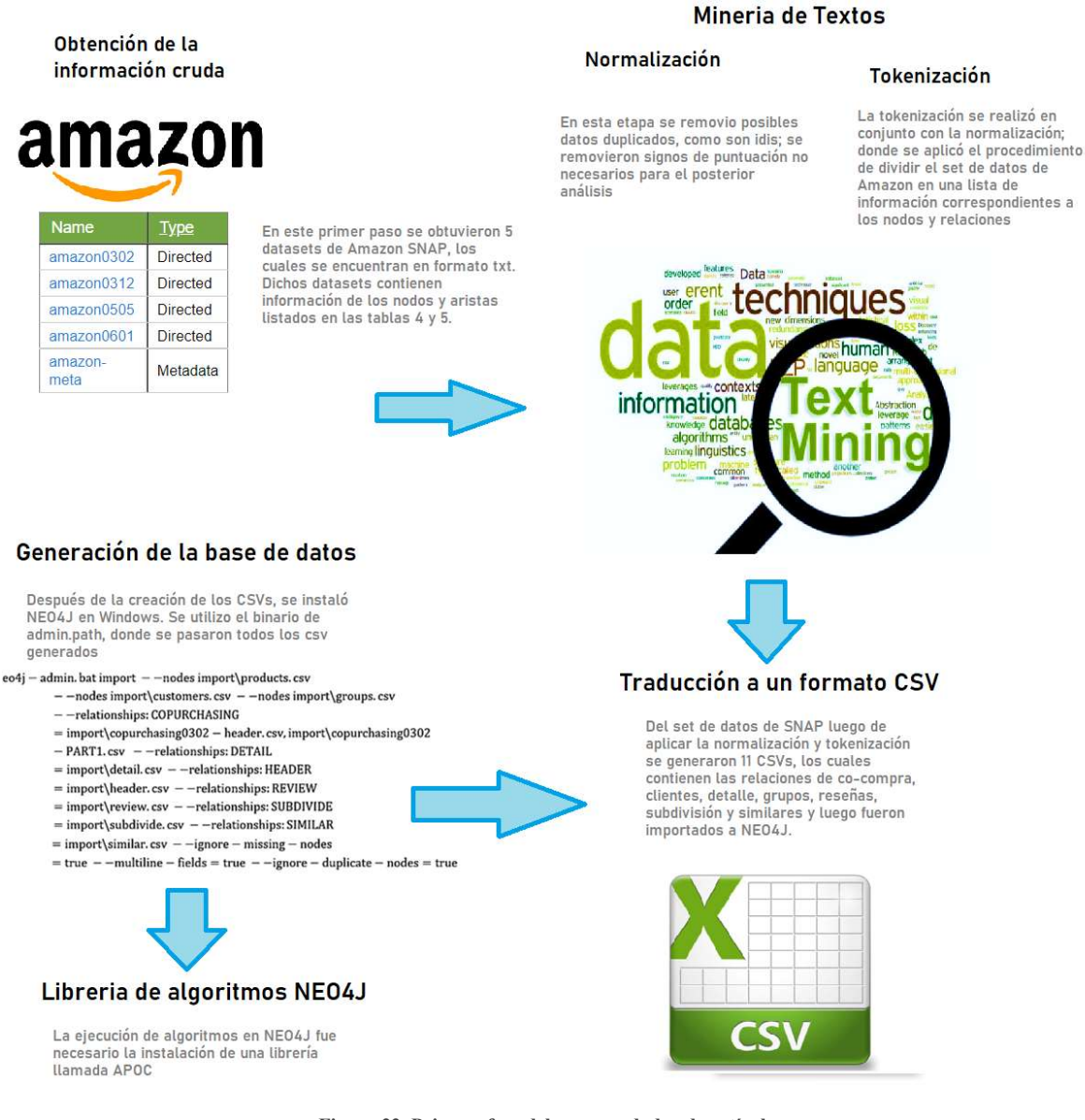

Figura 22. Primera fase del recomendador de artículos.

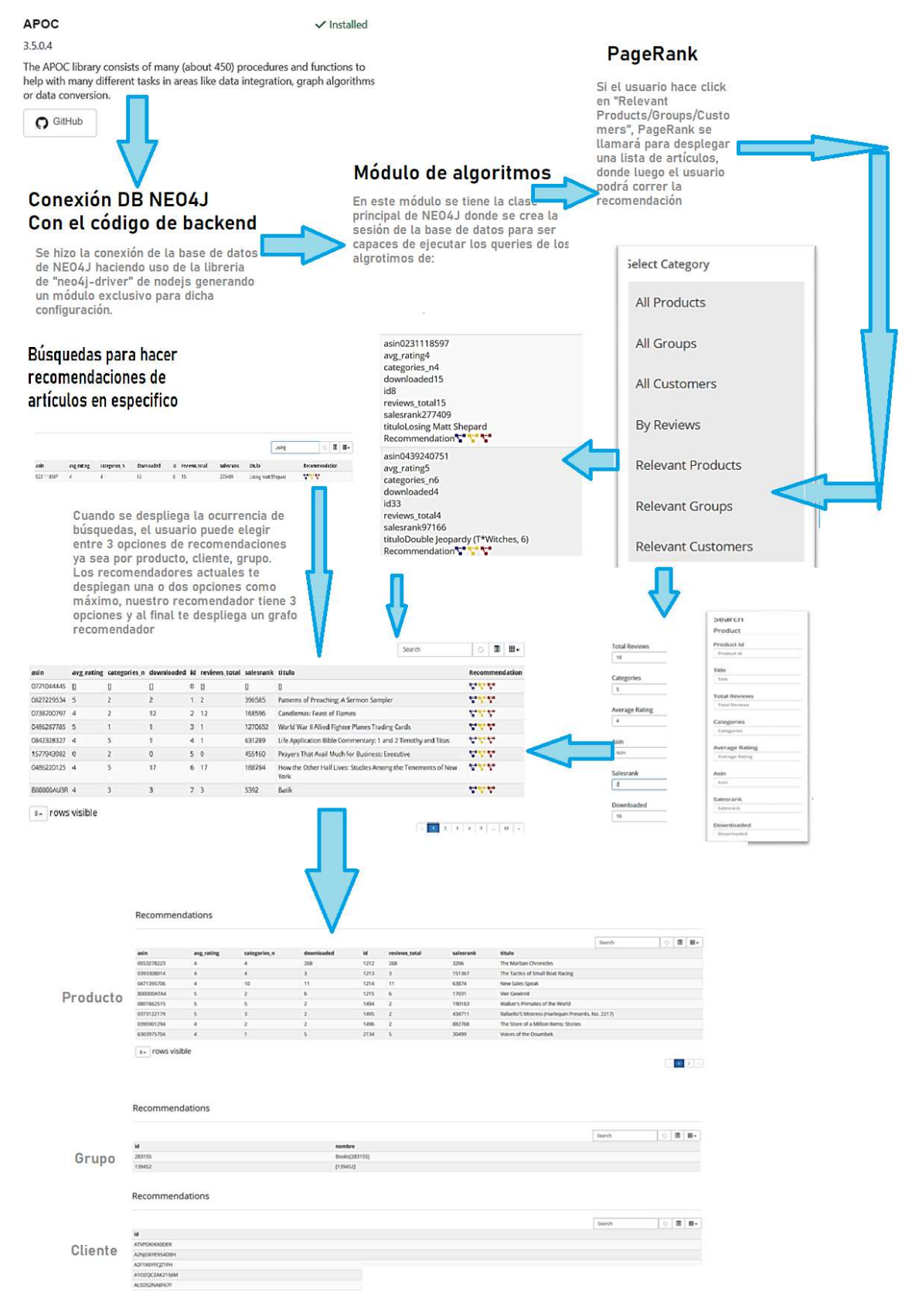

Figura 23. Segunda fase del recomendador de artículos.

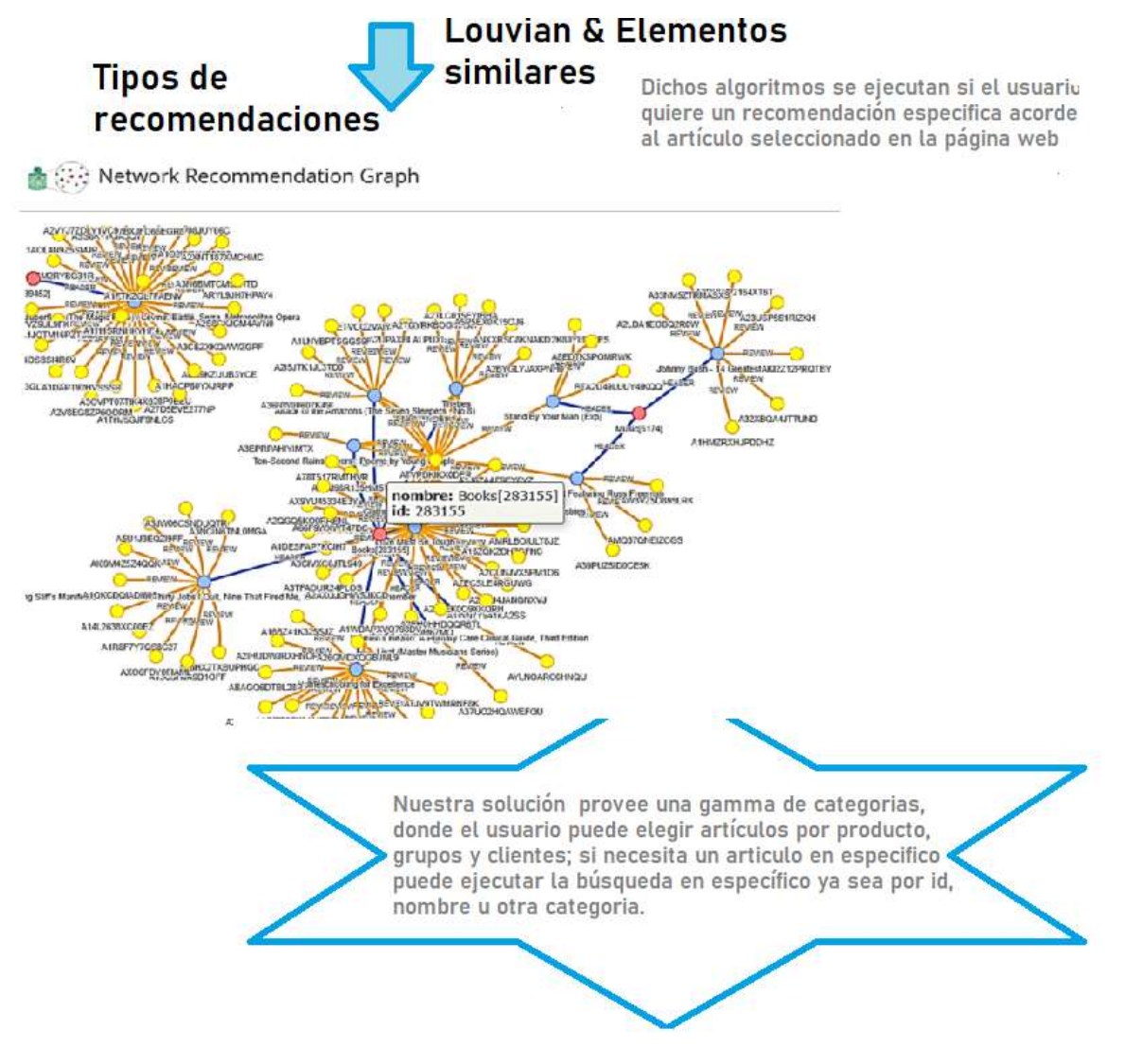

Figura 24. Tercera fase del recomendador de artículos.

# 4.2 Obtención de la información cruda

El proceso de la información cruda consiste en la elección de un set de datos, el cual contenga datos relevantes para las consultas que se realicen.

El paso inicial fue la elección del set de datos a utilizar para su posterior análisis [33].

Los datos se recopilaron rastreando el sitio web de Amazon y contienen metadatos de productos e información de revisión sobre 548,552 productos diferentes (libros, CD de música, DVD y cintas de video VHS).

Para cada producto se tiene la siguiente información [33]:

- Título
- Rango de ventas
- Lista de productos similares (que se compran conjuntamente con el producto actual)
- Categorización detallada de productos

.. Product co-purchasing networks

- Reseñas de productos: tiempo, cliente, calificación, número de votos, cantidad de personas que encontraron útil la reseña
- Los datos se recopilaron en el verano de 2006

En la Figura 25 se enlistan el set de datos utilizados para el recomendador de productos de co-compra.

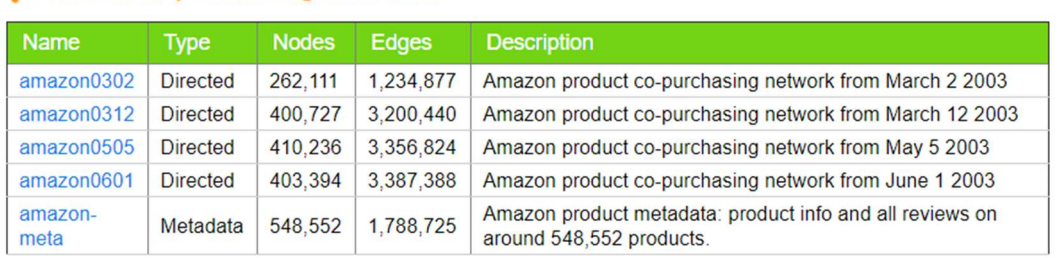

Figura 25. Set de datos de los productos de co-compra de Amazon [33].

El formato de cada producto se muestra en la Figura 26.

```
\mathsf{Id}:
      15
ASIN: 1559362022
  title: Wake Up and Smell the Coffee
 group: Book
  salesrank: 518927
 similar: 5 1559360968 1559361247 1559360828 1559361018 0743214552
  categories: 3
   |Books[283155]|Subjects[1000]|Literature & Fiction[17]|Drama[2159]|United States[2160]
   |Books[283155]|Subjects[1000]|Arts & Photography[1]|Performing Arts[521000]|Theater[2154
   |Books[283155]|Subjects[1000]|Literature & Fiction[17]|Authors, A-Z[70021]|(B)|[70023]
  reviews: total: 8 downloaded: 8 avg rating: 4
    2002-5-13 cutomer: A2IGOA66Y608TQ rating: 5 votes: 3 helpful:
                                                                                        \overline{c}2002-6-17 cutomer: A2OIN4AUH84KNE rating: 5 votes: 2 helpful:
    \mathbf{1}\mathbf{1}2003-6-27 cutomer: A39QMV92KRJX05 rating: 4 votes: 1 helpful:<br>2003-6-27 cutomer: A39QMV92KRJX05 rating: 4 votes: 1 helpful:<br>2004-2-17 cutomer: AUUVMSTQ1TXDI rating: 1 votes: 2 helpful:
                                                                                        \mathbf{1}\overline{0}2004-2-24 cutomer: A2C5K0QTLL9UAT rating: 5 votes: 2 helpful:<br>2004-10-13 cutomer: A5XYF023UH4HB rating: 5 votes: 1 helpful:
                                                                                        \overline{2}\overline{1}
```
Figura 26. Formato de productos de Amazon [33].

Formato de datos [33]:

- Id: Identificación del producto (número 0, ..., 548551)
- ASIN: Número de identificación estándar de Amazon
- title: Nombre / título del producto
- grupo: grupo de productos (libro, DVD, vídeo o música)
- salesrank: Amazon Salesrank
- similar: ASIN de productos comprados conjuntamente (las personas que compran X también compran Y)
- categorías: ubicación en la jerarquía de categoría de producto a la que pertenece el producto (separada por |, ID de categoría en [])

 revisiones: información de la revisión del producto: tiempo, identificación del usuario, calificación, número total de votos en la revisión, número total de votos útiles (cuántas personas encontraron la revisión útil)

#### 4.2.1 Amazon

Amazon es una de las 500 mayores empresas de EE.UU. La compañía, con sede en Seattle (Washington) es un líder global en el comercio electrónico. Desde que Jeff Bezos lanzó Amazon.com en 1995, se ha hecho un progreso significativo en la oferta, en los sitios web y en la red internacional de distribución y servicio al cliente. En la actualidad, Amazon ofrece gran variedad de productos, desde libros o productos electrónicos, hasta raquetas de tenis o diamantes. Tiene presencia directa en Estados Unidos, Reino Unido, Alemania, Francia, Italia, España, Japón, Canadá y China, pero además podemos servir a los clientes en la mayoría de los países del mundo [34].

La innovación tecnológica es la base para la expansión de Amazon y permite a los clientes tener más y más categorías de productos, adaptados a sus necesidades y a un precio más bajo. Ofrecemos experiencia de compra personalizada: por ejemplo, nuestros clientes pueden comprar rápidamente, con el "Pedido 1- Clic" y utilizar diversas herramientas, tales como consejos para descubrir nuevos productos [34].

En 2000, Amazon comenzó a ofrecer su plataforma de comercio a otros minoristas y proveedores. Hoy en día, muchas empresas están trabajando con Amazon Services para desarrollar su oferta de comercio electrónico, de servicios técnicos y de servicio al cliente y la gestión y el envío de los pedidos. Las principales marcas también utilizan Amazon como canal de ventas, ofreciendo sus productos directamente a los sitios de Amazon. Por último, los desarrolladores externos de software utilizan Amazon Web Services para crear aplicaciones y servicios que se proporcionan a los clientes y vendedores de Amazon [34].

La evolución de la página web de Amazon está determinada por nuestro deseo de innovar constantemente, que siempre ha formado parte del ADN de nuestra compañía. El comercio electrónico se encuentra todavía en una etapa temprana. En los próximos años, se verá cómo Amazon crea nuevas tecnologías, se expande a más regiones geográficas y continua mejorando la vida de los consumidores y vendedores de todo el mundo [34].

## 4.3Minería de textos

#### 4.3.1 Normalización

La normalización se realizó generando scripts de Python para la extracción de la información, donde se mapearán el set de datos en CSVs para su futuro análisis en NEO4J. En este proceso se removieron *Stop Words* las cuales son palabras sin un significado o importancia en el análisis de nuestro set de datos. Se colocó la información en minúsculas pare evitar posibles títulos de productos con mayúsculas intermedias y se validó si existía posible duplicidad de ids de productos, clientes o grupos donde se pudo validar que dicho set de datos no contenía datos duplicados.

#### 4.3.2 Tokenización

La tokenización se realizó en conjunto con la normalización; donde se aplicó el procedimiento de dividir el set de datos de Amazon en una lista de información correspondientes a los nodos de clientes, grupos y productos; de igual manera con las aristas de co-compra, detalle, encabezado, reseñas, similares y subdivisión, de las cuales se mostrará más a fondo en el Capítulo 5.

#### 4.3.3 Traducción a un formato CSV

Del set de datos de SNAP. se generaron 11 CSVs, los cuales contienen las relaciones de cocompra, clientes, detalle, grupos, reseñas, subdivisión y similares y luego fueron importados a NEO4J.

SNAP es un set de datos de la universidad de Stanford (Stanford Large Network Dataset Collection), donde se albergan más de 50 grandes conjuntos de datos de red, grafos y redes de comunicación por solo mencionar algunos. En el Apéndice C se habla más detalladamente de los conjuntos de datos disponibles en esta comunidad.

La relación de los CSV se hablará más a detalle en el Capítulo 5.

## 4.4 Generación de la base de datos

Después de la creación de los CSVs, se instaló NEO4J en Windows. NEO4J ofrece una llave de activación en tu primera descarga, donde ese posible hacer el despliegue de bases de datos de grafos. Acerca de la instalación y configuración de NEO4J se encuentra en el Apéndice A donde se explica cómo crear y eliminar un proyecto, configuraciones al proyecto, creación de un la base de datos, su administración, entre otras utilidades.

# 4.5 Implementación de algoritmos de clustering (Louvain), relevancia (PageRank)

Antes de la elección de los algoritmos se realizó un análisis, donde se ejecutaron *queries* de algoritmos fuertemente conectados Figura 27 y débilmente conectados Figura 28 por mencionar solo un par.

CALL algo.scc.stream("GROUP", "SUBDIVIDE") YIELD nodeId, partition RETURN partition, collect(algo.getNodeById(nodeId)) AS libraries ORDER BY size(libraries) DESC LIMIT 1;

| "partition" "libraries"                                                                                                    |
|----------------------------------------------------------------------------------------------------|
| [{"nombre":"Health, Mind & Body[10]","id":"10"}, {"nombre":"Personal He<br>alth[282800]","id":"282800"},{"nombre":"Aging[282840]","id":"282840"},<br>{"nombre":"General[4655]","id":"4655"},{"nombre":"Books[283155]","id":<br>"283155"},{"nombre":"Subjects[1000]","id":"1000"},{"nombre":"Children'<br>s Books[4]","id":"4"},{"nombre":"Animals[2787]","id":"2787"},{"nombre"<br>:"Dinosaurs[2808]","id":"2808"},{"nombre":"Nonfiction[2810]","id":"281"<br>0"},{"nombre":"Literature & Fiction[17]","id":"17"},{"nombre":"Genre F<br>iction[10134]","id":"10134"}.{"nombre":"Historical[10177]","id":"10177<br>"},{"nombre":"Travel[27]","id":"27"},{"nombre":"Asia[16772]","id":"167<br>72"},{"nombre":"China[16785]","id":"16785"},{"nombre":"General[67588]"<br>,"id":"67588"},{"nombre":"Nonfiction[53]","id":"53"},{"nombre":"Social<br>Sciences[11232]","id":"11232"},{"nombre":"Sociology[11288]","id":"112<br>88"},{"nombre":"General[11289]","id":"11289"},{"nombre":"War[10195]","<br>id":"10195"},{"nombre":"Professional & Technical[173507]","id":"173507<br>"},{"nombre":"Architecture[173508]","id":"173508"},{"nombre":"General[<br>1005]","id":"1005"},{"nombre":"Self-Help[4736]","id":"4736"},{"nombre"<br>:"General[4738]","id":"4738"},{"nombre":"Entertainment[86]","id":"86"}<br>,{"nombre":"Music[4507]","id":"4507"},{"nombre":"Theory, Composition &<br>Performance[4539]","id":"4539"},{"nombre":"Appreciation[4540]","id":"<br>4540"}, {"nombre":"Relationships[4729]", "id":"4729"}, {"nombre":"Interpe<br>rsonal Relations[4732]","id":"4732"},{"nombre":"Specialty Stores[50436<br>0]","id":"504360"},{"nombre":"New & Used Textbooks[465600]","id":"4656 |

Figura 27. Salida de un query de fuertemente conectados.

Algoritmo débilmente conectado, donde se nos retorna el número de caminos posibles de un nodo y una relación Figura 28.

CALL algo.unionFind("GROUP", "SUBDIVIDE", {write: True, writeProperty: "MINST"}}YIELD nodes, setCount, loadMillis, computeMillis, writeMillis;

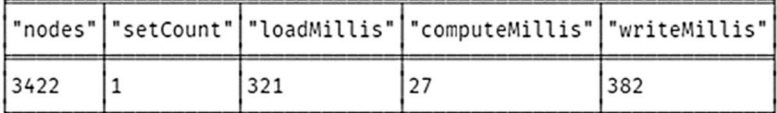

Figura 28. Salida de un query de débilmente conectados.

Para la implementación de los algoritmos previamente mencionados sin olvidar tampoco PageRank y Louvian NEO4J ofrece una biblioteca llamada APOC, definida como: "Procedimientos Impresionantes en Cypher" (Awesome Procedures On Cypher); cuenta como más de 450 procedimientos estándar. Es necesario su instalación debido que no viene por defecto en NEO4J; en el Apéndice B se muestran los pasos para su configuración.

## 4.6 Creación de servidor Backend

Para la implementación de PageRank y Louvian del lado de Backend se utilizó un driver creado en JavaScript para generar las peticiones a la base de datos de NEO4J. Para un uso más amigable del lenguaje se hizo uso de IDE de *Visual Studio Code*; posee un amplio set de *plugins* útiles como *prettier* utilizado para el formateo de código, vscode-icons para mostrar los documentos con icono acorde a la extensión del archivo y JavaScript (ES6) code snippets, esta extensión contiene fragmentos de código para JavaScript en la sintaxis de ES6 para el editor de código VS (admite JavaScript y TypeScript). En el Apéndice D se enlistan unos primeros pasos para el uso de Visual Studio Code.

Node.js es parte de JavaScript, donde se crean aplicaciones de servidores, como es el caso de la plataforma de recomendador de productos de co-compra, donde se necesita de un sistema para las peticiones de back. En el Apéndice E se explica la instalación de Node.js

# 4.7 Desarrollo de la interfaz gráfica UI

La interfaz gráfica se desplego en un servidor localmente haciendo uso de node para correr la aplicación. En la figura 29 se muestra la página principal de la interfaz gráfica. En el Capítulo 5 se hablará a más detalle de las categorías mostradas en la parte izquierda de la página de inicio.

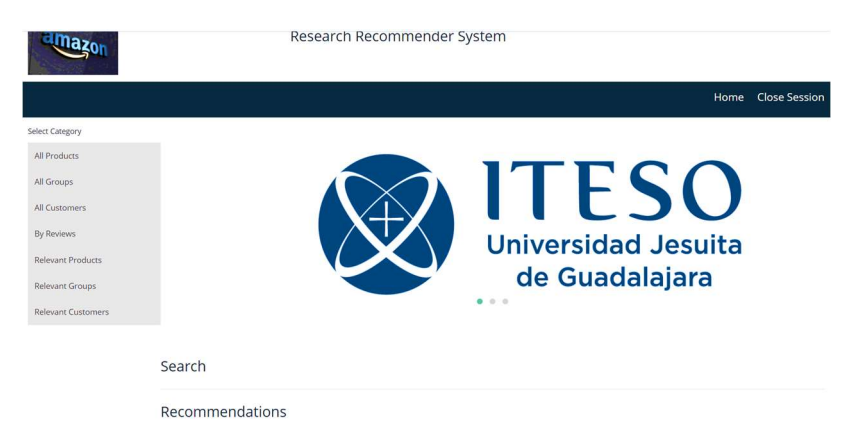

Figura 29. Página principal de la interfaz gráfica del recomendador de productos de co-compra.

# 4.8 UIConexión entre Frontend y Backend

La unión del Backend y el Frontend de la aplicación es la interacción con el usuario final; se hizo uso de routers generados en JavaScript, divididos por peticiones de cliente, grupo, producto y reseñas. En la Figura 30 se muestra un pequeño fragmento del *router* de Clientes.

```
const router = require("express"). Router();
     const amazon = require("../neo4jdb/Neo4jDriverClassAmazon");
     router.route("/").get(async (req, res) => {
       let page = false;let limit = "25";let from = "1990-05-20";let to = "2020-05-22";
       let author = "";
       let value = "";
10
11let field = "id";
1213
       if (req.query.pageRank) {
14
         page = true;15
       J
16
17if (req.query.limit) {
18
         if(req.query.limit >= 0 && req.query.limit <= 100000){
19
           limit = req.query.limit;
         }else{
21res.status(400).send(`{error : Limite ${req.query.limit} esta fuera del
           rango permitido, pruebe entre 0-100}');
22return;
         J
```
Figura 30. Fragmento de código del router de cliente.

# 4.9 Visualización de las recomendaciones (subgrafo) usando Neovis.js

Se hizo uso de una librería externa para la visualización del grafo resultante de la recomendación llamada neovis.js. En el Apéndice F se explica detalladamente las características que ofrece dicha librería como es la obtención grafica de datos en vivo, la manipulación y visualización de información específica de los nodos y relaciones mostradas respectivamente. Se explicará más a detalle en el Capítulo 5 la implementación de la librería.

# 5. RESULTADOS Y DISCUSIÓN

#### 5.1. Resultados

En esta sección se mencionan los resultados obtenidos del sistema de recomendación de productos de co-compra. Después de la elección del set de datos de Amazon obtenidos de SNAP y del proceso de limpieza se generaron los CSVs para ser cargados en NEO4J.

Los CSVs generados fueron los siguientes:

- Clientes
- Producto
- Grupos
- Reseñas
- Co-compras
- Detalles
- Encabezados
- Similares
- Subdivisiones

Los CSVs de co-compra contienen las relaciones de productos a grupos. El CSV de clientes es referente al nodo de customer contiene el valor de ID y la etiqueta correspondiente. El CSV de productos es referente al nodo de *product* contiene los valores de id, ASIN, titulo, *salesrank*, número de categorías, reseñas totales, número de descargas totales, clasificación promedio y etiqueta correspondiente. El CSV de grupos es referente al nodo group, contiene los valores de ID, nombre y la etiqueta correspondiente. El CSV de detalles contienen las relaciones de productos a grupos, se les agrego un peso de 1 para la ejecución de algoritmos. El CSV de encabezado contiene las relaciones de productos a grupos, se les agrego un peso de 1 para la ejecución de algoritmos. El CSV de similar contiene las relaciones de productos a productos, se les agrego un peso de 1 para la ejecución de algoritmos. El CSV de subdivisión contiene las relaciones de grupos a grupos, se les agrego un peso de 1 para la ejecución de algoritmos. El CSV de reseñas contiene las relaciones de clientes a productos, se les agrego un peso de 1 para la ejecución de algoritmos, se tienen los valores votos, evaluaciones.

Después de la creación de los CSVs, se creó una base de datos vacía en NEO4J donde posteriormente se cargaron los CSVs previamente descritos. Los CSVs deben estar localizados en el directorio de *import* dentro de la base de datos creada. Para localizar dicho directorio se hizo *click* en "Open Folder" en "My Project". Figura 31.

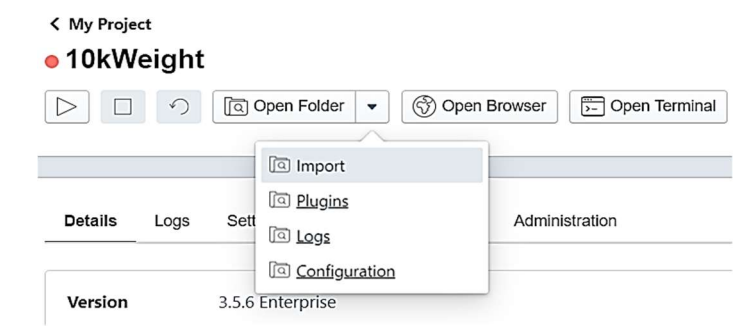

Figura 31. Directorio import en NEO4J.

En una terminal de línea de comandos se ejecutó el comando mostrado en la Figura 32.

| $bin\neq 4j - admin$ . bat import --nodes import \products.csv                     |
|------------------------------------------------------------------------------------|
| $-$ -nodes import\customers.csv - -nodes import\groups.csv                         |
| $-$ -relationships: COPURCHASING                                                   |
| $=$ import\copurchasing0302 - header.csv, import\copurchasing0302                  |
| $-$ PART1. $csv$ - $-$ relationships: DETAIL                                       |
| $=$ import\detail.csv - - relationships: HEADER                                    |
| $=$ import\header.csv - - relationships: REVIEW                                    |
| $=$ import\review.csv - - relationships: SUBDIVIDE                                 |
| $=$ import\subdivide.csv $-$ -relationships: SIMILAR                               |
| $=$ import\similar. csv - -ignore - missing - nodes                                |
| $=$ true $-$ -multiline - fields $=$ true $-$ -ignore - duplicate - nodes $=$ true |
|                                                                                    |
|                                                                                    |

Figura 32. Comando de importación de CSVs a NEO4J.

Para cargar los csv en la base de datos de NEO4J previamente creada. Se utilizó el binario neo4jadmin.bat para cargarlos y -nodes con los valores de los nodos: grupos, clientes y productos y con realtionships las relaciones de los nodos como son, detalle, título, reseña, subdivisión y similar.

Se cargaron 105,944 nodos y 1'004,223 relaciones. La versión de NEO4J es 3.5.6 Enterprise. Figura 33.

| Version                      | 3.5.6 Enterprise |  |  |
|------------------------------|------------------|--|--|
| Status                       | <b>STOPPED</b>   |  |  |
| <b>Nodes</b>                 | 105944           |  |  |
| Labels                       | 3                |  |  |
| <b>Relationships</b>         | 1004223          |  |  |
| <b>Relationship</b><br>types | 6                |  |  |

Figura 33. Número de nodos y relaciones de la base de datos de NEO4J.

La ejecución de algoritmos en NEO4J fue necesario la instalación de una librería llamada APOC, en la opción de plugins se instaló APOC tal como se muestra en la Figura 34.

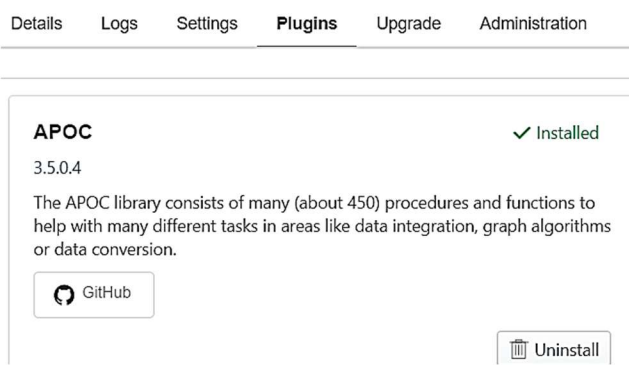

Figura 34. Plugin de APOC de NEO4J.

Los algoritmos utilizados para generar las recomendaciones acordes a los productos fueron los siguientes:

- PageRank-Centralidad
- Louvian
- Similaridad

Se hizo uso de librerías disponibles en neo4j como es APOC la cual contiene alrededor de 450 algoritmos incluyendo are como integración de datos, algoritmos de grafos o de conversión de datos. Solo se implementaron los algoritmos de PageRank, Lovian y de similaridad.

La página principal del sistema de recomendación de productos se muestra en la Figura 35.

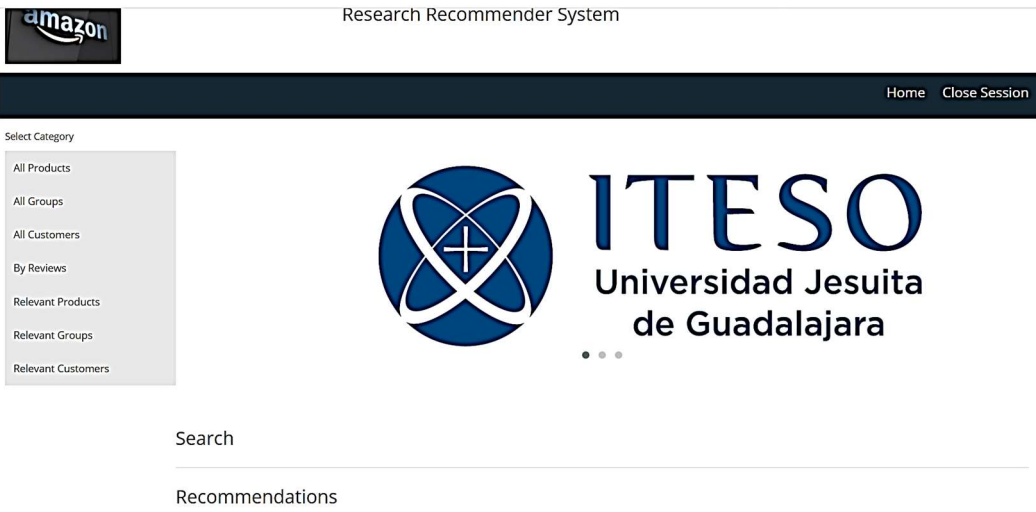

Figura 35. Página principal del sistema de recomendación de productos de Amazon.

Se agregó un carrusel de imágenes en la página, mostrando imágenes: log del ITESO, Amazon, NEO4J logo. Figura 36.

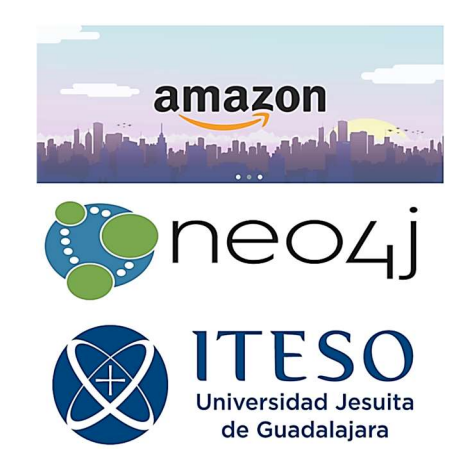

Figura 36. Imágenes en el carrusel de la página principal

En el panel de la parte izquierda de la página principal tenemos el menú de filtros por productos, grupos, clientes y por reseñas; si se necesitan los datos relevantes se aplica el algoritmo de PageRank para los filtros previamente listados. Figura 37.

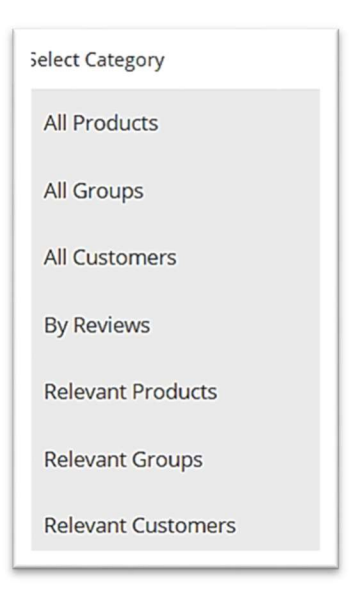

Figura 37. Menú de filtros disponibles en el sistema de recomendación.

Si se selecciona All Products o Relevant Products se desplegará el menú con entradas de búsqueda. Figura 38. Se tiene la opción de hacer búsquedas por Product id, Title, Total Reviews, Categories, Average Rating, Asin y Salesrank.

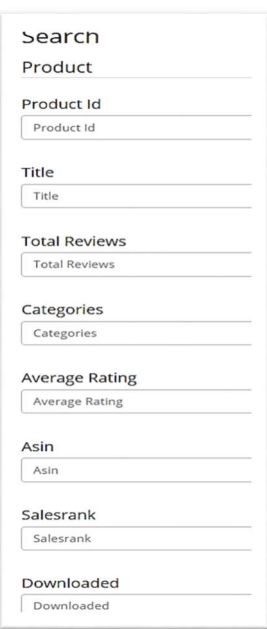

Figura 38. Menú de productos.

En el caso de All Products se ejecuta el query de la Figura 39.

MATCH (n: PRODUCT) WHERE n. titulo CONTAINS "" RETURN n

Figura 39. Query de todos los productos.

En el caso de Relevant Products se ejecuta el query de la Figura 40.

CALL algo.pageRank.stream(PRODUCT, null, {iterations: 20, dampingFactor: 0.85})YIELD nodeId, score

#### WHERE algo.getNodeById(nodeId).titulo CONTAINS

RETURN algo. getNodeById(nodeId) AS page ORDER BY score DESC LIMIT 500;

Figura 40. Query de los productos relevantes.

 Se puede observar la aplicación del algoritmo de PageRank en el caso de productos relevantes. En la Figura 41 tenemos la salida del query de All Products y en la Figura 42 Relevant Products.

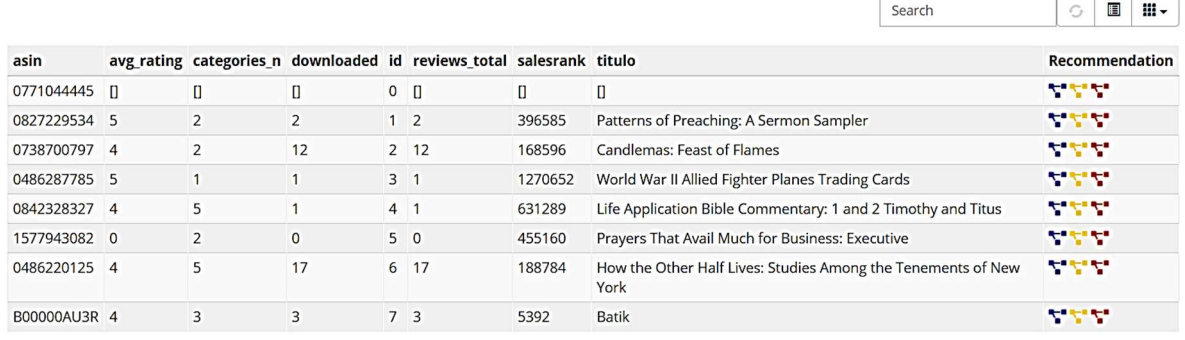

8- rows visible

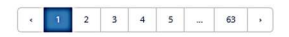

#### Figura 41. Búsqueda de todos los productos.

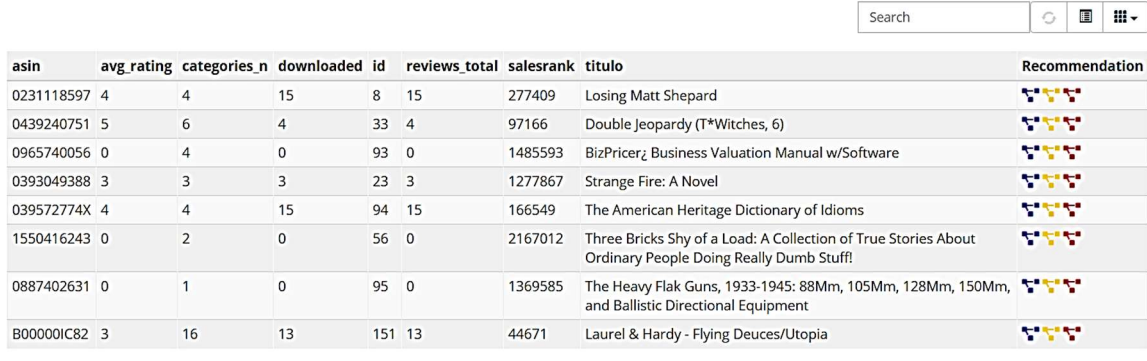

8- rows visible

Figura 42. Búsqueda de productos relevantes.

La ventana de búsqueda puede mostrar los detalles en formato de lista, tal como se muestra en la Figura 43.

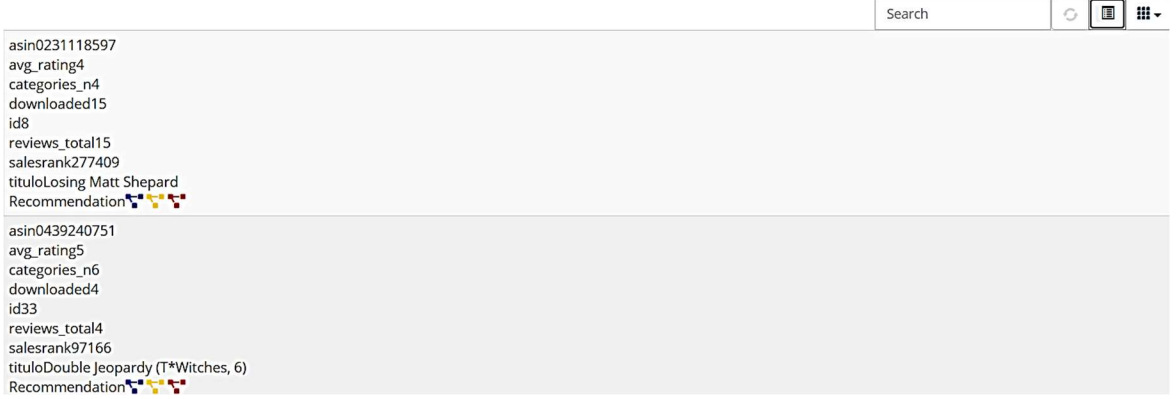

Figura 43. Búsqueda por listas.

Se puede hacer búsqueda por palabras en específicos para hacer filtros, por ejemplo, se busca la palabra Losing regresando un artículo con dicha ocurrencia, tal como se muestra en la Figura 44.

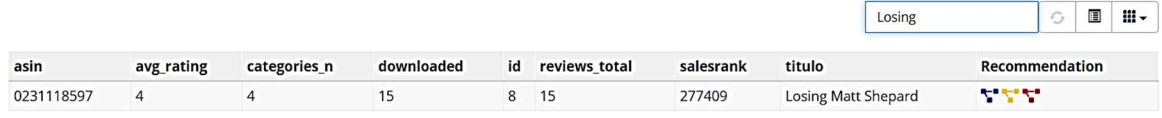

Figura 44. Búsqueda por palabras.

Se tiene filtrado por categoría Figura 45; por defecto tenemos todas las filas referentes a cada producto, si no se necesita desplegar algún valor se puede remover de la caja.

|               |                                                                                                    | Search | G               | Ш.<br>眉                              |
|---------------|----------------------------------------------------------------------------------------------------|--------|-----------------|--------------------------------------|
| esrank titulo |                                                                                                    |        |                 | <b>V</b> asin<br>Recomment avgrating |
| '409          | <b>Losing Matt Shepard</b>                                                                                 |        | 7777            | <b>Z</b> categories                  |
| 66            | Double Jeopardy (T*Witches, 6)                                                                             |        | وتكون تكون      | downloade                            |
| 35593         | BizPricer; Business Valuation Manual w/Software                                                            |        | 7777            | $\mathbf{z}_{\text{ld}}$             |
| '7867         | <b>Strange Fire: A Novel</b>                                                                               |        | マママ             | reviews_tot<br>salesrank             |
| 5549          | The American Heritage Dictionary of Idioms                                                                 |        | والمسترادية     | ditulo                               |
| 57012         | Three Bricks Shy of a Load: A Collection of True Stories About<br>Ordinary People Doing Really Dumb Stuff! |        | 7777            | Recommen                             |
| 59585         | The Heavy Flak Guns, 1933-1945: 88Mm, 105Mm, 128Mm, 150Mm,<br>and Ballistic Directional Equipment          |        | <b>Anderson</b> |                                      |
| 571           | Laurel & Hardy - Flying Deuces/Utopia                                                                      |        |                 |                                      |

Figura 45. Búsqueda por etiquetas.

En la Figura 46 se muestra como se remueven las filas de ASIN, avr rating, categories, ID, reviews totals, salesrank de la búsqueda y solo se deja el título y la recomendación. Dichos filtros aplican para clientes, productos y grupos.

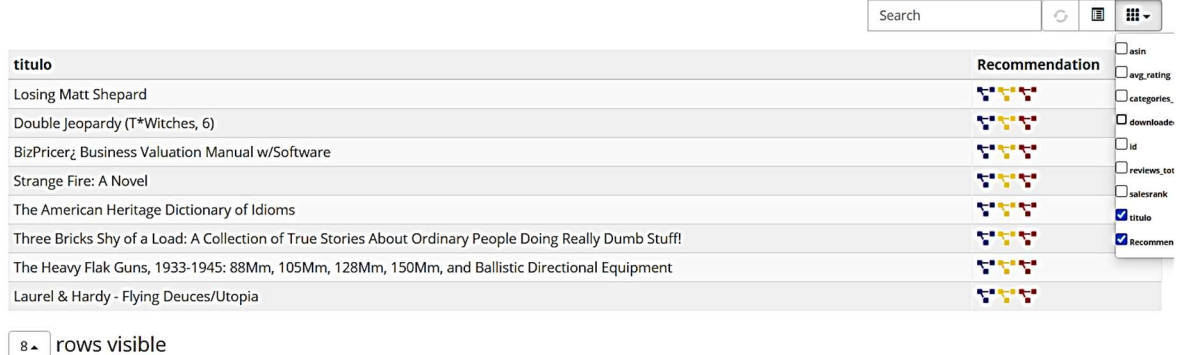

Figura 46. Remover etiquetas.

Como se mostró en la Figura 46, es posible generar filtros por Product id, Title, Total Reviews, Categories, Average Rating, ASIN y Salesrank; se generó una búsqueda de product ID igual a 777 obteniendo una ocurrencia de 20 productos Figura 47.

Product Id

 $777$ 

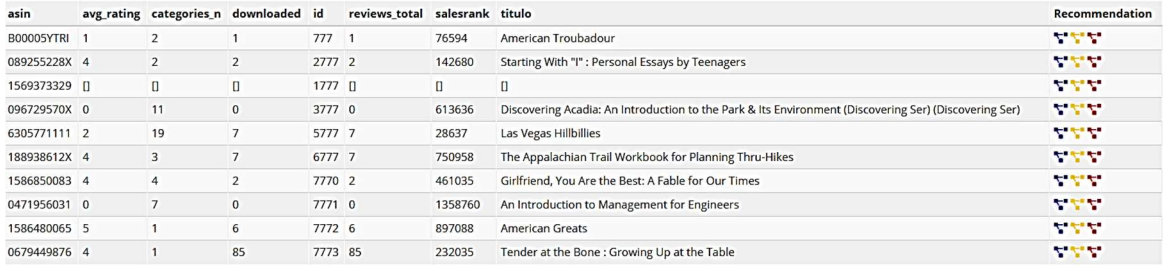

Figura 47. Filtrado por Product ID.

Si se quiere un filtrado de Product ID y Title es posible, dando un resultado de una ocurrencia. Dicha concurrencia se muestra en la Figura 48.

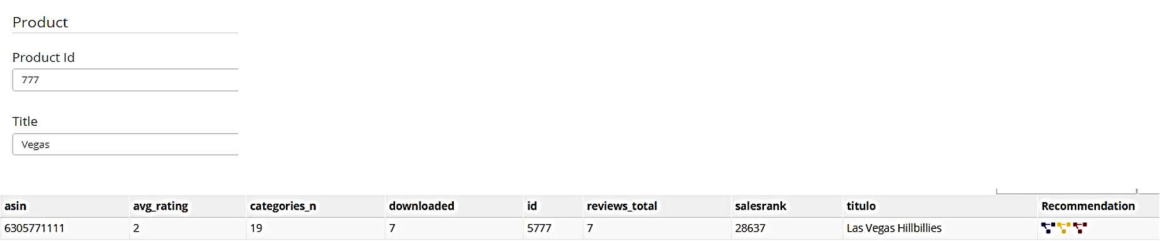

#### Figura 48. Filtrado por Product ID y Title.

En la Figura 49 se hace un filtrado por Total Reviews 10, Categories 5, Average Rating 4, Salesrank 2, Downloaded 10.
| <b>Total Reviews</b>     |                              |                   |            |      |                     |           |                                                  |        |                       |                   |     |
|--------------------------|------------------------------|-------------------|------------|------|---------------------|-----------|--------------------------------------------------|--------|-----------------------|-------------------|-----|
| 10                       |                              |                   |            |      |                     |           |                                                  |        |                       |                   |     |
| Categories               |                              |                   |            |      |                     |           |                                                  |        |                       |                   |     |
| $\overline{\phantom{a}}$ |                              |                   |            |      |                     |           |                                                  |        |                       |                   |     |
|                          |                              |                   |            |      |                     |           |                                                  |        |                       |                   |     |
| <b>Average Rating</b>    |                              |                   |            |      |                     |           |                                                  |        |                       |                   |     |
| $\overline{4}$           |                              |                   |            |      |                     |           |                                                  |        |                       |                   |     |
|                          |                              |                   |            |      |                     |           |                                                  |        |                       |                   |     |
| Asin                     |                              |                   |            |      |                     |           |                                                  |        |                       |                   |     |
| Asin                     |                              |                   |            |      |                     |           |                                                  |        |                       |                   |     |
|                          |                              |                   |            |      |                     |           |                                                  |        |                       |                   |     |
| Salesrank                |                              |                   |            |      |                     |           |                                                  |        |                       |                   |     |
| $\overline{a}$           |                              |                   |            |      |                     |           |                                                  |        |                       |                   |     |
|                          |                              |                   |            |      |                     |           |                                                  |        |                       |                   |     |
| Downloaded               |                              |                   |            |      |                     |           |                                                  |        |                       |                   |     |
| 10                       |                              |                   |            |      |                     |           |                                                  |        |                       |                   |     |
|                          |                              |                   |            |      |                     |           |                                                  |        |                       |                   |     |
|                          |                              |                   |            |      |                     |           |                                                  |        |                       |                   |     |
|                          |                              |                   |            |      |                     |           |                                                  |        |                       |                   |     |
|                          |                              |                   |            |      |                     |           |                                                  | Search |                       | Đ<br>$\mathbb{C}$ | 田 - |
| asin                     |                              |                   | downloaded | id   |                     | salesrank | titulo                                           |        | <b>Recommendation</b> |                   |     |
| 0441555217               | avg_rating<br>$\overline{a}$ | categories_n<br>5 | 10         | 3365 | reviews_total<br>10 | 46622     | Myth Conceptions (Myth Books)                    |        | <b>CALL</b>           |                   |     |
| B0000026NC               | $\overline{a}$               | 5                 | 102        | 3504 | 102                 | 6412      | Delicate Sound of Thunder                        |        | <b>TEN</b>            |                   |     |
| 0671034014               | $\overline{4}$               | 5                 | 104        | 4625 | 104                 | 264418    | Mercy                                            |        | <b>TIME</b>           |                   |     |
| B00004S92N               | $\overline{4}$               | 5                 | 10         | 6141 | 10                  | 38102     | Kronos Caravan                                   |        | $-1.44$               |                   |     |
| 039573097X               | $\overline{4}$               | 5                 | 10         | 6190 | 10                  | 182078    | Indira: The Life of Indira Nehru Gandhi          |        | <b>CALL</b>           |                   |     |
| 0836251830               | $\sqrt{4}$                   | 5                 | 10         | 6273 | 10                  | 321986    | Welcome to Jasorassic Park: A FoxTrot Collection |        | 777                   |                   |     |

Figura 49. Filtrado por Total Reviews, Categories, Average Rating, Salesrank, Downloaded.

En las opciones de filtrado se tiene la opción de hacer recomendaciones de cierto producto por productos/grupos/clientes recomendados; de la tabla de la Figura 49 se eligió Welcome to Jasorassic Park: A FoxTrot Collection, generándose una recomendación de productos como se muestra en la Figura 52, de grupos Figura 53 y clientes Figura 54. En la Figura 50 y Figura 51 se enlistan los queries ejecutados generando las recomendaciones acordes al producto seleccionado.

CALL algo.louvain.stream(PRODUCT, null)YIELD nodeId, community WHERE algo.getNodeById(nodeId).titulo CONTAINS Welcome to Jasorassic Park: A FoxTrot Collection RETURN DISTINCT algo.getNodeById(nodeId) AS node, community LIMIT 200

Figura 50. Query del algoritmo de Lovian.

El query de similar toma la salida de Louvian, dependiendo si se selecciona producto, grupo o cliente, se ejecutará el return correspondiente. Figura 51.

 $MATCH$  (customer: CUSTOMER) - [review: REVIEW]  $\rightarrow$  (product: PRODUCT) - [header: HEADER]  $\rightarrow$  (group: GROUP) WHERE product. titulo IN ["Invitation to Theology", "No One Can Hear You",

Top Percussion, 15 Grandes Exitos de Nicola Di Bari en Espanol, Hug Me,

Reflexology: The Timeless Art of Healing, Real Ghostbusters vol. 6: Revenge of Murray the Mantis,

High Performance Cluster Computing: Architectures and Systems, Black Lightning,

Pumpkinhead, Every Eye Beholds You: A World Treasury of Prayer,

Bees of the World (Of the World Series), Learn Library of Congress Classification,

Victorian Dwellings for Village and Country (1885) (Dover Books on Architecture),

Financial Success : Harnessing the Power of Creative Thought, Fatality, The Ultimate George Gershwin, Vol. 1,

He Who Lets Us Be: A Theology of Love, The Little Book Of Happiness,

"BET Journeys in Black: Louis Farrakhan"] AND product.titulo CONTAINS "" RETURN DISTINCT product LIMIT 200

Figura 51. Query del algoritmo de similaridad.

#### Recommendations

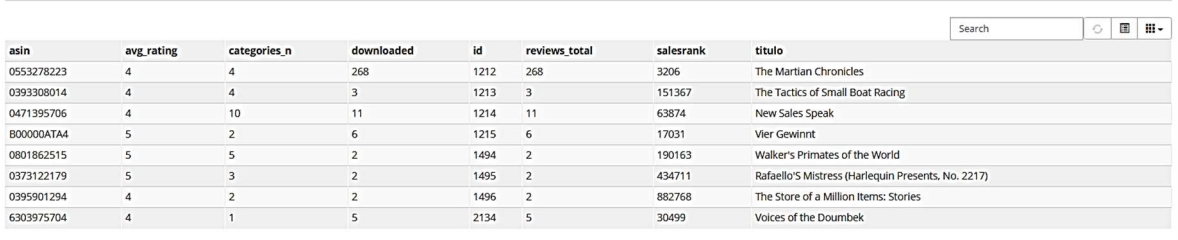

8- rows visible

#### Figura 52. Recomendaciones por producto.

#### Recommendations

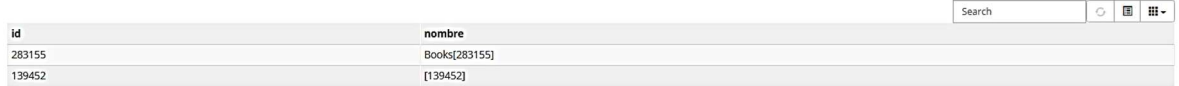

#### Figura 53. Recomendaciones por grupo.

#### Recommendations

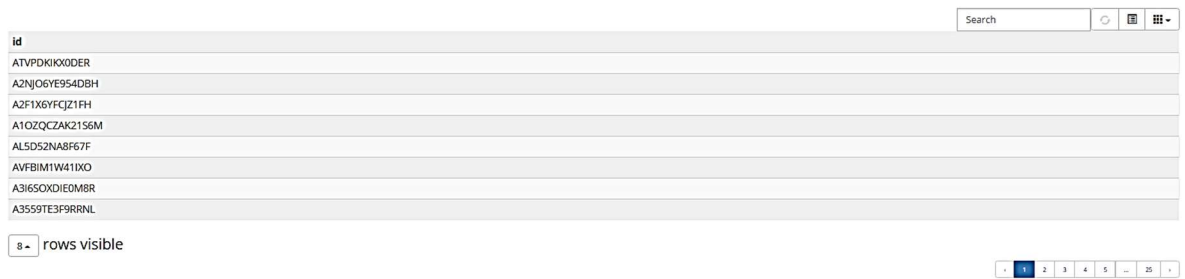

Figura 54. Recomendaciones por cliente.

 $\begin{array}{|c|c|c|c|c|}\hline c&0&1&1&1\\ \hline \end{array}$ 

Se tiene la opción de mostrar el grafo formado de recomendaciones, se usó la librería de neovis para su creación. Figura 55. Como podemos observar pasando el cursor sobre los nodos se muestra información, en el ejemplo se muestra el nodo de un producto recomendado que es: The Martian Chronicles; dicho producto se encuentra listado en la previa Figura 52 "recomendaciones por producto".

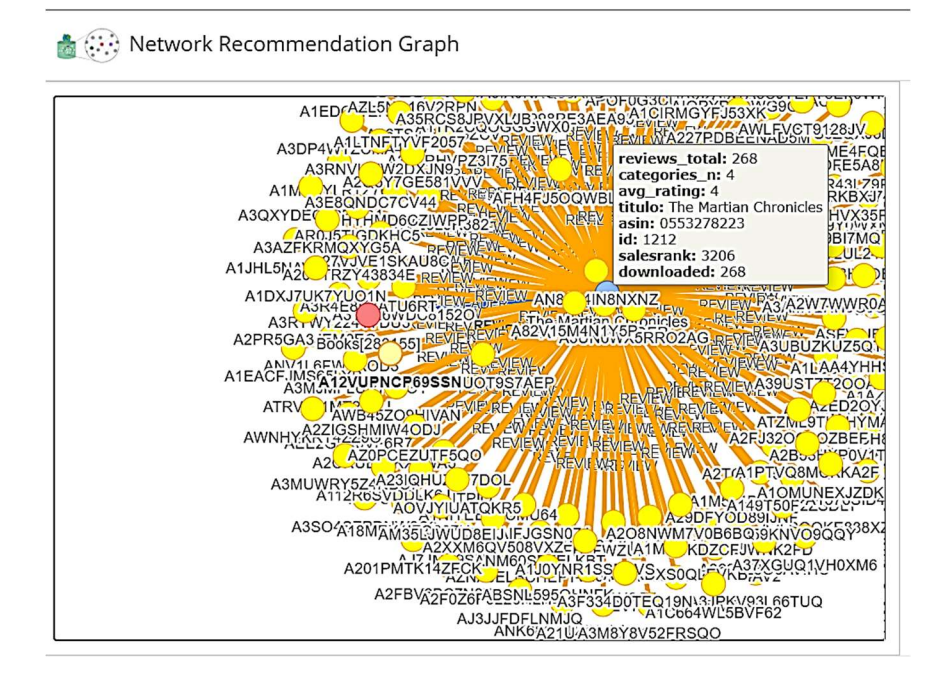

Figura 55. Grafo de recomendaciones por producto.

Si se selecciona All Groups o Relevant Groups se desplegará el menú con entradas de búsqueda. Figura 56. Se tiene la opción de hacer búsquedas por Group ID y Group Name.

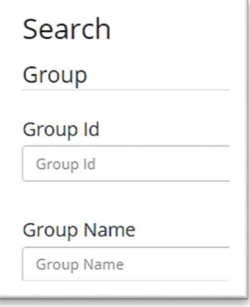

Figura 56. Menú de grupos.

En el caso de All Groups se ejecuta el query de la Figura 57.

MATCH (n: GROUPS) WHERE n. titulo CONTAINS "" RETURN n

Figura 57. Query de todos los grupos.

Para Relevant Groups se ejecuta el query de la Figura 58.

CALL algo.pageRank.stream(GROUP, null, {iterations: 20, dampingFactor: 0.85})YIELD nodeId, score

#### WHERE algo.getNodeById(nodeId).titulo CONTAINS

RETURN algo. getNodeById(nodeId) AS page ORDER BY score DESC LIMIT 500;

Figura 58. Query de grupos relevantes.

 Se puede observar la aplicación del algoritmo de PageRank en el caso de grupos relevantes. En la Figura 59 tenemos la salida del *query* de *All Groups* y en la Figura 60 Relevant Groups.

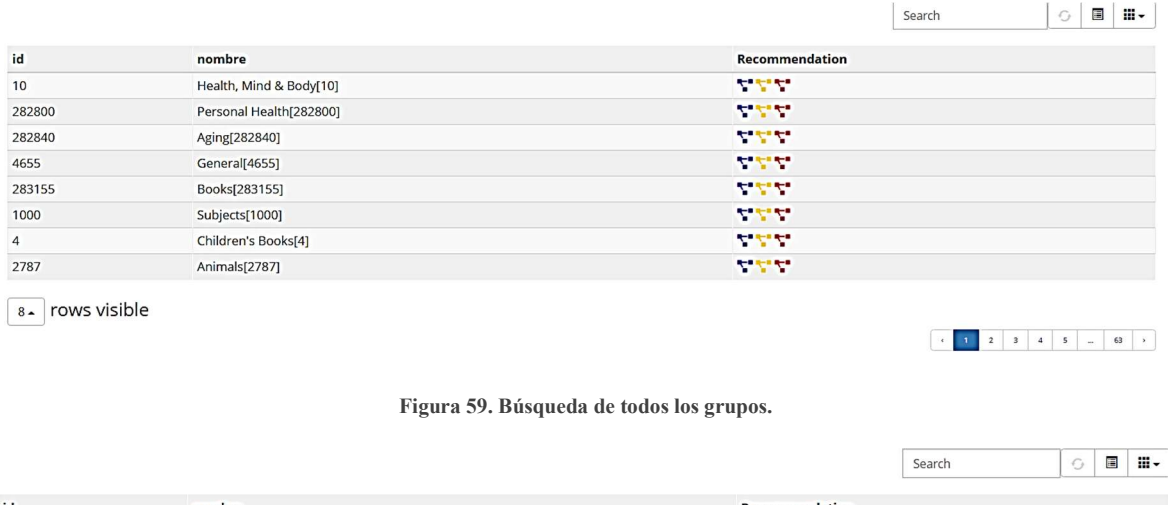

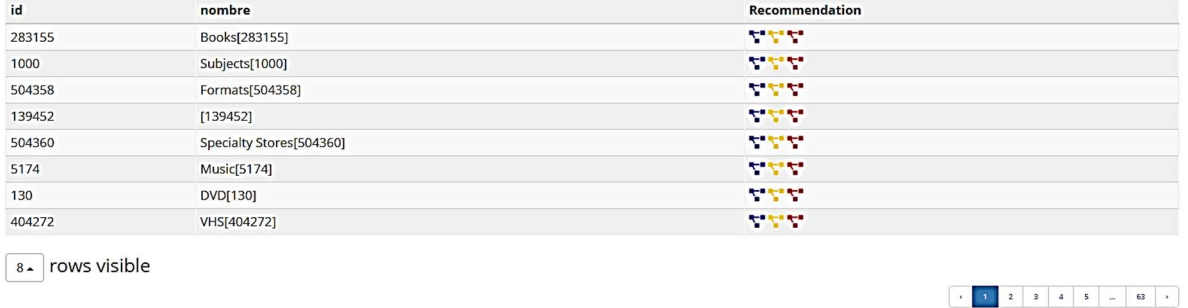

Figura 60. Búsqueda de grupos relevantes.

Se filtró grupos que contengan ID "130" donde se obtuvo un filtro tal como se muestra en la Figura 61.

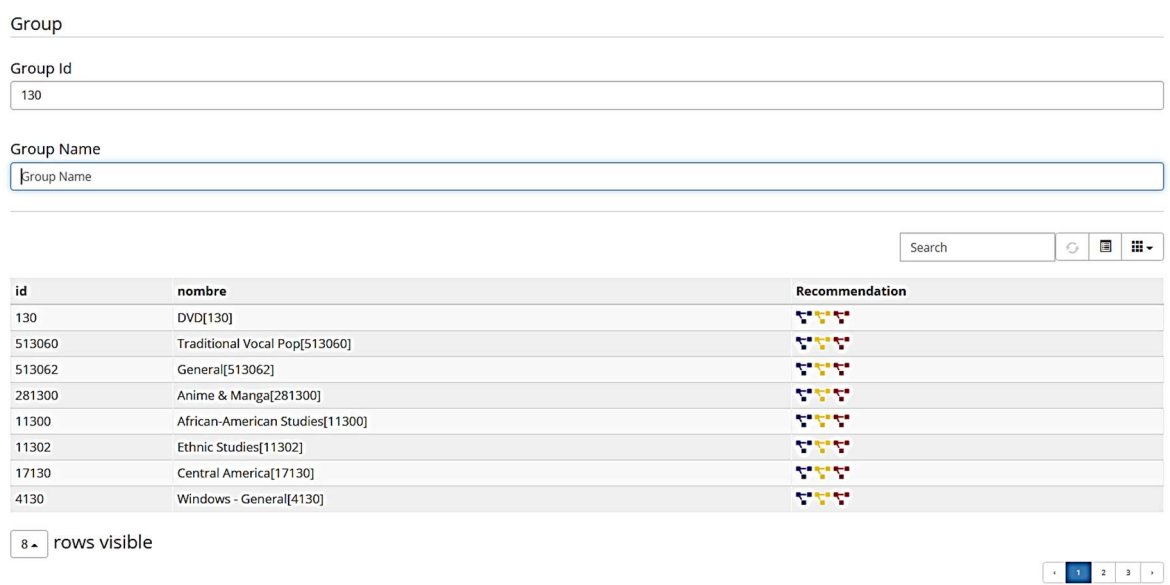

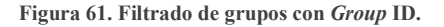

 Se pueden hacer filtros simultáneos con Group ID y Group name; se generó un filtro de id contenga 130 y nombre African-American Studies. Figura 62.

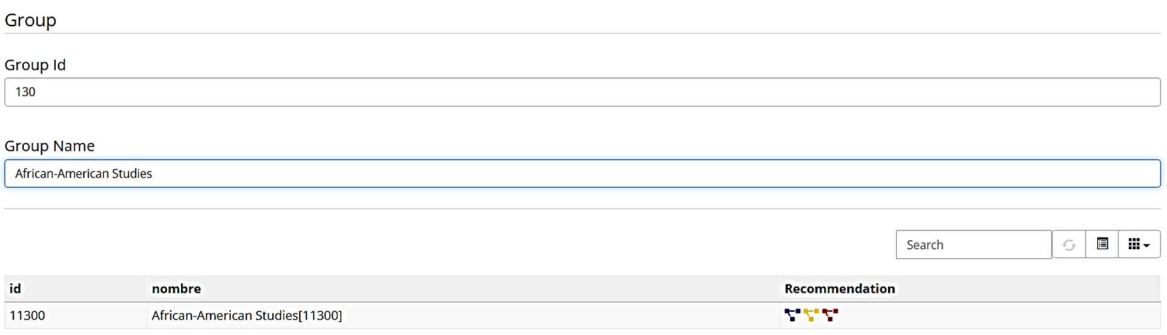

Figura 62. Filtrado de grupos con Group ID y Group name.

En el apartado de filtrado se tiene la opción de hacer recomendaciones de cierto grupo por productos/grupos/clientes recomendados; de la tabla de la Figura 61 se eligió "DVD", generándose una recomendación de productos como se muestra en la Figura 65, de grupos Figura 66 y clientes Figura 67. A continuación, se enlistan los queries ejecutados generando las recomendaciones acordes al producto seleccionado se muestran en la Figura 63 y Figura 64.

> CALL algo.louvain.stream(PRODUCT, null)YIELD nodeId, community WHERE algo.getNodeById(nodeId).titulo **CONTAINS** The Wounded Buzzard on Christmas Eve (Hank the Cowdog, 13) RETURN DISTINCT algo.getNodeById(nodeId) AS node, community LIMIT 200

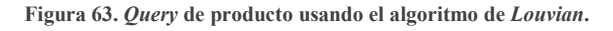

El query de similar toma la salida de Louvian, dependiendo si se selecciona producto, grupo o cliente, se ejecutará el return correspondiente. Figura 64.

> $MATCH$  (customer: CUSTOMER) - [review: REVIEW]  $\rightarrow$  (product: PRODUCT) - [header: HEADER] → (group: GROUP)WHERE product.titulo IN

["DC Talk: Free at Last - The Movie", "The Whimsical Tarot: A Deck for Children and the Young at Heart",

Help! I'm Laughing And I Can't Get Up Fall-down Funny Stories To Fill Your Heart And Lift Your Spirit,

The Book of Shaker Furniture, Polio (Epidemics),

Modern Oral Amdo Tibetan: A Language Primer (Studies in Linguistics and Semiotics, 5),

New Haven Negroes: A Social History, Manners By Michele, Volume 4; How to Set the Table,

The Fearless Executive, The Shih Tzu : An Owner's Guide to a Happy Healthy Pet (Happy Healthy Pet),

The Art & Craft of Handmade Books: New Ideas and Innovative Techniques,

Working the Angles: The Shape of Pastoral Integrity,

French Chefs Cooking: Recipes and Stories from the Great Chefs of France,

1000 Years of Famous People, Faure: Violin Sonatas Op.13 & Op.108/Franck: Violin Sonata in a,

End of Time: A Meditation on the Philosophy of History, Whistle Stop,

Run To Cadence W/The U.S. Army Airborne Vol. 2, The Assassin's Handbook,

"The Sun Is Always Shining Somewhere (Rookie Read - About Science Series)"]

AND product.titulo CONTAINS "" RETURN DISTINCT product LIMIT 200

Figura 64. Query de producto usando el algoritmo de Louvian.

#### Recommendations

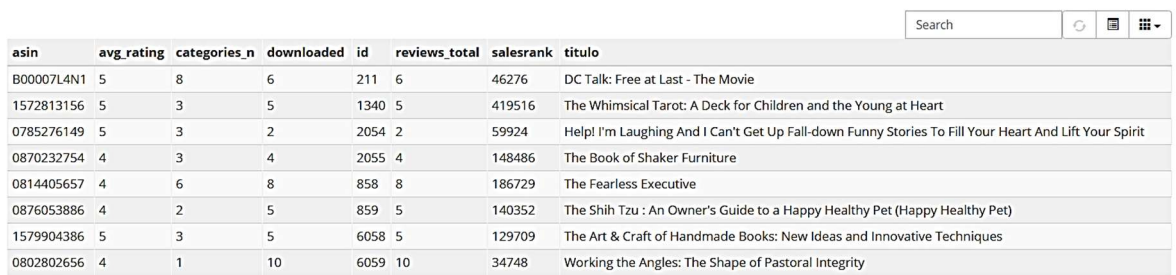

8- rows visible

 $\begin{array}{|c|c|c|c|c|}\hline \rule{0pt}{16pt} \hline \rule{0pt}{2.5pt} \hline \rule{0pt}{2.5pt} \hline \rule{0pt}{2.5pt} \hline \rule{0pt}{2.5pt} \hline \rule{0pt}{2.5pt} \hline \rule{0pt}{2.5pt} \hline \rule{0pt}{2.5pt} \hline \rule{0pt}{2.5pt} \hline \rule{0pt}{2.5pt} \hline \rule{0pt}{2.5pt} \hline \rule{0pt}{2.5pt} \hline \rule{0pt}{2.5pt} \hline \rule{0pt}{2.5pt} \hline \rule{0pt}{$ 

#### Figura 65. Recomendaciones por producto.

#### Recommendations

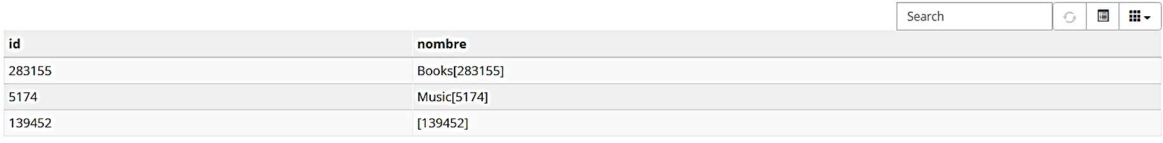

Figura 66. Recomendaciones por grupo.

#### Recommendations

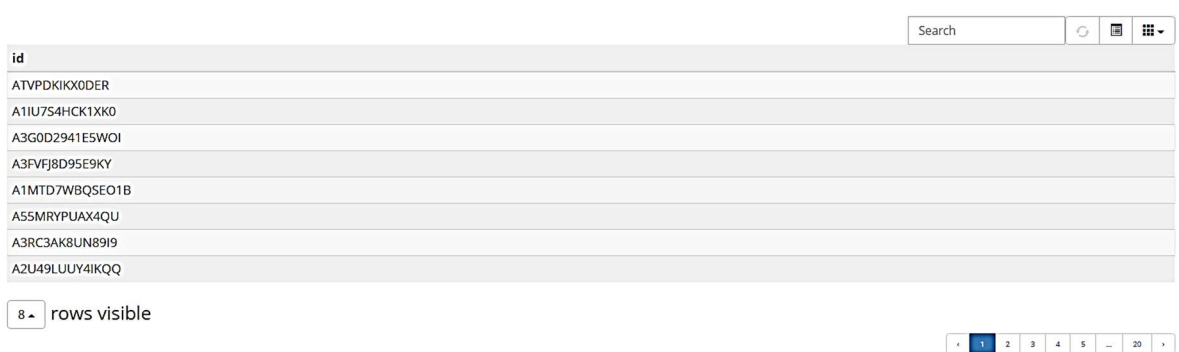

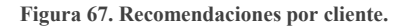

El grafo de recomendaciones generado para grupo es mostrado en la Figura 68. Como se puede observar si le pasamos el cursor del ratón en cualquier nodo se muestra la información referente a dicho nodo. Los nodos rojos corresponden a grupos donde confirmamos que tenemos 3 nodos recomendados de grupos y uno de ellos corresponde al ID "283155" con el nombre de Books. Los nodos color azul son productos mostrando a simple vista los nombres y los nodos amarillos son los clientes con su respectivo ID.

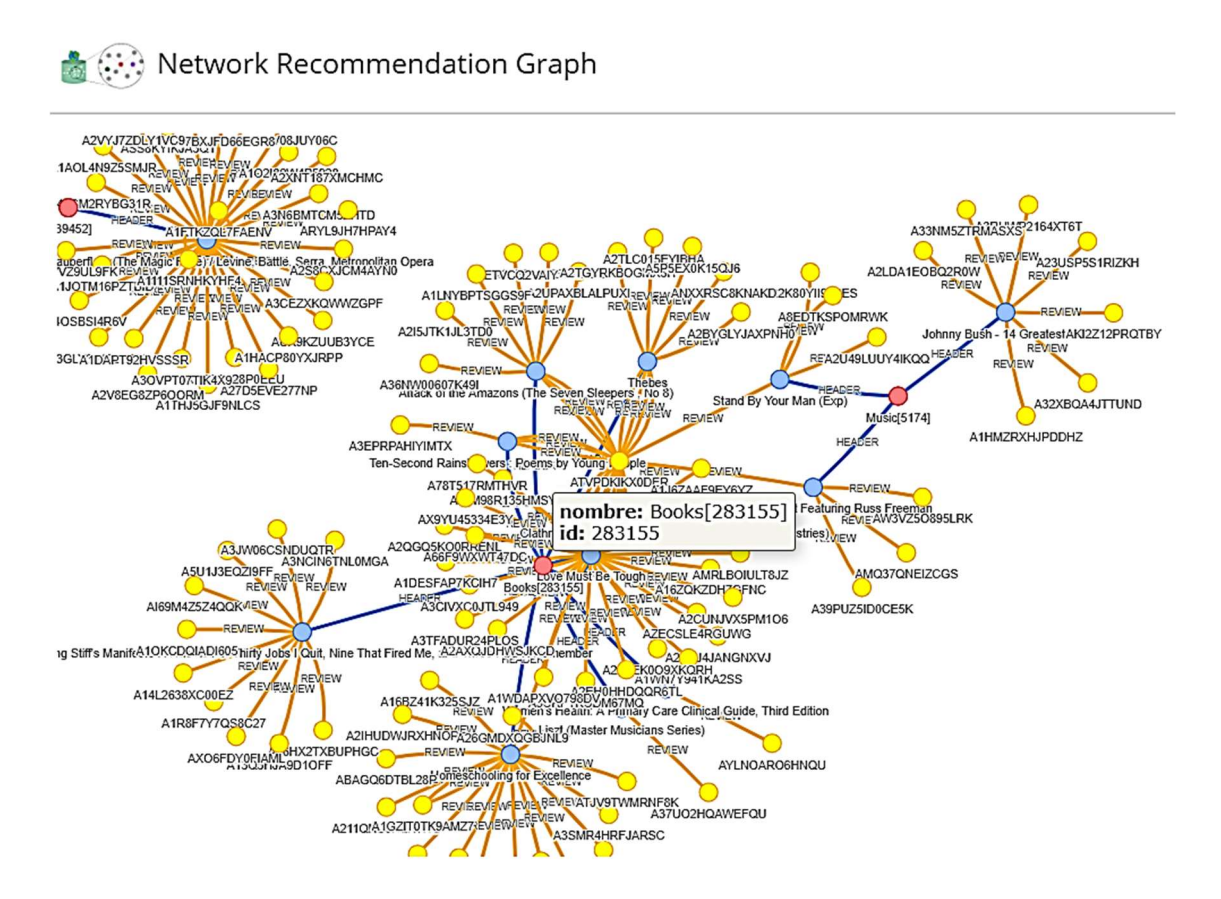

Figura 68. Grafo de recomendaciones por grupo.

Si se selecciona All Customers o Relevant Customers se desplegará el menú con entradas de búsqueda. Figura 69. Se tiene la opción de hacer búsquedas por Customer ID.

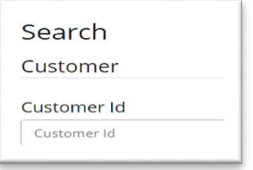

Figura 69. Menú de clientes.

En el caso de All Customers se ejecuta el query de la Figura 70.

MATCH (n: CUSTOMER) WHERE n. titulo CONTAINS "" RETURN n

Figura 70. Query de todos los clientes.

En el caso de Relevant Customers se ejecuta el query de la Figura 71.

CALL algo.pageRank.stream(CUSTOMER, null, {iterations: 20, dampingFactor: 0.85})YIELD nodeId, score

WHERE algo.getNodeById(nodeId).titulo CONTAINS RETURN algo. getNodeById(nodeId) AS page ORDER BY score DESC LIMIT 500;

CALL algo.pageRank.stream(CUSTOMER, null, {iterations: 20, dampingFactor: 0.85})YIELD nodeId, score

WHERE algo.getNodeById(nodeId).titulo CONTAINS

RETURN algo.getNodeById(nodeId) AS page ORDER BY score DESC LIMIT 500;

Figura 71. Query de clientes relevantes.

 Se puede observar la aplicación del algoritmo de PageRank en el caso de grupos relevantes. En la Figura 72 tenemos la salida del *query de All Customers* y en la Figura 73 Relevant Customers.

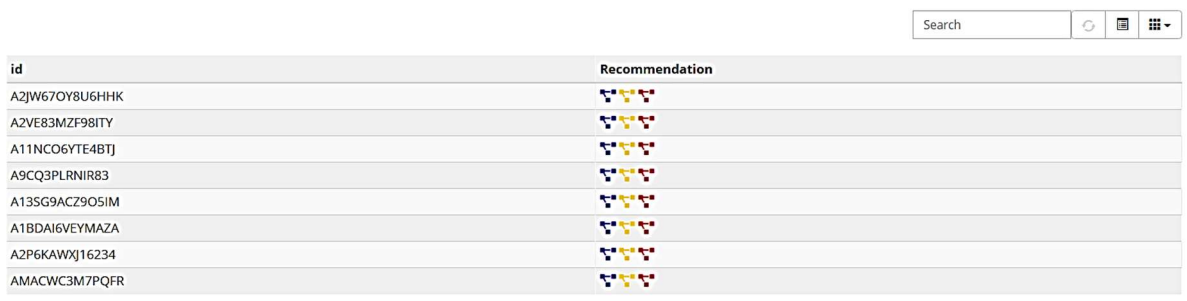

8- rows visible

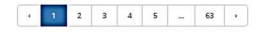

Figura 72. Búsqueda de All Customers.

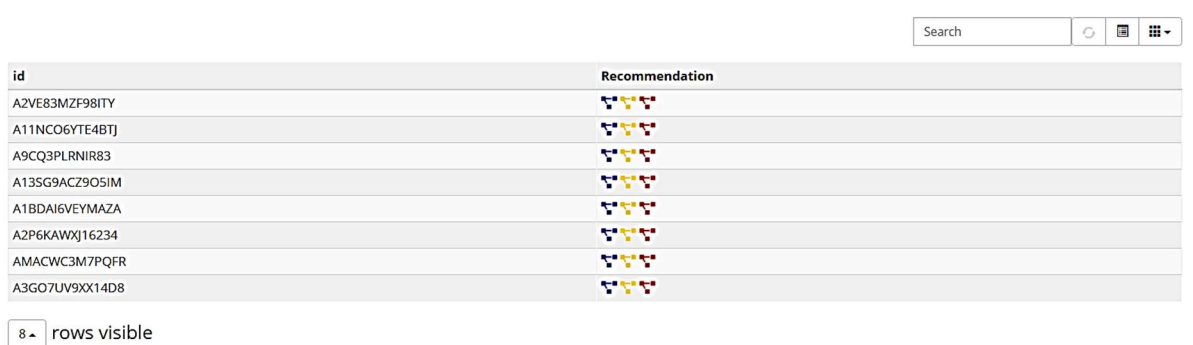

Figura 73. Búsqueda de Relevant Customers.

Si se necesita hacer un filtrado por Customer ID, se puede lograr con frases del ID y nos arrojara las ocurrencias con dicha frase. En la figura 74 se hizo una búsqueda con "MAZA" arrojándonos solo una ocurrencia.

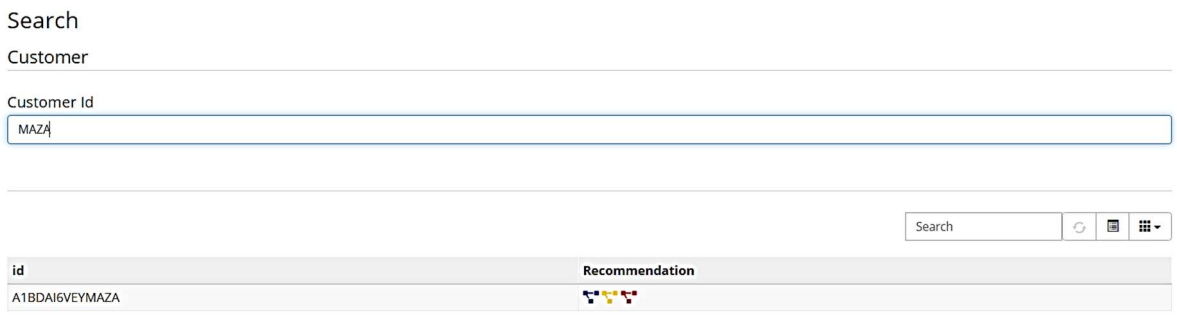

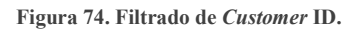

En la tabla de filtrado se tiene la opción de hacer recomendaciones de cierto grupo por productos/grupos/clientes recomendados; de la tabla de la Figura 83 se eligió "A1HPJKECRYBG6V", generándose una recomendación de productos como se muestra en la Figura 77, de grupos Figura 78 y clientes Figura 79. A continuación, se enlistan los queries ejecutados generando las recomendaciones acordes al producto seleccionado en la Figura 75 y Figura 76.

CALL algo.louvain.stream(PRODUCT, null)YIELD nodeId, community WHERE algo.getNodeById(nodeId).titulo CONTAINS Welcome to Jasorassic Park: A FoxTrot Collection RETURN DISTINCT algo.getNodeById(nodeId) AS node, community LIMIT 200

Figura 75. Query de Louvian para clientes.

El query de similar toma la salida de Louvian, dependiendo si se selecciona producto, grupo o cliente, se ejecutará el return correspondiente. Figura 76.

> $MATCH$  (customer: CUSTOMER) - [review: REVIEW]  $\rightarrow$  (product: PRODUCT) -[header:  $HEADER$ ]  $\rightarrow$  (group: GROUP) WHERE product.titulo IN ["Invitation to Theology", No One Can Hear You, Knowledge Management in Education: Enhancing Learning & Education, DK Nature Encyclopedia, DNA and the I Ching: The Tao of Life, Top Percussion, 15 Grandes Exitos de Nicola Di Bari en Espanol Hug Me, Reflexology: The Timeless Art of Healing, Real Ghostbusters vol. 6: Revenge of Murray the Mantis, High Performance Cluster Computing: Architectures and Systems, Black Lightning, Pumpkinhead, Every Eye Beholds You: A World Treasury of Prayer, Bees of the World (Of the World Series), The I-5 Killer (Signet True Crime S.), Coastal Fish Identification: California to Alaska, Learn Library of Congress Classification, Victorian Dwellings for Village and Country (1885) (Dover Books on Architecture), "Financial Success: Harnessing the Power of Creative Thought"] AND product.titulo

> > CONTAINS "" RETURN DISTINCT product LIMIT 200 Figura 76. Query de similar para clientes.

Recommendations

|            |                |                |                |      |                         |           | E<br><b>H</b> -<br>G<br>Search                         |  |  |  |
|------------|----------------|----------------|----------------|------|-------------------------|-----------|--------------------------------------------------------|--|--|--|
| asin       | avg_rating     | categories n   | downloaded     | id   | reviews total           | salesrank | titulo                                                 |  |  |  |
| 0830815627 | 5              |                |                | 1000 |                         | 497795    | <b>Invitation to Theology</b>                          |  |  |  |
| B000063JZW | 2              | 15             | $\overline{2}$ | 1002 | $\overline{2}$          | 40410     | No One Can Hear You                                    |  |  |  |
| 0789434113 | 5              | 5              | 3              | 1505 | $\overline{\mathbf{3}}$ | 24627     | DK Nature Encyclopedia                                 |  |  |  |
| B000005LFE | $\overline{4}$ | 3              | 8              | 2091 | 8                       | 61430     | <b>Top Percussion</b>                                  |  |  |  |
| B000005LFG | $\overline{4}$ | 2              | $\overline{4}$ | 2092 | $\overline{4}$          | 19519     | 15 Grandes Exitos de Nicola Di Bari en Espanol         |  |  |  |
| 0060293179 | 5              | 6              | $\overline{2}$ | 2297 | $\overline{2}$          | 910298    | Hug Me                                                 |  |  |  |
| 6304945175 | 5              | $\overline{2}$ | $\overline{4}$ | 2334 | $\overline{4}$          | 2499      | Reflexology: The Timeless Art of Healing               |  |  |  |
| 6302824990 | 5              | 6              | ÷,             | 2335 | $\overline{7}$          | 27017     | Real Ghostbusters vol. 6: Revenge of Murray the Mantis |  |  |  |

 $8 -$  rows visible

 $\begin{array}{|c|c|c|c|c|c|} \hline \begin{array}{|c|c|c|c|c|} \hline \begin{array}{|c|c|c|c|} \hline \begin{array}{|c|c|c|c|} \hline \begin{array}{|c|c|c|c|} \hline \begin{array}{|c|c|c|} \hline \begin{array}{|c|c|c|} \hline \begin{array}{|c|c|c|} \hline \begin{array}{|c|c|c|} \hline \begin{array}{|c|c|c|} \hline \begin{array}{|c|c|c|} \hline \begin{array}{|c|c|c|} \hline \begin{array}{|c|c|c|$ 

#### Figura 77. Recomendaciones por producto.

#### Recommendations

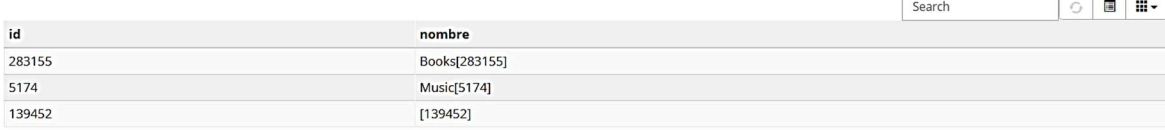

Figura 78. Recomendaciones por grupo.

#### Recommendations

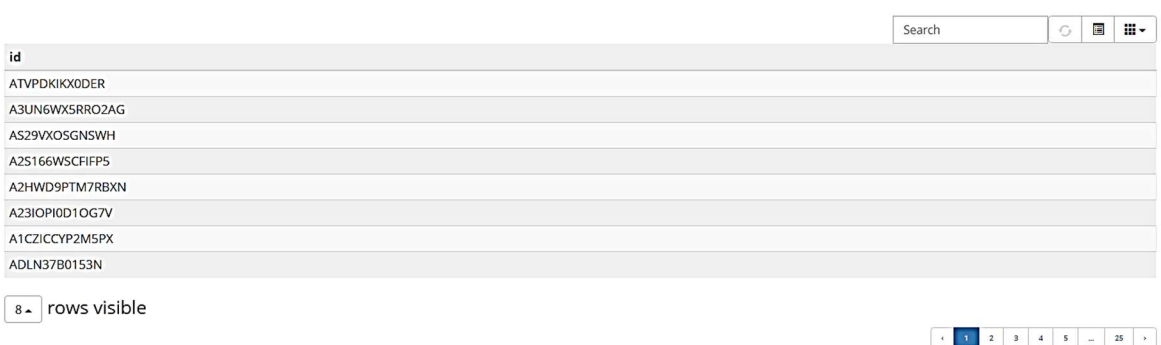

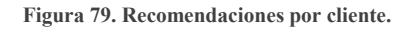

El grafo de recomendaciones generado para cliente es mostrado en la Figura 80.

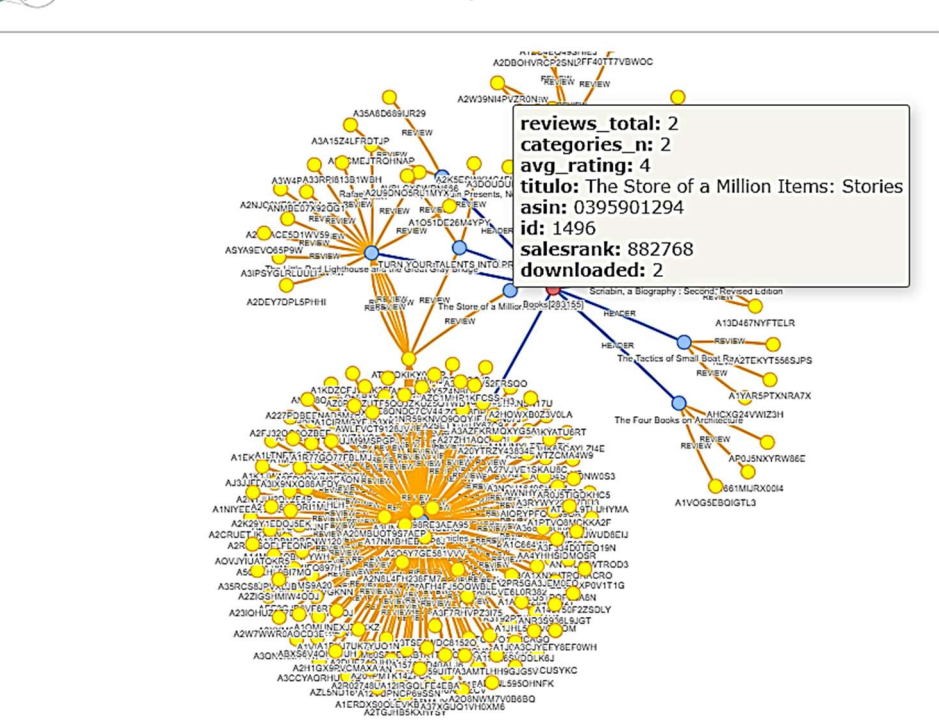

Network Recommendation Graph

Figura 80. Grafo generado para una recomendación de cliente.

Si se selecciona By Reviews se desplegará el menú con entradas de búsqueda. Figura 81. Se tiene las opciones de hacer búsquedas por Ratings, Votes, Helpful; elección por: Product, Customer y Group; elección por año, mes y día.

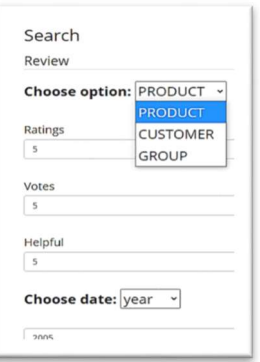

Figura 81. Menú de reseñas.

Query ejecutado de la ejecución del filtro de reseñas de la Figura 82.

 $MATCH$  (customer: CUSTOMER) - [r: REVIEW]  $\rightarrow$  (product: PRODUCT) - $[:HEADER] \rightarrow (group: GROUP)$  where  $(toInteger(r, year) = 2005)AND$  $(toInteger(r, helpful) = 5) AND (tolnteger(r, votes) = 5) AND$  $(toInteger(r.ratings) = 5)AND product.title CONTAINS$ RETURN DISTINCT product, r. year as date, r. helpful, r. votes, r. ratings LIMIT 500

Figura 82. Query de reseñas.

La búsqueda por defecto de todos los productos nos enlista información tal como se muestra en la Figura 83. Se tiene predeterminado los valores de Ratings, Votes, Helpful a 5, búsqueda por producto y año 2005.

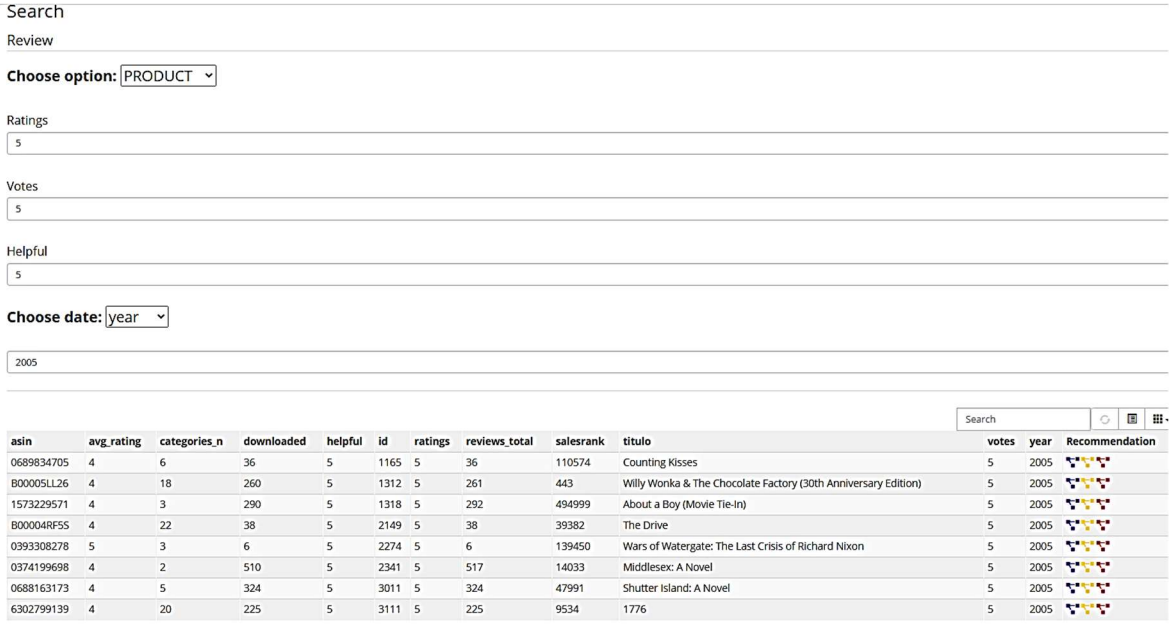

8- rows visible

#### Figura 83. Búsqueda de reseñas por defecto.

En la Figura 84 se hace una búsqueda por cliente con ratings, votes, helpful 5 y del año 2005, seleccionando un caso de uso genérico. Se puede observar una lista de clientes recomendados por los ratings, votes, helpful esperados, tenemos en la columna de recomendación por producto (icono azul), por clientes (icono amarillo) y por grupos (icono rojo). Tenemos la opción de elegir una recomendación acorde a nuestra necesidad.

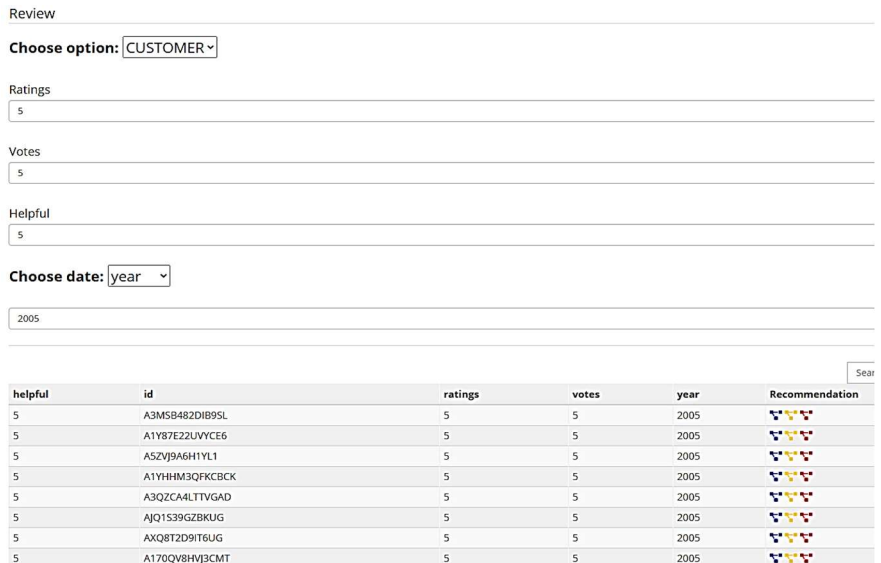

Figura 84. Búsqueda de reseñas por cliente.

En la Figura 85 se hace la búsqueda con ratings 5, votes y helpful 6 y año 2004 con productos.

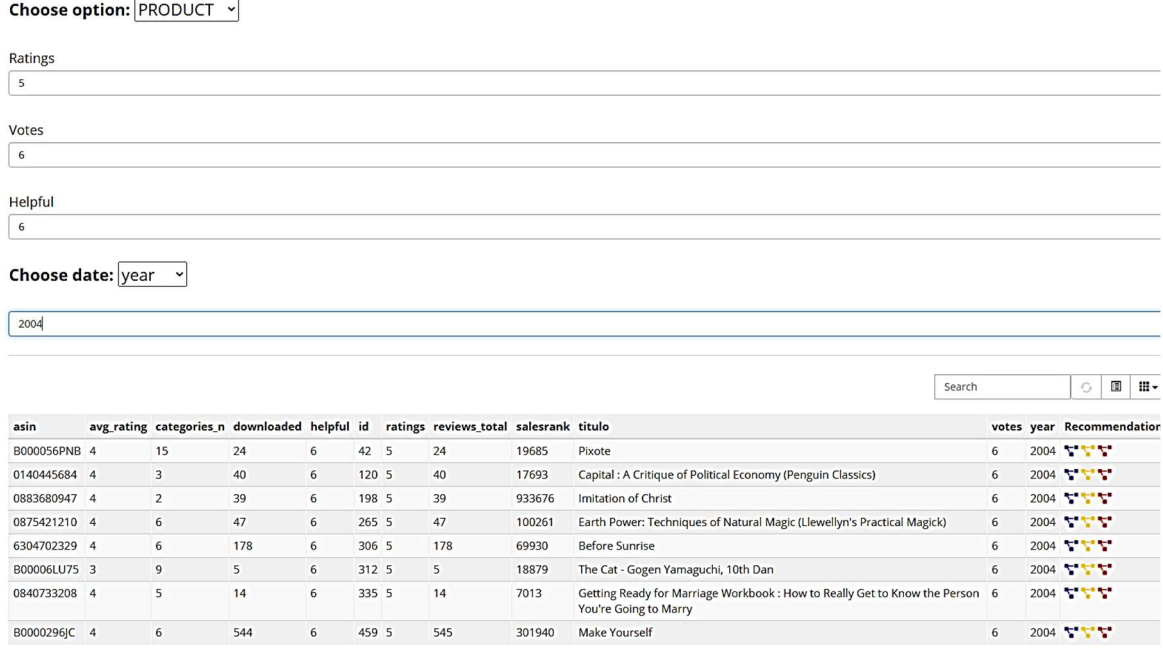

Figura 85. Búsqueda de reseñas por producto.

En la Figura 86 se muestra una búsqueda por mes igual a 12, dejando los demás valores por default.

Choose date: month v

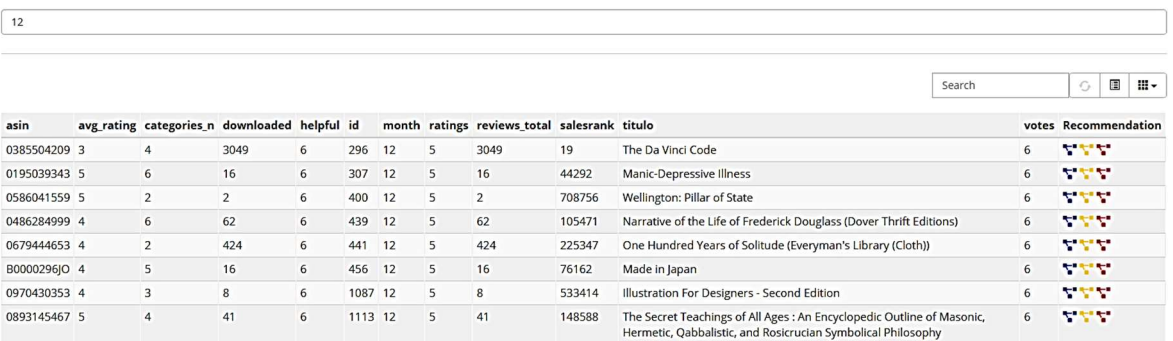

Figura 86. Búsqueda de reseñas por mes.

En la Figura 87 se muestra una búsqueda por día igual a 30.

Choose date:  $\boxed{day \quad \rightarrow}$ 

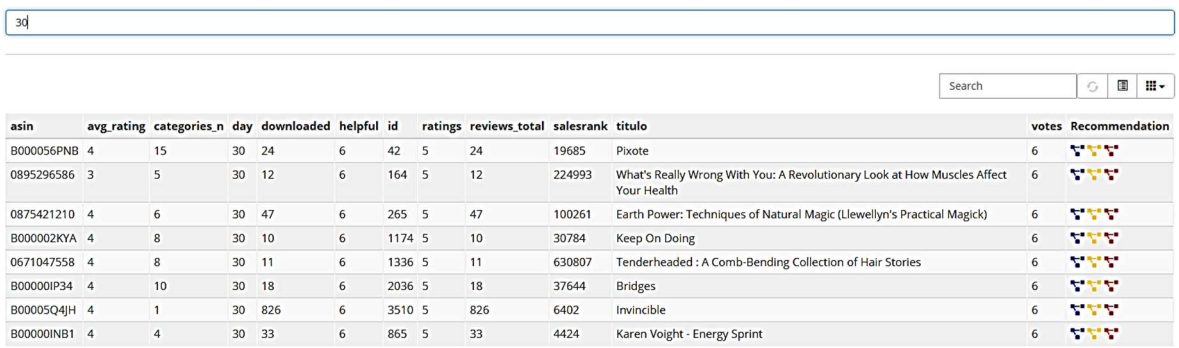

Figura 87. Búsqueda de reseñas por mes.

Recomendaciones por el producto Bridges listado en la Figura 86 el cual cuenta con votes, helpful igual a 6 y un salesrank igual a 37644, nos arroja recomendaciones mostradas en la Figura 88. Tenemos una lista de productos los cuales se muestra interconectados en la Figura 88. Con esta demostración nos damos cuenta la utilidad de nuestro recomendador de productos acorde a la elección de productos, grupos o clientes.

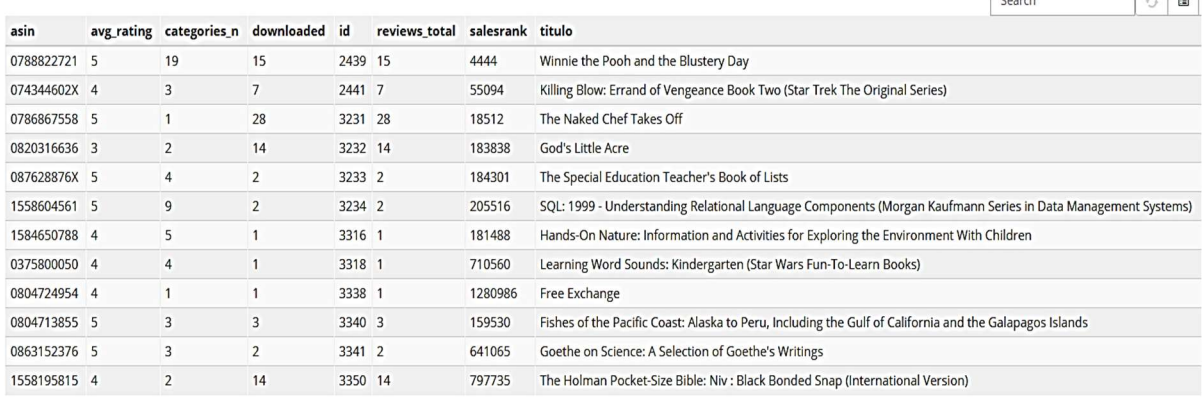

25. rows visible

Figura 88. Recomendación por filtrado de reseñas.

Se puede visualizar el grafo Figura 89, donde se tiene la opción de desplegar la descripción de cada nodo pasando por encima el ratón id de 3340 el cual es Fishes of the Pacific Coast listado en la Figura 88 como opción de recomendación; de la misma forma los demás productos forman parte del grafo generado.

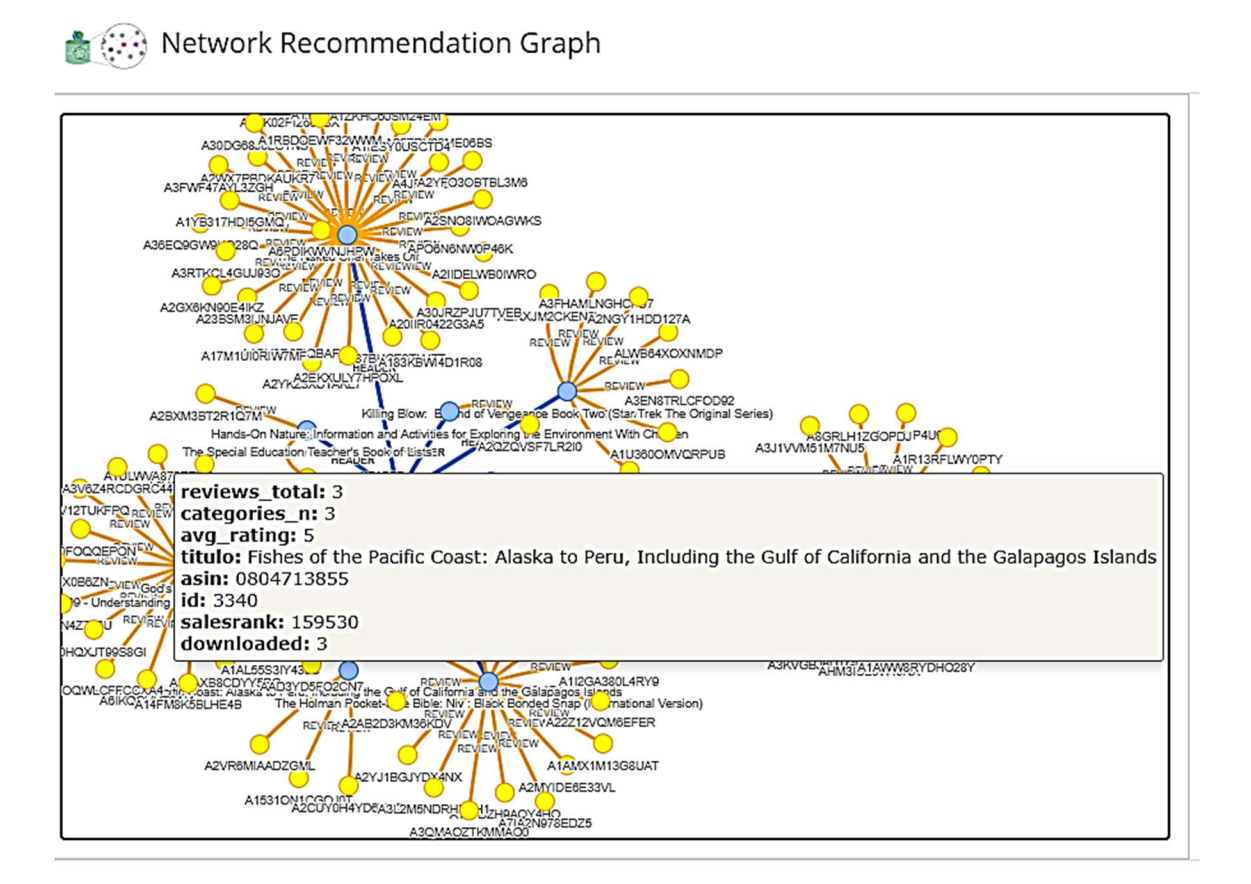

Figura 89. Grafo de recomendación por reseñas.

 Del lado del Backend se utilizó JavaScript para generar las llamadas a la base de datos de NEO4J. Se descargó un paquete llamado neo4j-driver y se logró la conexión a la base de datos de NEO4J. En la Figura 90 se muestra el comando utilizado.

> $let driver = neo4j.driver($ 'bolt://\${server}: \${port}', neo4j. auth. basic(user, password)); // Register a callback to know if driver creation was successful:  $driver. on Complete d = function ()$ console.log('Connection Successfull'); };

// Register a callback to know if driver creation failed. // This could happen due to wrong credentials or database unavailability:  $driver. on Error = function (error)$ console.log('Driver instantiation failed', error); };

Figura 90. Comando de llamadas a NEO4J.

### 5.2. Discusión

Existe un número indefinido de recomendadores, pero no con los objetivos planteados en este proyecto. Nuestro recomendador es una solución hibrida utilizando recomendaciones colaborativas y de grafos basándose principalmente en los productos que el usuario quiere comprar y eliminando de su alcance los poco probables, generando una agilidad en tiempo. Se hace uso de algoritmos de centralidad y similaridad valorando la votación de artículos ofreciendo una mayor precisión en el resultado.

Acorde a los recomendadores existentes con Xerox solo son cubiertas las reseñas de los usuarios. Con el sistema recomendador de productos se cubre también el caso de varios datos tales como: el número total de reseñas, tipo de categoría, el rango de ventas con algoritmos de comunidad. Con Movie Lens el usuario solo cubre género y popularidad. Con Fab se cubren filtros de búsqueda de usuarios. En el caso de Ecommerce, nuestra solución brinda un filtro colaborativo como plus a dicho recomendador; con los sistemas de popularidad no tenemos la valoración del número total de reseñas tipos de categorías, y las ventas del producto. Con el recomendador de co-compra se abarca un extenso número de categorías previamente mencionadas en los capítulos 4 y 5 como son filtrado de productos, por cliente y grupo. Ninguna de las propuestas listadas en la Tabla 1 cumple con lo que hace nuestra herramienta de manera conjunta; las ventajas que posee nuestro recomendador se listaron en la Tabla 1 versus cada recomendador.

# 6. CONCLUSIONES

### 6.1. Conclusiones

La contribución principal del presente trabajo de fin de maestría es el desarrollo y verificación de un nuevo sistema de recomendación de productos de compra basado en grafos. Este sistema de recomendación toma en cuenta las reseñas de los clientes, los productos más comprados, para hacer recomendaciones.

Se pudo adquirir satisfactoriamente los sets de datos necesarios para la implementación del proyecto; tomados del repositorio de SNAP, donde luego se les aplicó un tratamiento para convertirlos en formato CSV y cargarlos en la base de datos de NEO4J.

En nuestro recomendador se buscar mejorar los siguientes aspectos:

- Generación de recomendaciones certeras para el usuario
- Uso amigable con la interfaz gráfica del sistema de recomendador
- Ofrecer una amplia gama de opciones de búsquedas para la obtención de una recomendación
- Proporcionar una respuesta rápida en la generación de consultas a la base de datos de NEO4J
- Aplicar algoritmos de búsqueda, ranking, comunidad

El usuario puede generar consultas por 3 categorías principales: por producto, cliente y grupo; de las cuales se pueden aplicar filtros exhaustivos para una recomendación óptima.

En resumen, se cumplió con el objetivo general y los objetivos particulares descritos en la introducción.

### 6.2. Trabajo Futuro

En el presente trabajo se enfocó el análisis en productos de Amazon; como trabajo a futuro se puede analizar el comportamiento con productos de compra de eBay u otras empresas de compra en línea. Comparar tiempos de respuesta entre los sets de datos a prueba y si existe alguna pérdida, mejorar la ejecución en tiempo y respuesta de dicho proyecto. Hacer una valoración experimental y robustez de la aplicación.

## BIBLIOGRAFÍA

- [1] Ms.Uma.N, "A Technical Review On Recommendation Systems In A Framework Of Job Recommender System Using Naive Bayes Algorithm," Global Journal Of Engineering Science And Researches, vol. 5, no. 6, pp. 253–257, Jun. 2018, doi: 10.5281/zenodo.1302263.
- [2] M. Balabanovic and Y. Shoham, "Fab: Content-Based, Collaborative Recommendation," Communications of the ACM, vol. 40, no. 1, pp. 66–72, Mar. 1997, doi: 10.1145/245108.245124.
- [3] "Recommender system and method Xerox Corporation." https://www.freepatentsonline.com/y2004/0254911.html (accessed Jan. 16, 2021).
- [4] "MovieLens." https://movielens.org/ (accessed Jan. 16, 2021).
- [5] Z. Huang, W. Chung, and H. Chen, "A graph model for E-commerce recommender systems," Journal of the American Society for Information Science and Technology, vol. 55, no. 3, pp. 259–274, Jun. 2004, doi: https://doi.org/10.1002/asi.10372.
- [6] H. Ahn, "Utilizing Popularity Characteristics for Product Recommendation," Int. J. Electron. Commerce, vol. 11, no. 2, pp. 59–80, Dec. 2006, doi: 10.2753/JEC1086-4415110203.
- [7] L. Iaquinta, M. de Gemmis, P. Lops, G. Semeraro, M. Filannino, and P. Molino, "Introducing Serendipity in a Content-Based Recommender System," in 2008 Eighth International Conference on Hybrid Intelligent Systems, vol. 2, no. 4, pp. 168–173, Sep. 2008, doi: 10.1109/HIS.2008.25.
- [8] M. Tkalčič, M. Kunaver, J. Tasic, and A. Kosir, "Personality based user similarity measure for a collaborative recommender system," 5th Workshop on Emotion in Human-Computer Interaction-Real World Challenges, vol. 5, no. 5, pp.20-49, Jan. 2009, doi: 10.1567/hcic,2008.11.
- [9] B. Heitmann and C. Hayes, "Using Linked Data to Build Open, Collaborative Recommender System," AAAI Spring Sympsium, vol. 10, no. 3, pp-20-33, Oct.2010, doi: 10.2053/pbus.2009.10.
- [10] E. Lumer, "Social Graph Based Recommender," US20120001919A1, Jan. 05, 2012. Available: https://patents.google.com/patent/US20120001919A1/en
- [11] M. Tkalcic, A. Odic, A. Kosir, and J. Tasic, "Affective Labeling in a Content-Based Recommender System for Images," IEEE Transactions on Multimedia, vol. 15, no. 2, pp. 391– 400, Feb. 2013, doi: 10.1109/TMM.2012.2229970.
- [12] X. Wang, Y. Zhang, and T. Yamasaki, "Earn More Social Attention: User Popularity Based Tag Recommendation System," in Companion Proceedings of the Web Conference 2020, New York, NY, USA, vol. 10, no. 3, pp. 212–216, Apr. 2020, doi: 10.1145/3366424.3383543.
- [13] X. Bai, M. Wang, I. Lee, Z. Yang, X. Kong, and F. Xia, "Scientific Paper Recommendation: A Survey," IEEE Access, vol. 7, no. 33, pp. 9324–9339, May. 2019, doi: 10.1109/ACCESS.2018.2890388.
- [14] A. Pujahari and V. Padmanabhan, "Group Recommender Systems: Combining User-User and Item-Item Collaborative Filtering Techniques," in 2015 International Conference on Information Technology (ICIT), vol. 10, no. 22, pp. 148–152, Dec. 2015, doi: 10.1109/ICIT.2015.36.
- [15] A. Mishra and S. Vishwakarma, "Analysis of TF-IDF Model and its Variant for Document Retrieval," in 2015 International Conference on Computational Intelligence and Communication Networks (CICN), vol. 10, no. 9, pp. 772–776, Dec. 2015, doi: 10.1109/CICN.2015.157.
- [16] Y. Wang, Z. Hong, and M. Shi, "Research on LDA Model Algorithm of News-oriented Web Crawler," in 2018 IEEE/ACIS 17th International Conference on Computer and Information Science (ICIS), vol. 2, no. 3, pp. 748–753, Jun. 2018, doi: 10.1109/ICIS.2018.8466502.
- [17] Y. Park, S. Park, S. Lee, and W. Jung, "Fast Collaborative Filtering with a k-nearest neighbor graph," in 2014 International Conference on Big Data and Smart Computing (BIGCOMP), vol. 3, no. 5, pp. 92–95, Jan. 2014, doi: 10.1109/BIGCOMP.2014.6741414.
- [18] I. Popescu, K. Portelli, C. Anagnostopoulos, and N. Ntarmos, "The case for graph-based recommendations," in 2017 IEEE International Conference on Big Data (Big Data), vol. 4, no. 3, pp. 4819–4821, Dec. 2017, doi: 10.1109/BigData.2017.8258553.
- [19] D. Le, "Random walk with restart: A powerful network propagation algorithm in Bioinformatics field," in 2017 4th NAFOSTED Conference on Information and Computer Science, vol. 10, no. 2, pp. 242–247, Nov. 2017, doi: 10.1109/NAFOSTED.2017.8108071.
- [20] A. Wijonarko, D. Nurjanah, and D. S. Kusumo, "Hybrid recommender system using random walk with restart for social tagging system," in 2017 International Conference on Data and Software Engineering (ICoDSE), vol. 11, no. 3, pp. 1–6, Nov. 2017, doi: 10.1109/ICODSE.2017.8285875.
- [21] A. Tharwat, "Classification assessment methods," Applied Computing and Informatics, vol. 5, no. 11, pp. 55-60, Aug. 2018, doi: 10.1016/j.aci.2018.08.003.
- [22] W. K. Hauger and M. S. Olivier, "NoSQL databases: forensic attribution implications," SAIEE Africa Research Journal, vol. 109, no. 2, pp. 119–132, Jun. 2018, doi: 10.1019/Ha.re.2018.02.005.
- [23] "Bases de datos no relacionales | Bases de datos de gráficos | AWS," Amazon Web Services, Inc. https://aws.amazon.com/es/nosql/ (accessed Oct. 26, 2019).
- [24] "1. Getting Started with Neo4j Neo4j Cookbook." https://learning.oreilly.com/library/view/neo4j-cookbook/9781783287253/ch01.html (accessed May 07, 2020).
- [25] "neo4j-contrib/neovis.js," Neo4j Contrib, 2020. https://github.com/neo4j-contrib/neovis.js (accessed Dec. 31, 2020)
- [26] "Graph Algorithms." https://learning.oreilly.com/library/view/graphalgorithms/9781492047674/ (accessed Dec. 31, 2020).
- [27] "Chapter 1 Introduction to Text Analytics Text Mining and Analysis." https://learning.oreilly.com/library/view/text-miningand/9781612907871/xhtml/Chapter\_1.xhtml (accessed Jan. 21, 2021).
- [28] "What is Tokenization | Tokenization In NLP," Analytics Vidhya, https://www.analyticsvidhya.com/blog/2020/05/what-is-tokenization-nlp/ (accessed Jan. 17, 2021).
- [29] "Text Normalization. Why, what and how. | by Tiago Duque | Towards Data Science." https://towardsdatascience.com/text-normalization-7ecc8e084e31 (accessed Jan. 17, 2021).
- [30] "¿Que es la programación web?," Open Analytics SEO y Programación, https://openanalytics.es/programacion-web/ (accessed Jan. 17, 2021).
- [31] H. M. Abdullah and A. M. Zeki, "Frontend and Backend Web Technologies in Social Networking Sites: Facebook as an Example," in 2014 3rd International Conference on Advanced Computer Science Applications and Technologies, vol. 12, no. 23, pp. 85–89, Dec. 2014, doi: 10.1109/ACSAT.2014.22.
- [32] "JSON: ¿Qué es y para qué sirve?," NextU LATAM, https://www.nextu.com/blog/que-esjson/ (accessed Jan. 17, 2021).
- [33] "Stanford Large Network Dataset Collection." https://snap.stanford.edu/data/#web (accessed Jan. 02, 2021).
- [34] "Amazon.es: Acerca de Amazon." https://www.amazon.es/Acerca-Amazon-Descubre-Nuestra-Empresa-Nuestra-Tecnologia/b?ie=UTF8&node=1323175031 (accessed Jan. 01, 2021).
- [35] "Neo4j Desktop Download Launch and Manage Neo4j Databases," Neo4j Graph Database Platform. https://neo4j.com/download/ (accessed Jan. 03, 2021).
- [36] "Neo4j Desktop User Interface Guide Developer Guides," Neo4j Graph Database Platform. https://neo4j.com/developer/neo4j-desktop/ (accessed Jan. 03, 2021).
- [37] "Neo4j APOC Library Developer Guides," Neo4j Graph Database Platform. https://neo4j.com/developer/neo4j-apoc/ (accessed Jan. 03, 2021).
- [38] "SNAP: Network datasets: Amazon co-purchasing network metadata." https://snap.stanford.edu/data/amazon-meta.html (accessed Jan. 02, 2021).
- [39] "Documentation for Visual Studio Code." https://code.visualstudio.com/docs (accessed Jan. 03, 2021).
- [40] "Node.js Complete Reference Guide Node.js Complete Reference Guide." https://learning.oreilly.com/library/view/nodejs-completereference/9781789952117/cover.xhtml (accessed Mar. 15, 2020).

### APÉNDICE A.

### Instalación NEO4J

Descargar la última versión disponible en la página oficila de NEO4J. Figura 91 [35].

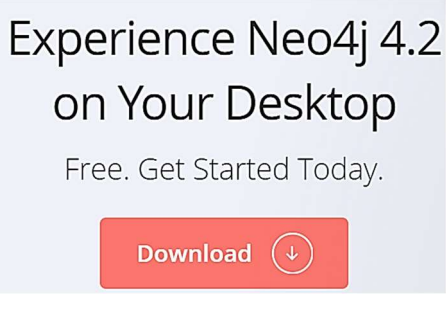

Figura 91. Descarga NEO4J [35].

Si abre NEO4J Desktop por primera vez, debe solicitarle que registre el software con una clave de activación. Esta clave de activación se genera cuando descarga por primera vez NEO4J Desktop y se mostrará en la página de confirmación de descarga. Guárdelo en un lugar seguro [36].

Copie esta clave de activación en el formulario de registro del software y haga clic en activar para continuar Figura 92 [36].

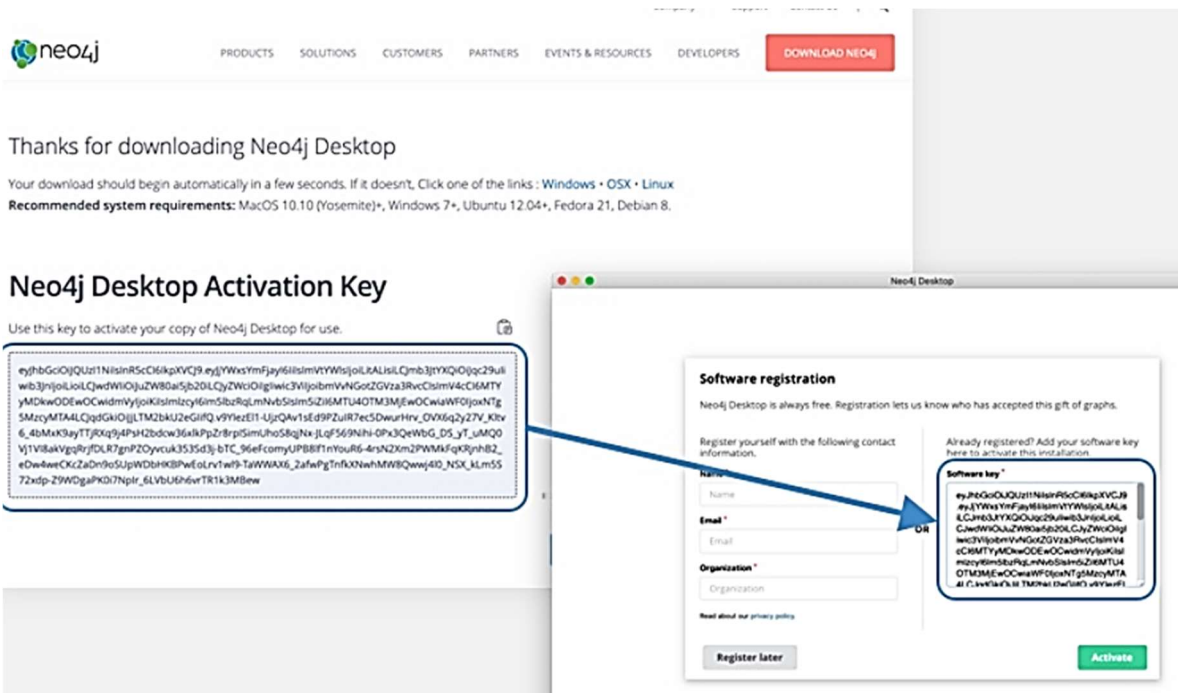

Figura 92. Clave de activación NEO4J [36].

#### Navegación

El menú a lo largo del lado izquierdo de NEO4J Desktop muestra íconos de alto nivel para proyectos, aplicaciones de grafos, configuraciones, claves de activación e información de NEO4J. En la parte superior, la carpeta con un marcador (icono del proyecto de escritorio de NEO4J) muestra la lista de proyectos que ha creado. Figura 93 [36].

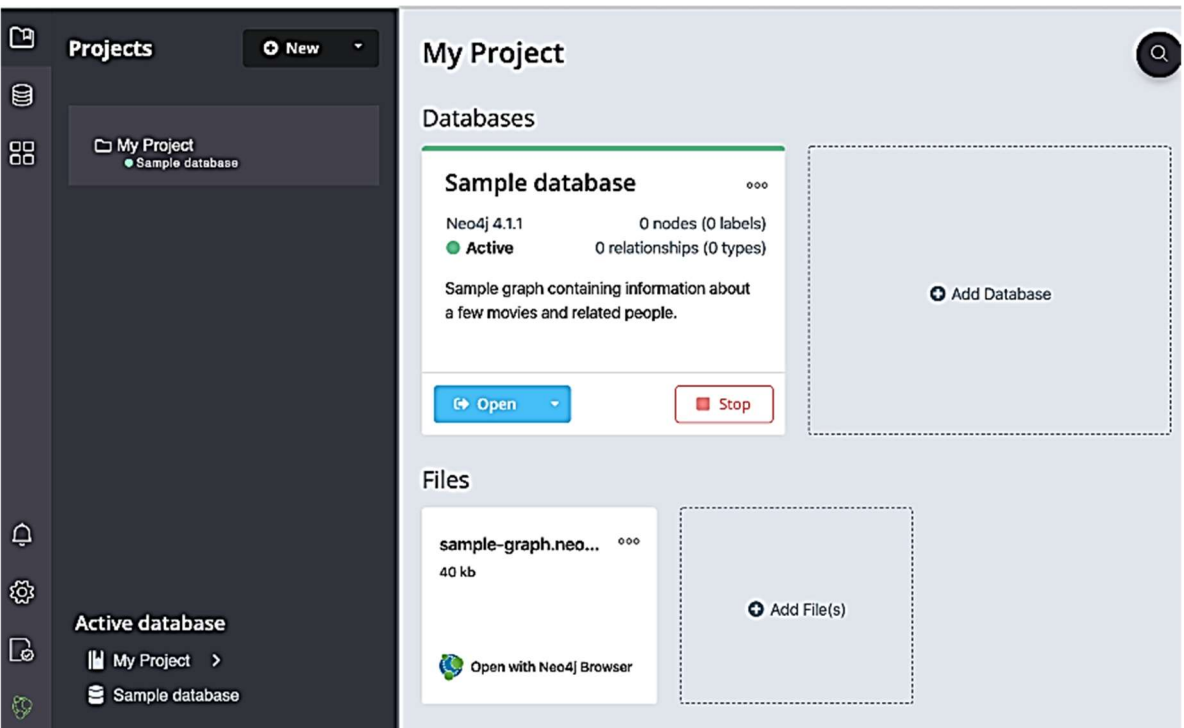

Figura 93. Panel principal Neo4j [36].

#### Crear y eliminar un proyecto

Para crear un nuevo proyecto, simplemente haga clic en "nuevo" a la derecha del menú proyectos. La aplicación agregará una fila en el menú para un proyecto llamado proyecto. Puede cambiar el nombre haciendo clic en el icono de lápiz que aparece cuando se desplaza sobre el nombre del proyecto en el panel derecho. Para eliminar el proyecto, coloque el cursor sobre la fila proyecto en el menú de proyectos y haga clic en el icono de la papelera que aparece en el lado derecho (icono de eliminación del escritorio de NEO4J) [36].

#### Configuraciones

La configuración de la aplicación se puede modificar o ver haciendo clic en el engranaje hacia la parte inferior del menú del lado izquierdo en NEO4J Desktop (icono de configuración de escritorio de NEO4J). Puede modificar cualquiera de estos ajustes en cualquier momento. Figura 94 [36].

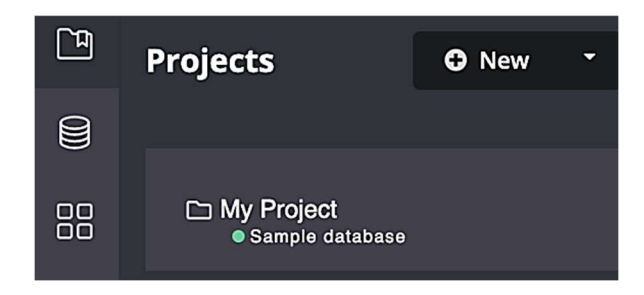

Figura 94. Crear nuevo proyecto en NEO4J [36].

El primer bloque es para la configuración de privacidad donde puede ajustar qué datos se envían a NEO4J para obtener asistencia y futuras mejoras. Las siguientes dos secciones son donde puede configurar un proxy o ejecutar NEO4J Desktop en modo fuera de línea [36, p. 4].

No se recomienda ejecutar NEO4J Desktop en modo fuera de línea a menos que lo requiera su empresa. El modo sin conexión restringe algunas capacidades de uso. En la sección distribuciones de NEO4J de la configuración, muestra qué versiones de la base de datos se utilizan en sus proyectos (si corresponde) y enumera los proyectos y bases de datos configurados actualmente. La última sección sobre herramientas de desarrollo es agregar e integrar aplicaciones de grafos con NEO4J. También puede acceder a la consola de una aplicación para depurar e informar de errores a través de las herramientas de desarrollo [36].

#### Perfil y Acerca de

El icono de certificado (icono de claves de activación) muestra las licencias que se adjuntan a esta instalación en NEO4J Desktop, que incluye la activación de *desktop* junto con las licencias de la aplicación gráfica. El icono de la parte inferior (icono de NEO4J) es información sobre el propio NEO4J e incluye enlaces al sitio web principal de la empresa, así como información sobre la versión y la licencia [36].

#### Crear una base de datos de grafos

Desde el icono proyectos en el menú del lado izquierdo, elija (o cree) un proyecto. Aparecerá un panel a la derecha para mostrar las bases de datos de su proyecto y los complementos disponibles o instalados. Para crear una base de datos, haga clic en el cuadrado punteado que dice agregar grafo. Luego haga clic en el botón crear un grafo local. Escriba un nombre para su base de datos y establezca una contraseña. También puede elegir una versión específica de NEO4J (la predeterminada es la última versión). Un pequeño icono junto a cada número de versión en el menú desplegable mostrará qué versiones ya se han descargado. Una vez que haya completado la información, haga clic en crear. Puede tomar unos minutos descargar la versión y crear la base de datos. Si olvida su contraseña, puede restablecerla haciendo clic en los tres puntos en la parte superior derecha de la tarjeta Base de datos, haciendo clic en administrar y navegando a la pestaña administración [36].

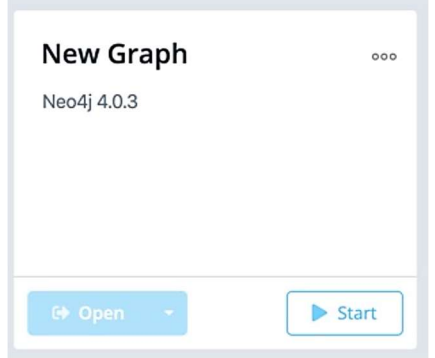

Figura 95. Inicializar base de datos en NEO4J [36].

#### Instancia de sección db

El botón Iniciar en la esquina inferior derecha de cada tarjeta de base de datos iniciará la base de datos. Una vez iniciado, habrá un botón en la esquina inferior derecha para detener la base de datos. Una vez que se ha iniciado una base de datos, se habilitará el botón Abrir en la esquina inferior izquierda de la tarjeta. Al hacer clic en Abrir, se abrirá el navegador NEO4J y se conectará a la base de datos activa. Junto al botón Abrir hay un menú desplegable que le permitirá abrir una lista de aplicaciones gráficas [36].

#### Administrar una base de datos

Para administrar una base de datos, haga clic en el icono de tres puntos en la parte superior derecha de la tarjeta y haga clic en administrar.

| $\bullet\bullet\bullet$ |                                             | Neo4j Desktop - 1.2.8                                                      |  |  |  |  |  |  |  |
|-------------------------|---------------------------------------------|----------------------------------------------------------------------------|--|--|--|--|--|--|--|
| $\Box$                  | < My Project<br>• Sample database           |                                                                            |  |  |  |  |  |  |  |
|                         | $\mathcal{C}^{\scriptscriptstyle\! L}$<br>Þ | <b>III</b> Open Folder<br>> Open Terminal<br>m                             |  |  |  |  |  |  |  |
|                         | <b>Details</b><br>Logs                      | Plugins<br>Administration<br>Settings<br>Upgrade                           |  |  |  |  |  |  |  |
|                         | <b>Description</b>                          | Sample graph containing information about a few movies and related people. |  |  |  |  |  |  |  |
| 88                      | <b>Version</b>                              | 4.0.3 Enterprise                                                           |  |  |  |  |  |  |  |
|                         | <b>Status</b>                               | STOPPED                                                                    |  |  |  |  |  |  |  |
| $\ominus$               | <b>Nodes</b>                                | $\circ$                                                                    |  |  |  |  |  |  |  |
|                         | Labels                                      | $\circ$                                                                    |  |  |  |  |  |  |  |
| ද්රි                    | <b>Relationships</b>                        | $\mathbb O$                                                                |  |  |  |  |  |  |  |
| Q                       | Relationship<br>types                       | $\mathbf 0$                                                                |  |  |  |  |  |  |  |
| $\circledcirc$          |                                             |                                                                            |  |  |  |  |  |  |  |

Figura 96. Administrar base de datos en NEO4J [36].

#### Administrar el panel de base de datos

En la parte superior de la pantalla, verá el nombre de la base de datos y un icono para indicar su estado. Directamente debajo hay tres botones para iniciar, detener o reiniciar la base de datos [36].

#### Botones de estado

El botón abrir carpeta abrirá la carpeta raíz de esta base de datos. El icono de flecha a la derecha de este botón le permitirá abrir carpetas adicionales relacionadas con esta base de datos; por ejemplo, las carpetas de complementos o registros [36].

#### Carpeta abierta

El botón Abrir terminal abrirá una nueva ventana de terminal en la carpeta raíz de la base de datos. Debajo de estos botones hay varias pestañas para obtener información y configuraciones. La pestaña detalles muestra la descripción, la versión y el estado de su base de datos junto con algunas estadísticas de la base de datos. Cuando la base de datos se está ejecutando, también mostrará los números de puerto y las direcciones necesarias para interactuar con la base de datos [36].

#### Detalles de la base de datos

La pestaña registros mostrará toda la salida del registro de transmisión de la base de datos. La pestaña configuración muestra los valores de configuración de la base de datos. Estos se pueden cambiar, si es necesario. Una vez realizados los cambios, puede aplicarlos y desktop le ofrecerá reiniciar la base de datos (necesario para que los cambios surtan efecto) [36].

### APÉNDICE B.

### Instalación APOC

Se cree que la biblioteca APOC es la biblioteca de extensión más grande y más utilizada para Neo4j. Incluye más de 450 procedimientos estándar que brindan funcionalidad para utilidades, conversiones, actualizaciones de grafo y más. Están bien soportados y son muy fáciles de ejecutar como funciones independientes o de incluir en consultas Cypher. Antes de comenzar a escribir funciones ad hoc para su aplicación, asegúrese de verificar APOC primero para ver si existe [37].

Hay dos formas de instalar APOC.

1) A nivel de proyecto: instale el complemento APOC para todas las bases de datos existentes en el proyecto elegido. Figura 97.

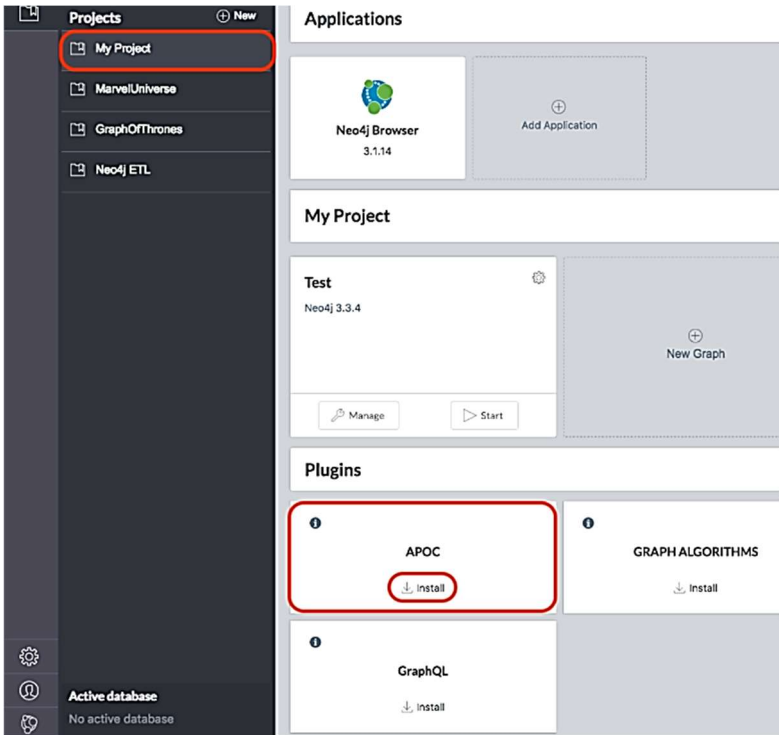

Figura 97. Instalar APOC a nivel proyecto [37].

2) En el nivel de la base de datos: instale el complemento APOC para una sola base de datos elegida. Figura 98.

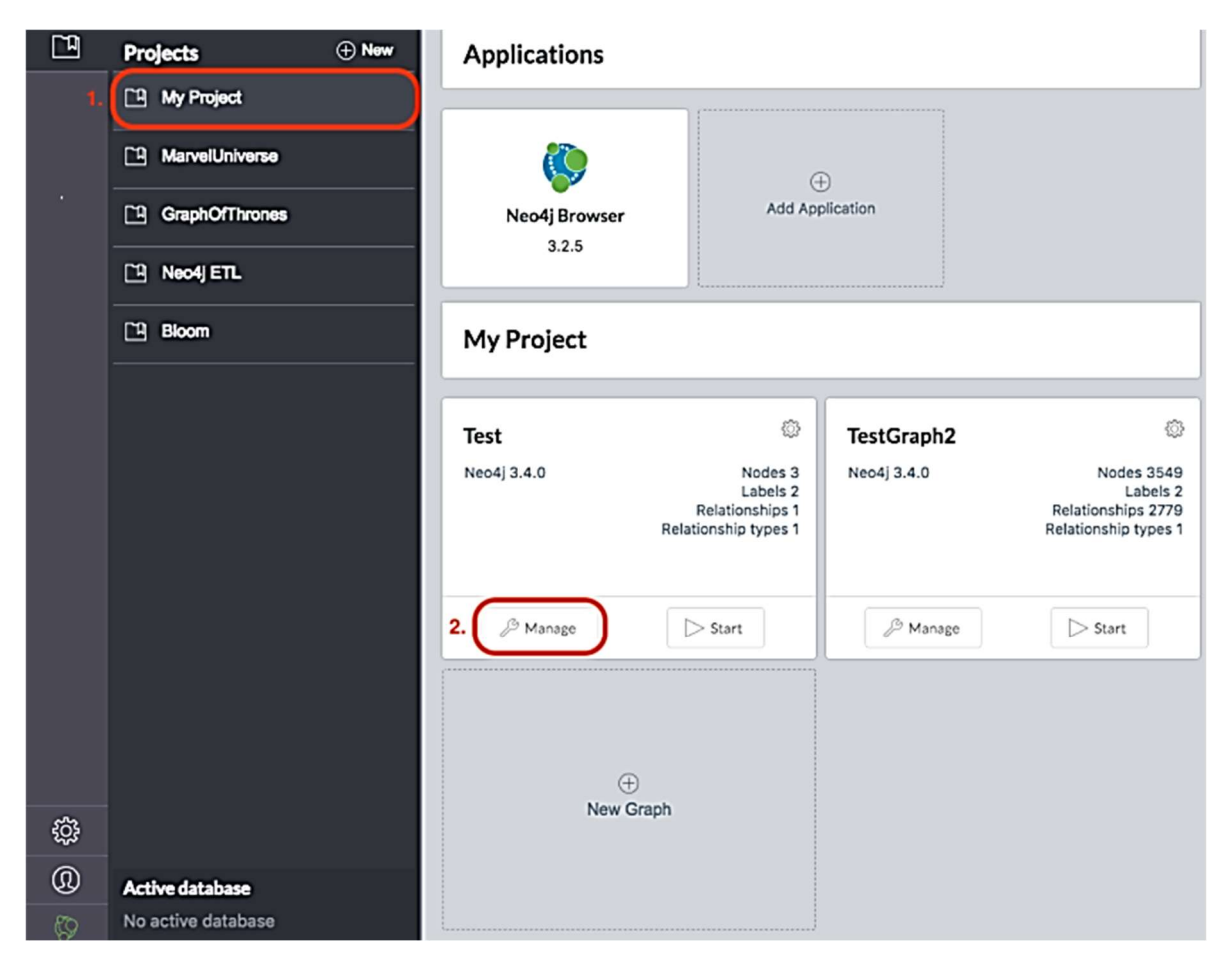

Figura 98. Instalar APOC a nivel base de datos paso 1 y 2 [37].

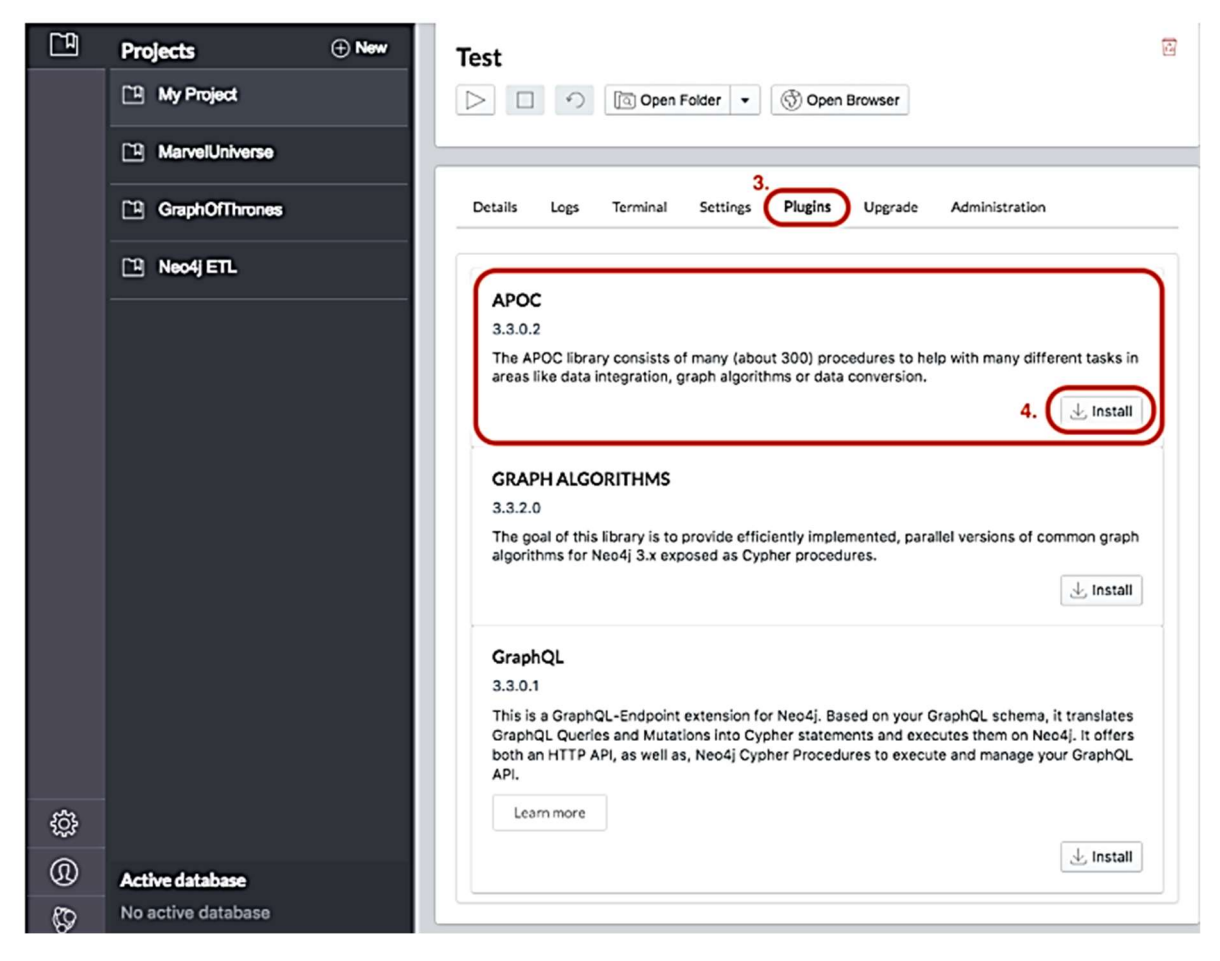

Figura 99. Instalar APOC a nivel base de datos paso 3 y 4 [37].

### APÉNDICE C.

### SNAP: Stanford Large Network Dataset Collection

Una colección de más de 50 grandes conjuntos de datos de red desde decenas de miles de nodos y bordes hasta decenas de millones de nodos y bordes. Incluye redes sociales, grafos de web, redes de carreteras, redes de Internet, redes de citas, redes de colaboración y redes de comunicación [38].

- Redes sociales: redes sociales online, los bordes representan interacciones entre personas
- Redes con comunidades de verdad fundamental: comunidades de redes de verdad fundamental en redes sociales y de información
- Redes de comunicación: redes de comunicación por correo electrónico con bordes que representan la comunicación.
- Redes de citas: los nodos representan artículos, los bordes representan citas
- Redes de colaboración: los nodos representan científicos, los bordes representan colaboraciones (coautoría de un artículo)
- Grafos web: los nodos representan páginas web y los bordes son hipervínculos.
- Redes de Amazon: los nodos representan productos y los bordes vinculan productos comúnmente co-compra.
- Redes de Internet: los nodos representan computadoras y comunicación de bordes.
- Redes de carreteras: los nodos representan intersecciones y bordes de carreteras que conectan las intersecciones.
- Sistemas autónomos: grafos de internet
- Redes firmadas: redes con bordes positivos y negativos (amigo / enemigo, confianza / desconfianza)
- Redes sociales en línea basadas en la ubicación: redes sociales con registros geográficos
- Redes, artículos y metadatos de Wikipedia: charlas, edición, votación y datos de artículos de Wikipedia
- Redes temporales: redes en las que los bordes tienen marcas de tiempo
- Twitter y Memetracker: frases de memetracker, enlaces y 467 millones de tweets
- Comunidades en línea: datos de comunidades en línea como Reddit y Flickr
- Revisiones en línea: datos de sistemas de revisión en línea como BeerAdvocate y Amazon
- Acciones de usuario: acciones de usuarios en plataformas sociales.
- Redes de comunicación cara a cara: redes de interacciones cara a cara (no online)
- Conjuntos de datos de clasificación de grafos: grafos disjuntos de diferentes clases

Las redes SNAP también están disponibles en SuiteSparse Matrix Collection de Tim Davis.

### APÉNDICE D.

### Visual Studio Code

Visual Studio Code es un editor de código fuente ligero pero potente que se ejecuta en su escritorio y está disponible para Windows, macOS y Linux. Viene con soporte incorporado para JavaScript, TypeScript y Node is y tiene un rico ecosistema de extensiones para otros lenguajes (como  $C + C +$ ,  $C \#$ , Java, Python, PHP, Go) y tiempos de ejecución (como .NET y Unity) [39].

#### Primeros pasos

Para aprovechar al máximo Visual Studio Code, siga los siguientes pasos:

- Vídeos de introducción: comience su viaje con VS Code a través de estos vídeos de introducción.
- Configuración: instale VS Code para su plataforma y configure el conjunto de herramientas para sus necesidades de desarrollo.
- Interfaz de usuario: introducción a la interfaz de usuario básica, los comandos y las funciones del editor de VS Code.
- Configuración: personalice el código VS Code según cómo le gusta trabajar.
- Idiomas: conozca la compatibilidad de VS Code con sus lenguajes de programación favoritos.
- Node.js: este tutorial le permite ejecutar y depurar rápidamente una aplicación web Node.js.
- Consejos y trucos: ingrese directamente con consejos y trucos para convertirse en un usuario avanzado de VS Code
- Azure: VS Code es excelente para implementar sus aplicaciones web en la nube.
- API de extensión: aprenda a escribir una extensión de código VS Code.
- Atajos de teclado
- Aumente su productividad con los atajos de teclado de VS Code.
- Hoja de referencia de métodos abreviados de teclado: aprenda los métodos abreviados de teclado más utilizados.
- Extensiones de mapa de teclas: cambie los atajos de teclado de VS Code para que coincidan con otro editor.
- Personalizar atajos de teclado: modifique los atajos de teclado predeterminados.

### APÉNDICE E.

### Node.js

Node.js es una plataforma para crear aplicaciones de servidor rápidas y escalables utilizando JavaScript. Node.js es el tiempo de ejecución y npm es el administrador de paquetes para los módulos de Node.js. Visual Studio Code tiene soporte para los lenguajes JavaScript y TypeScript listos para usar, así como para la depuración de Node.js. Sin embargo, para ejecutar una aplicación Node.js, necesitará instalar el tiempo de ejecución de Node.js en su máquina [40].

Node Package Manager se incluye en la distribución de Node.js. Deberá abrir una nueva terminal (símbolo del sistema) para que el nodo y las herramientas de línea de comandos npm estén en su PATH [40].

Linux: hay paquetes específicos de Node.js disponibles para los distintos tipos de Linux. Consulte Instalación de Node.js a través del administrador de paquetes para encontrar el paquete Node.js y las instrucciones de instalación adaptadas a su versión de Linux [40].

Consejo: para probar que tienes Node.js correctamente instalado en tu computadora, abre una nueva terminal y escribe node --help y deberías ver la documentación de uso [40].

### APÉNDICE F.

### Neovis.js

#### Características:

- Conectarse a la instancia de NEO4J para obtener datos en vivo
- Agregar propiedades y etiquetas especificadas por el usuario que se mostrarán
- Consulta cifrada especificada por el usuario para completar
- Especifique la propiedad del nodo para la URL de la imagen del nodo
- Especificar la propiedad del borde para el grosor del borde
- Especificar la propiedad del nodo para la comunidad / agrupación
- Especificar la propiedad del nodo para el tamaño del nodo
- Configurar *popover* [25]

#### Instalar neovis

Neovis.js se puede instalar a través de npm:

$$
npm\; install\;--save\;neovis.js
$$

#### Ejemplo de inicio rápido

Repasemos los pasos para reproducir la visualización en la Figura 100.

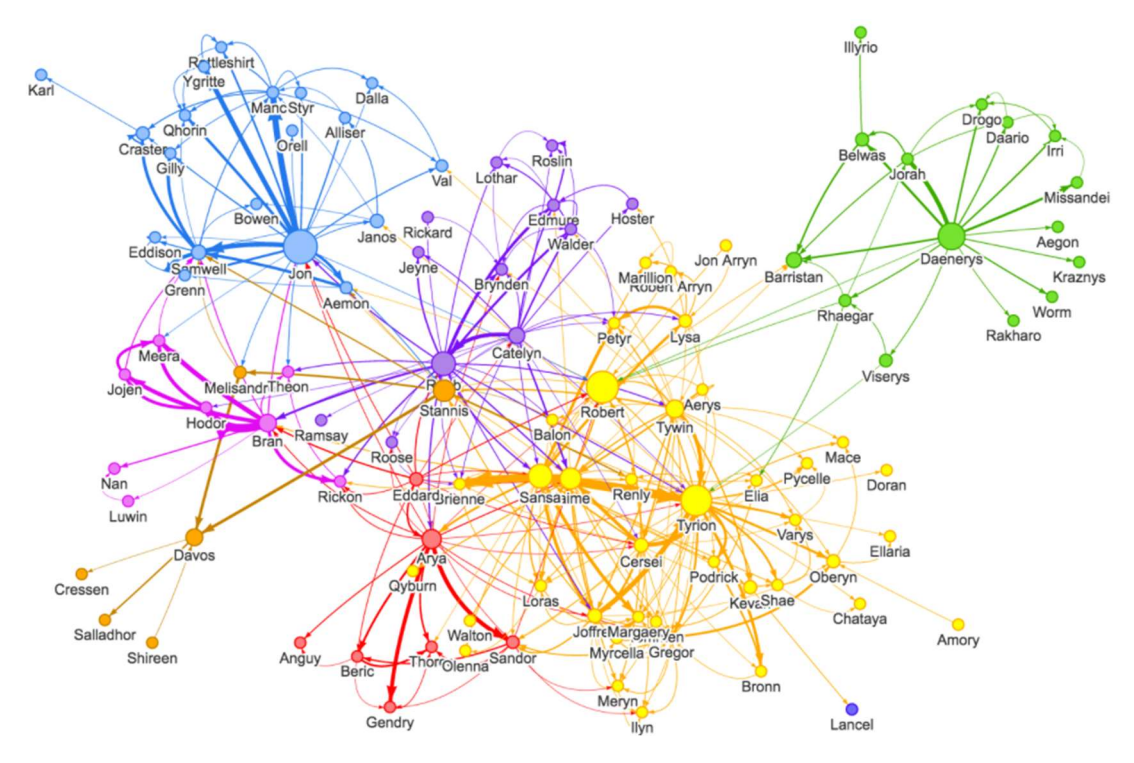

Figura 100. Visualización de un grafo usando neovis [37].